#### PROLOG I I

MANUEL D'EXEMPLES

Henry KANOUI

Mars 1982

PROLOG II est un système qui a été développé par: A. Colmerater, H. Kanoui et M. Van Caneghem

Groupe d'Intelligence Artificielle ERA CMRS 363 Faculté des Sciences de Luminy Case 901 70, Route Léon Lachamp 13288 MARSEILLE Cedex 9 tel: (91) 41 01 40

#### AVANT-PROPO\$

 $\overline{\phantom{a}}$ 

 $\frac{1}{2}$ 

 $\exists \in$  $\, \,$  .

IJ

 $\overline{\mathcal{C}}$ 

 $\overline{\mathbf{1}}$ 

 $\overline{a}$ 

r-=

 $\frac{1}{2}$ 

IJ

Ce manuel fait partie d•une documentation complète décrivant le système Prolog II et qui comprend en outre :

- Le modèle théorique de Prolog II par Alain Colmerauer.
- Le manuel d'utilisation de Prolog II par Michel van Caneghem.
- Le manuel de référence du langage Candide, par Henry Kanoui.
- Le manuel décrivant la machine Micromegas par Henry Kanoui.

Il consiste en une collection de programmes dont plusieurs ont été empruntés à A. Colmerauer, M. van Caneghem et R. Pasero.

Les premiers exemples présentés sont très simples et les explications détaillées qui les accompagnent peuvent constituer une introduction à la programmation en Prelog.

La deuxième partie du manuel est faite d'exemples plus complets,·mais avec moins de commentaires, qui montrent quelques applications interessantes de Prelog.

Enfin, quelques courts programmes illustrent les nouvelles possibilités de Prolog.II.

Bien entendu, tous les exemples de ce manuel ont tourné sur la version Apple II de PROLOG II, le plus souvent dans des temps très raisonnables. La plupart d'entre eux se trouvent sur le disque PRO-EX.

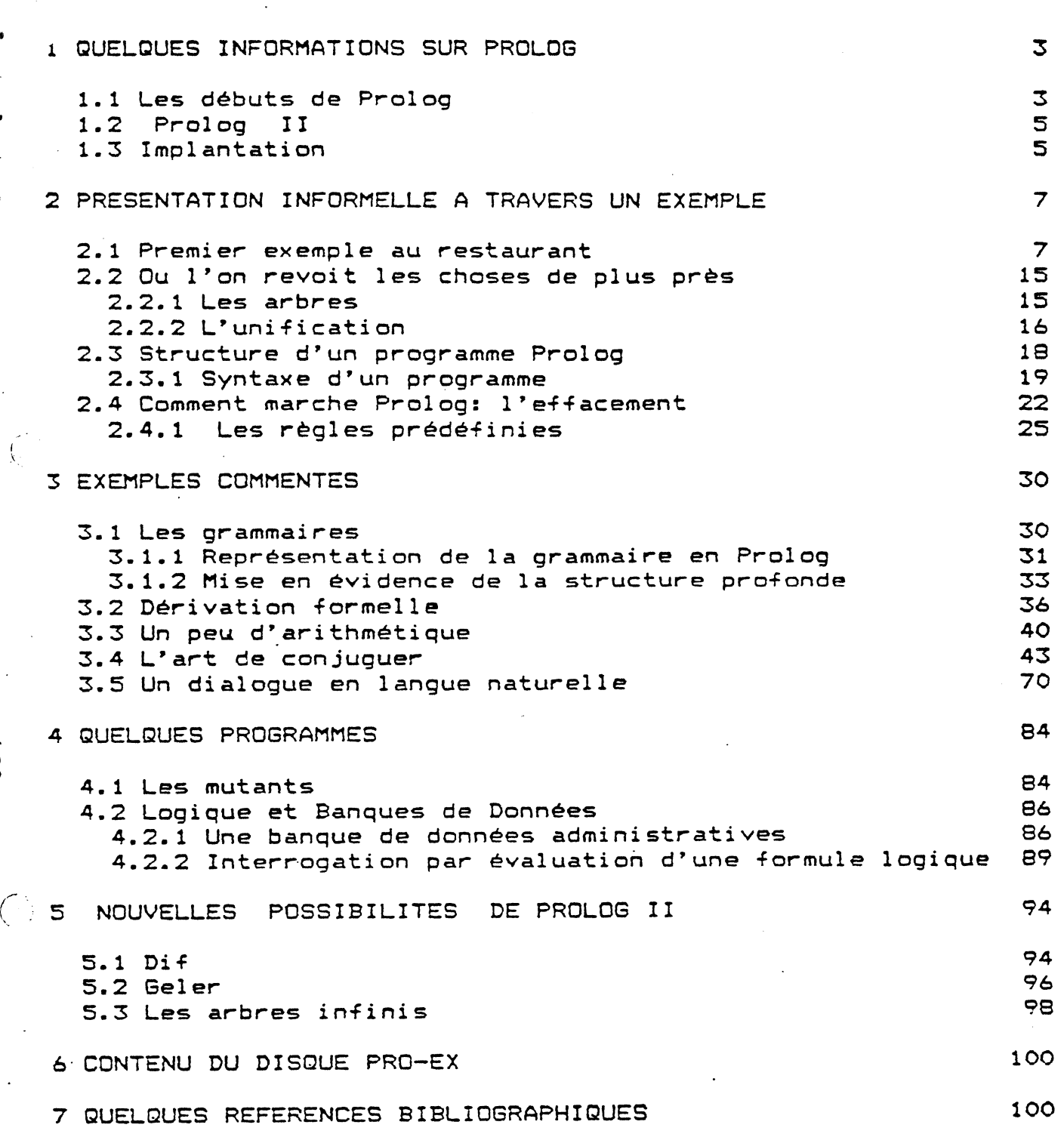

 $\mathscr{O}_{\mathbb{C}}^{\mathbb{C}}$  $($   $)$ 

 $4 \frac{1}{2}$ 

 $\overline{\phantom{a}}$ 

 $\ddot{\cdot}$ 

 $\widehat{C}^{\pm}$ 

 $\overline{c}$ 

### 1 QUELQUES INFORMATIONS SUR PROLOG

# 1.1 LES DEBUTS DE PROLOG

Le développement des techniques nées de l'Intelligence Artificielle, leur utilisation dans des domaines d'intéret Qenéral comme la compréhension des langues naturelles, les systèmes experts, les banques de données se sont faites au travers de langages de programmation spécialisés qui offrent les ressources nécessaires à l'axiomatisation et la résolution des problèmes posés.

C'est ainsi que LISP, langage basé sur le lambda-calcul est né au Etats-Unis au début des années 60. Depuis lors, une somme de travail considérable a été consacrée non seulement au langage lui-meme, mais aussi à son environnement <matériel et logiciel) par les universitaires américains.

Dix ans plus tard A. Colmerauer, dans le but de créer un nouveau langage servant à· programmer les problèmes d'analyse et de compréhension de la langue naturelle a été amené à utiliser la Logique du Premier Ordre et la démonstration automatique de théorèmes. La Logique du Premier Ordre sous forme clausale, munie d'une règle d'inférence convenable (principe de résolution de Robinson>, est un langage de programmation efficace qui s'est appelé PROLOG. Un programme <sup>y</sup> est constitué d'un ensemble de relations, et son exécution revient à démontrer une nouvelle relation à partir de celles qui constituent le programme. Le formalisme obtenu est naturel et élégant. Il est en meme temps très puissant et présente des. . possibilités intrinsèques (non-déterminisme, unification, ••• ) qui, essentielles dans les problèmes d'I.A., ne se retrouvent ni dans les langages classiques, ni dans ceux de la famille de LISP.

PROLOG a été utilisé dans diverses applications d'I.A.: communication en langue naturelle avec un ordinateur  $-$  calcul formel construction de plans en robotique - ecriture de compilateurs

- banques de données,
- C.A. O.
- 

-

÷,

.

÷

-

 $\overline{z}$  $\frac{1}{2}$ 

 $\begin{array}{c}\n\bullet \\
\bullet \\
\bullet\n\end{array}$ 

 $\mathcal{A}$ 

-

·-

...

-

pour lesquelles il s'est révélé parfaitement adapté.

Le premier interpréteur de PROLOG a été écrit en 1973 dans ~otre laboratoire par P. Roussel et a eu une forte influence sur ses successeurs.

Il utilisait le principe de non recopie des termes, et de fortes restrictions (démonstration linéaires, ordonnancement des littéraux d~une clause, controle du non-déterminisme, .unification sans test d'occurence de variable> l'ont rendu utilisable.comme langage de programmation. Ecrit en Fortran, il a été installé sur la plupart des matériels existants et s'est répandu un peu partout (France, Angleterre, Portugal, Espagne, Etats-Unis, Canada, Pologne, Hongrie, ••• >.

Parmi les autres implantations de PROLOG, il faut citer un

..

l"' 4

..

~-- |<br>|-<br>|-

 $\mathbf{r}$ 

 $r_{\rm{m}}$ 

 $\overline{\phantom{a}}$  .

**Г** 

**↓** ~

r~

 $\blacksquare$  $\frac{c}{\pi}$ 

 $\mathbf{l}$ 

 $\vert$ 

 $\vert$ 

 $\vert \vert$ 

 $\vert$   $\vert$ 

|<br>|-<br>| ( \*)

**r** (  $\sim$   $\sim$ 

compilateur écrit pour DEC-10 par D.Warren. Et puis, fait important, PROLOG tourne sur des ·micro-ordinateurs: . une version précédente a été installée sur un Exorciser <M6800> par nous memes et sur un Sorcerer par F.McCabe.

# 1.2 PROLOG II

Très vite les programmes écrits en PROLOG sont devenus très gros et complexes. Les limites des implantations existantes ont été atteintes très rapidement, bien sur en ce qui concerne les notions de place mémoire, de facilité d'utilisation et de modularité mais aussi pour certains concepts de base.

Nous avons donc entrepris l'étude d'une nouvelle version de PROLOG qui essaye d'apporter une solution à ces différents problèmes.

On peut mentionner tout particulièrement les points suivants:

PORTABILITE: Grace à l'utilisation d'une machine virtuelle, le nouveau système Prolog est portable sur des ordinateurs de toutes tailles, y compris les 'micros'.

INTERACTIVITE: Un éditeur de clauses est intégré à PROLOG,<br>qui permet de développer entièrement une application sous INTERACTIVITE: PROLOG. Il faut remarquer que cet éditeur est écrit en PROLOG.

MODULARITE: L'espace des clauses est organisé en une hiérarchie de sous-mondes structurée en arbre. On dispose également de commandes permettant la manipulation de ces sous-mondes.

EXTENSIBILITE: L'utilisateur a la possibilité d'ajouter des prédicats évaluables qui sont écrits dans le langage de la machine hote. Cette possibilité ne concerne que certains types prédicats (arithmétique, mise en page, controle de de péripheriques, ...)

FIABILITE: Un gros effort a été fait pour transmettre correctement les erraurs. Toute erreur peut etre récupérée par l'utilisateur, quel que soit le niveau auquel elle s'est produite.

NOUVEAUX CONCEPTS:

 $160.00$ 

- i) un type de coroutine par le biais des prédicats geler ( qui permet de retarder l'évaluation d'un littéral tant qu'une variable n'est pas instanciée) et dif.
- ii) unification étendue aux arbres infinis, ce qui permet de régler d'une certaine facon le test d'occurence.
- iii) controle de l'execution par l'introduction du concept de  $bloc.$ 
	- iv) structuration compacte des données pour les chaines et les n-uplets.

#### 1.3 IMPLANTATION

Pour pouvoir atteindre notre objectif de portabilité, nous avons défini et réalisé:

-Un langage de haut niveau CANDIDE qui a été spécialement crée pour écrire l'interpréteur PROLOG.

-Une machine virtuelle MICROMEGAS qui execute le code généré

 $\overline{)}$ par le compilateur CANDIDÈ.

r·- ('

 $\mathbb{R}^3$   $\mathbb{R}^3$ 

----~

 $\frac{1}{2}$ 

.<br>.<br>.<br>. *..-r·:o. .* 

--

 $\frac{1}{2}$ 

 $\sim$ 

 $\frac{1}{2}$ 

 $\cdot$  ,  $\cdot$  ,  $\cdot$ 

~ L'interpréteur PROLOG est entièrement écrit en CANDIDE (70 pages environ), le code machine produit est donc transportable<br>sur toute machine supportant MICROMEGAS. Un compilateur de sur toute machine supportant MICROMEGAS. CANDIDE a *été* réalisé sur APPLE II en PASCAL.

Pour pouvoir transporter le système PROLOG sur une autre machine il faut donc écrire: -un interpréteur ou un compilateur de la machine virtuelle

MICROMEGAS en langage machine.

-une· gestion des entrées/sorties sur la machine hote, écrite en langage évolué, avec éventuellement une gestion de mémoire virtuelle.<br>Ceci étant

réalisé, il suffit de charger le code de l'interpréteur PROLOG, puis le superviseur PROLOG (écrit en PROLOG), pour avoir un système qui fonctionne.

Une version complète de tout le système a été implantée sur APPLE II.

Cette version bien qu'un peu lente, reste malgré tout très utilisable grace à sa grande interactivité. Une première utilisation de ce système nous a montré que de disposer de PROLOG sur un micro-ordinateur est très stimulant pour écrire des programmes dans ce langage. Tous les exemples donnés ce manuel (et bien d'autres) ont été programmés sur l'Apple.

En plus du développement de programmes PROLOG (avec deux disques on peut écrire 40 pages de PROLOG>, cette version. permettra aussi de faire enfin un enseignement correct de PROLOG.

# 2 PRESENTATION INFORMELLE A TRAVERS UN EXEMPLE.

Prelog est un langage de programmation fait pour representer et utiliser les connaissances que l'on a sur un certain domaine. Plus exactement, le domaine est un ensemble d'objets et la connaissance est materialisée par un ensemble de relations qui décriront à la fois les propriétés de ces-objets et leurs interactions.

Un ensemble de règles décrivant ces objets et ces relations constitue un programme Prelog.

Par exemple, dire "Jean est le père de Paul" n'est rien d'autre qu'affirmer qu'une relation (etre père) lie deux objets (designés par leur nom: Jean et Paul>, et qu'on pourrait ecrire:

#### est-père-de<Paul,Jean)

De meme, une question du genre : "Qui est le père de Paul ?" revient à chercher si la relation "est-père-de" lie Paul à un autre objet qui sera la réponse à notre question.

Remarquons que si on définit une relation entre des objets, l'ordre dans lequel les objets sont donnés est significatif :

est-père-de(Paul,Jean) est different de est-père-de(Jean,Paul).

. Pour exprimer la relation précédente, nous avons utilisé des identificateurs pour nommer les objets et la relation qui les lie.

Le nom de la relation (est-père-de) est appelé "predicat", les objets sur lesquels porte la relation sont les "arguments".

2.1 PREMIER EXEMPLE: AU RESTAURANT.

Pour illustrer la facon dont les choses se passent en Prelog, nous allens considérer un premier exemple qui décrit la Carte d'un restaurant.

Les objets qui nous interessent sont les mets que l'on peut y ~onsommer, et une première série de relations donne la classification de ces mets en ners d'oeuvres, plat à base de viande ou de poisson, et desserts.

Cette carte constitue une petite banque de données qui s-écrit comme suit:

a shekarar 1998 ya kasance a shekara ta 1999 a shekara ta 1999 a ta 1999 a ta 1999 a ta 1999 a ta 1999 a ta 19

#### " la carte "

r~

......

·-;-·- 1 1-

∄⊥

----

'

-

 $\frac{3}{5}$ 

 $\mathcal{L}_{\text{max}}$ 

hors-d-oeuvre (Artichauts-Melanie)  $\rightarrow$ ; hors-d-oeuvre(Truffes-sous-le-sel) ->; hors-d-oeuvre(Cresson-ocuf-poche) ->;

 $v$ iande(Grillade-de-boeuf) ->;  $via$ nde $(Paulet-au-tilleu)$   $\rightarrow$ ;

 $poisson(Bar-aux-alques) -\frac{1}{2}$ ;  $poi$ sson(Chapon-farci) ->;

dessert(Sorbet-aux-poires) ->; dessert (Fraises-chantilly) ->; dessert(Melon-en-surprise) ->;

Les 'relations qui y sont définies introduisent à la fois les objets (les mets proposés) et leur classification. Par exemple :

 $hors-d-oeuvre$ (Cresson-oeuf-poche) ->  $\}$ 

indique que le Cresson-oeuf-poche est un hors d'oeuvre, et rien de plus.

En réalité, ce premier type de règle se résume *à* énoncer de simples "assertions".

Dès que l'on a une telle collection d'assertions, on peut poser des questions qui les concernent.

Une question du genre :

"est-ce que le Cresson-oeuf-poche est un hors d'oeuvre ?"

se traduira par :

hors-d-oeuvre<Cresson-oeuf-poche) • '

On cherche alors si cette assertion fait partie de celles qui sont connues : la réponse est oui.

Par contre,

<sup>1</sup>f't

,--- |<br>|<br>|-

 $\overline{z}$ 

 $\overline{\phantom{a}}$ 

 $\cdot$   $\cdot$  (  $\cdot$ 

r~

 $\blacksquare$ 

r~~

hors-d-oeuvre(Salade-de-tomates) :

recevra une réponse négative, puisque la banque ne contient pas une telle assertion.

Supposons maintenant que l'on désire savoir quelles sont les hors d'oeuvres que l'on peut consommer. Il serait Tastidieux de. poser la suite des questions:

hors-d-oeuvre(Salade-de-tomates) ;

• • • ...<br>hors-d-oeuvre(Artichauts-Melanie) ;

nors-o-beuvreimriichauts-helanie, ;<br>... ...<br>hors-d-oeuvre(Fraises-chatilly) ; nors-o-beuvre (rraises-chatiliy) ;<br>• • •

et d'attendre une réponse oui préfè( er ait demander : non à chaque fois. On

Quels sont les hors d'oeuvres ?

ou mieux: Quels sont les objets "e" qui sont des hors d'o<mark>euvres?</mark>

sans pour cela connaitre l'objet que "e" représente. Ici le nom *"e"* ne désigne pas un objet particulier, mais tout objet appartenant à l'ensemble (eventuellement vide) de ceux qui possèdent la propriété d'etre un hors d'oeuvre et que l'on demande au programme de determiner.

On dit que *"e"* est une "variable".

Dans notre cas la question se traduit par:

hors-d-oeuvre(e) :

et Prolog repond par :

e=Artichauts-Melanie e=Truffes-sous-le-sel e=Cresson-oeuf-poche

qui n'est rien d'autre que l'ensemble des objets que peut désigner la variable "e" pour que l'assertion soit vérifiée.

A partir des relations qui constituent la banque de données initiale, on peut construire des relations plus complexes et plus générales. Par exemple, à partir des relations "viande( )" "poisson()" qui expriment que l'argument est un plat à base et de viande ou de poisson, on peut définir la relation "plat()" qui dit que "un plat est un plat à base de viande ou de poisson" et qu'on écrit :

 $plat(p)$   $\rightarrow$  viande(p) ;  $\n *plot(p)*\n  $\rightarrow$ \n *poisson(p)*\n ;\n$ 

et qu'on lit : p est un plat si p est un plat à base de viande ; p est un plat si p est un plat à base de poisson.

Ici encore, on utilise une variable, "p", qui dans chacune des deux règles désigne respectivement tous les plats à base de viande et tous les plats à base de poisson.

Précisons que la portée d'une variable est restreinte à la règle dans laquellle elle est définie, et donc que la variable "p" de la première règle n'est pas liée à la variable "p" de la deuxième règle.

Dans notre exemple, la question "quels sont les plats ?" traduite par:

 $plate(p)$  :

 $\frac{1}{2}$ 

provoque les réponses :

p=Grillade-de-boeuf p=Poulet-au-tilleul . p≖Bar-aux-algues p=Chapon-farci

Interessons nous maintenant à la composition d'un repas : suivant les règles habituelles, un repas est constitué d'un hors d'oeuvre, d'un plat principal (viande ou poisson), et d'un dessert.

Un repas est donc un triplet : "e,p,d" où "e" est un hors d'oeuvre, "p" un plat et "d" un dessert. Ceci est exprimé très naturellement par la règle:

 $repas(e,p,d) \rightarrow hors-d-oeuvre(e) plat(p) dessent(d) ;$ 

qui se lit :

"e,p,d" satisfont la relation "repas" si "e" satisfait la

relation "hors-d-oeuvre", et si "p" satisfait "plat" et si "d" çatisfait la relation "dessert". la relation D'une facon générale, nous avons défini une nouvelle relation comme la conjonction de trois autre relations.

A la question "quels sont les repas ?", c'est à dire : repas(e,p,d)

Prelog répond par

 $\overline{\Gamma}$ 

 $\overline{\phantom{a}}$ 

r-

r~

r= ,-

 $\blacksquare$ 

 $\blacksquare$ 

 $\blacksquare$ 

r~

 $\frac{1}{2}$ 

 $\blacksquare$ 

 $\Box$  $\mathcal{L}$ 

 $\blacksquare$ 

 $\blacksquare$ 

 $\mathbf{I}_{\pm}$ 

 $\blacksquare$ 

r~

r--

 $r = C$ 

e=Artichauts-Melanie p=Grillade-de-boeuf d=Sorbet-aux-poires · e=Artichauts-Melanie p=Grillade-de-boeuf d=Fraises-chantilly . . . e=Artichauts-Melanie p=Chapon-farci d=Melon-en-surprise

e=Truffes-sous-le-sel p=Grillade-de-boeuf d=Sorbet-aux-poires<br>...

esTruffes-sous-le-sel p=Chapon-farci d=Melon-en-surprise e=Cresson-oeuf-poche p=Grillade-de-boeuf d=Sorbet-aux-poires . . . e=Cresson-oeuf-poche p=Chapon-farci d=Melon-en-surprise

qui est la liste des 36 combinaisons possibles.

Gardons le meme ensemble de relations et posons une question un peu plus précise : on veut connaitre les repas comportant du poisson en plat principal. Ceci se traduit par :

 $repas(e,p,d)$  poisson $(p)$ ;

qui exprime bien la conjontion des deux conditions que nous voulons voir ~emplies. Comme tout à l'heure, Prelog calculera des valeurs pour les variables e,p,d telles que la premiere condition repas(e,p,d) soit vérifiée. Remarquons qu'avant l'évaluation de la relation repas(), les variables e, p, d n'ont encore recu aucune valeur. Ce n'est plus le cas après l'évaluation de repas( > : e,p,d ont été affectées par certaines valeurs, par exemple:

e=Artichauts-Melanie, p=Grillade-de-boeuf, d=Sorbet-aux-poires).

Les variables ont pris une valeur et "p" en particulier, lorsqu'on passe à la deuxième relation "poisson(p)" qui, avec: la valeur indiquée pour "p", devient alors:

poisson<Grillade-de-boeuf).

La banque ne contenant pas cette assertion, le jeu de valeurs proposé pour e,p,d ne satisfait pas notre question : c'est un echec et l'on essaie la solution suivante.

Finalement le programme imprime les 18 solutions possibles :

e=Artichauts-Melanie p=Bar-aux-algues d=Sorbet-aux-poires e•Artichauts-Melanie p=Bar-aux-algues d=Fraises-chantilly e=Artichauts-Melanie p=Bar-aux-algues d=Melon-en-surprise = in commence worked produced and space d=Sorbet-aux-poires e=Artichauts-Melanie p=Chapon-farci d=Fraises-chantilly e=Artichauts-Melanie e=Truffes-sous-le-sel p=Chapon-farci d=Melon-en-surprise p=Bar-aux-algues dmSorbet-aux-poires

p=Truffes-sous-le-sel p=Chapon-farci d=Melon-en-surprise e=Cresson-oeuf-poche p=Bar-aux-algues d=Sorbet-aux-poires

e=Cresson-oeuf-poche p=Chapon-farci d=Melon-en-surprise

Quelques remarques :

سدد

- Pour satisfaire une conjonction de relations, on les examine de la gauche vers la droite.

- Au cours de l'execution, certaines variables peuvent recevoir une valeur. Si une variable recoit une valeur, toutes ses ocurences prennent la meme valeur.

- Dans une relation il n'y a pas de distinction entre arguments d'entrée et arguments de sortie (un argument d'entrée est un arqument dont on connait la valeur avant d'evaluer la relation; un argument de sortie est un argument auquel est affectée une valeur durant l'évaluation de la relation.

Au contraire, une meme relation peut jouer plusieurs roles : si tous ses arguments sont connus, on ne fait que vérifier si la relation est satisfaite ou non; si certains de ses arguments sont inconnus, on calcule l'ensemble des valeurs qu'on peut leur donner pour satisfaire la relation.

- L'execution est non-deterministe : on calcule tous les jeux de valeurs des arguments qui satisfont la relation.

Complétons un peu notre savoir sur la consommation des repas et introduisons la valeur calorique de chacun des mets proposés.

" valeur calorique pour une portion "

 $calories (Artichauts-Melanie, 150) -\$  $calories$  (Cresson-oeuf-poche, 202) ->: calories(Truffes-sous-le-sel, 212) ->; calories(Grillade-de-boeuf,  $532$ ) ->; calories(Poulet-au-tilleul, 400) ->; calories(Bar-aux-algues,  $292$ ) ->;  $calories(Chapon-farci, 254)$  ->; calories(Sorbet-aux-poires, 223) ->;  $calories$ (Fraises-chantilly, 289) ->; calories(Melon-en-surprise,  $122$ ) ->;

L'assertion:

calories(Chapon-farci,  $254$ ) ->;

s'interprète comme : "la portion de Chapon-farci servie apporte 254 calories".

Pour connaitre la valeur calorique des hors d'oeuvres, on posera :

hors-d-oeuvre(e) calories(e,c) ;

valeur de "e" satisfaisant la relation Pour chaque hors-d-oeuvre(), le programme affectera à la variable c le nombre qui satisfait la relation calories (e, ).

Les reponses sont :

e=Artichauts-Melanie c=150

 $\mathbf{\mathbf{I}}$ 

```
.Î 
   e=Truffes-sous-le-sel c=212<br>e=Cresson-oeuf-poche c=202
   e¤Cresson-oeuf-poche
      Un consommateur plus 
   calorique totale de son
   relation :
                                curieux 
                                 repas. 
                                          voudra connaitre 
la valeur 
                                          Pour cela,
                                                        définira la 
      valueur(e,p,d,v) \rightarrowcalories(e,x) 
         calories(p,y)calories<d,z) 
          calories(d,z)<br>ajouter(x,y,z,v) ;
                            \ddot{\phantom{a}}où v est la somme des valeurs caloriques des constituants du
   repas. Pour connaitre ces valeurs, on pose la question : 
      repas(e,p,d) valeur(e, p, d, v) ;
   qui donne : 
   e=Artichauts-Melanie p=Grillade-de-boeuf d=Sorbet-aux-poires 
      v=905 
   e=Artichauts-Melanie p=Grillade-de-boeuf d=Fraises-chantilly 
      v = 971e=Artichauts-Melanie p=Grillade-de-boeuf d=Melon-en-surprise 
      v=804 
   . . . ~=Artichauts-Melanie p=Chapon-farci 
d=Melon-en-surprise 
      v=526 
   ecTruffes-sous-le-sel 
      v=967 
   e=Truffes-sous-le-sel 
p=Grillade-de-boeuf d=Fraises-chantilly 
      v = 1033p=Grillade-de-boeuf d=Sorbet-aux-poires 
   . . . e=Truffes-sous-le-sel 
      v=588 
                            p=Chapon-farci d=Melon-en-surprise 
   e=Cresson-oeuf-poche p=Grillade-de-boeuf d=Sorbet-aux-poires 
      v=9S7 
   e=Cresson-oeuf-poche p=Grillade-de-boeuf d=Fraises-chantilly 
      v=1023• • • 
   e=Cresson-oeuf-poche
      v=578 
                           p=Chapon-farci d=Melon-en-surprise
      On est ·alors tout naturellement conduit à definir un 
   repas équilibré par: 
      repas-equilibre(e,p,d) \rightarrowrepas(e,p,d)valueur(e,p,d,v)inferieur<v,800) ; 
   qui exprime qu'un repas equilibre est un repas dont 
   valeur calorique est inferieure a 800 calories. 
   La question: 
      repas-equilibre<e,p,d) ; 
                                                                       la
```
*12.* 

....

 $\mathbb{S}^1$ 

 $\overline{a}$ ÷.

 $\rightarrow$ 

 $\cdots$ 

 $\overline{a}$ 

---

 $\overline{\phantom{a}}$  $\checkmark$  donne la liste :

...

r-.,

r

r.

r.

r.

IT~ *(* 

If\_

 $\blacksquare$ 

 $\blacksquare$ <u>ີ່</u> n  $\blacksquare$ 

 $\prod$  (

 $\blacksquare$ 

IT<sup>T</sup>

Italian ing Kabupatèn Kabupatèn Ka

1[

IL *(* 

**11** 

r.

~. **1** ' , \_\_ ,. e•Artichauts-Melanie e=Artichauts-Melanie p=Poulet-au-tilleul • • • e•Truifes-sous-le-sel p•Pculet-au-tilleul p=Bar-aux-algues d•Sorbet-aux-poires d•Scrbet-aux-poires d=Melon-en-surprise ~:cresson-oeui-poche p=Chapon-iarci d=Melon-en-surprise Terminons avec cet exemple par la question :  $repas-equilibre(e,p,d)$  viande(p) ; qui permet de choisir viande et qui peut etre: un repas équilibré à base de e=Artichauts-Melanie p=Poulet-au-tilleul d=Sorbet-aux-poires e=Artichauts-Melanie p=Poulet-au-tilleul d=melon-en-surprise e•Trufies-sous-le-sel p=Poulet-au-tilleul d=melon-en-surprise e•Cresson-oeui-poche p=Pculet-au-tilleul d=melon-en-surprise ce qui bannit tout plat contenant du boeuf ! Voici le programme complet:  $"$  la carte  $"$ . hors~d-oeuvre<Artichauts-Melanie) ->;  $hors-d-occuvre$ (Truffes-sous-le-sel) ->;  $hors-d-oeuvre$ (Cresson-oeuf-poche) ->;  $v$ iande $(Gr$ illade-de-boeuf) ->;  $via$ nde(Poulet-au-tilleul) ->;  $poisson(Bar-aux-alques)$   $\rightarrow$ ;  $poisson$ (Chapon-farci) ->; dessert(Sorbet-aux-poires) ->;  $desert$  (Fraises-chantilly)  $\rightarrow$ ;  $desert(Melon-en-surprise) ->$ ; • plat de resistance "  $\n *plate(p) ->*\n *via*  $(p)$ \n}$  $\n *plot(p) ->*\n *poisson(p);*\n$ • ccmpc:o~it:!o~ d'un r-=p,qs " repas<e,p,d> -> hors-d-ceuvre<e> plat<p> dessert<d>; " valeur calorique pour une portion "  $calories$  (Artichauts-Melanie, 150) ->; calories<Cresson-oeuf-poche,202) ->;  $calories$  (Truffes-sous-le-sel,  $212$ ) ->;  $calories(Grillade-de-boeuf,532)$  ->; calcries(Poulet-au-tilleul, 400) ->; calories $\{Bar - aux - algues, 292\}$  ->;

```
calories(Chapon-farci, 254) ->;
calories(Sorbet-aux-poires, 223) ->;
calories(Fraises-chantilly, 289) ->;
calories (Melon-en-surprise, 122) ->;
" valeur calorique d'un repas "
valueur(e, p, d, v) ->
   calories(e,x)calories(p,y)calories(d,z)ajouter(x, y, z, v);
" repas equilibre "
repas-equilibre(e,p,d) ->
   repas(e, p, d)valueur(e, p, d, v)inferieur (v, 800);" divers "
ajouter(a, b, c, d) \rightarrow val (\alphadd(a, \alphadd(b, c)), d);
inferieur(x,y) \rightarrow val(inf(x,y),1);
```
737

2.2 OU L'ON REVOIT LES CHOSES DE PLUS FRES.

L'exemple précédent nous a permis d'aborder quelques points caractéristiques de ProloQ <sup>1</sup>

- Définitions de relations entre des objets.
- Questions concernant ces relations.
- Notion de variable.
- Représentation de conjonctions et de disjontions de relations.
- Non-déterminisme de l'execution.
- Pas de distinctions entre arguments données et arguments ·résultats.

Nous allons maintenant revenir avec plus de détails sur ces points.

# 2.2.1 LES ARBRES.

~--

t' 1  $\overline{\phantom{a}}$ 

,.

!

 $\frac{1}{2}$ 

 $\mathbf{I}$ 

 $\prod_{i=1}^{n}$ 

,.--.  $\setminus$  .

r

 $\mathbf{r}_{\text{max}}$ 

r

 $\mathbf{I}$ 

r

 $\mathbf{r}$ i.,

( '-·

Oans notre exemple les seuls objets manipulés étaient des constantes, représentes par leur nom (Artichauts-Melanie) ou par leur valeur (254). Parfois, des variables nous ont servi & désigner des objets encore inconnus.

En fait, la structure la plus générale des objets manipulés par Prolog est la structure d'arbre. Par exemple :

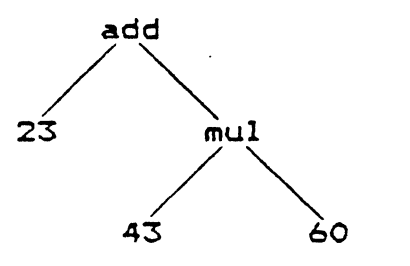

~st un arbre qui représente l'expression a~ithmétique 23+45\*60.

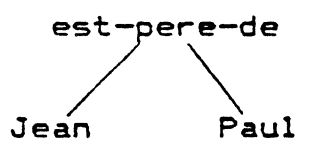

est un arbre qui represente la relation est-pere-de(Jean,Paul).

Pluz généralement, un arbre A est constitué d'un noeud X appelé racine et d'un ensemble (eventuellement vide) ordonné d'éléments Al, ••• ,An, qui sont eux-meme des arbres:

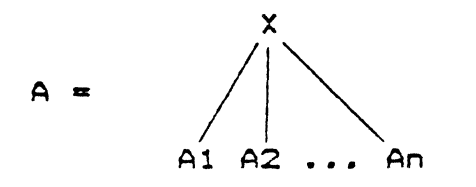

Al, ••• ,An sont des sous-arbres de A, et tout sous-arbre de  $A<sup>i</sup>$  est aussi un sous-arbre de A. Les racines de A1,...,An sont 1. descendants de X. Tout noeud sans descendants est dit terminal ou feuille.

a a shekara ta 1990 hada

J5

\ *r* En Prelog, un arbre peut @tre partiellement inconnu. Dans ce :as, uné de ses feuillesse reduit à une variable. Par exemple:

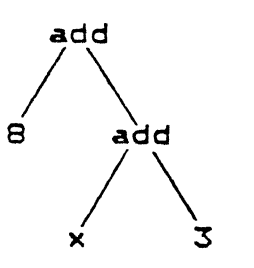

est un tel arbre. Il représente l'infinité des arbres obtenus en remplacant x par un arbre quelconque.

Un arbre sans variable peut se reduire à sa racine : l'objet associe est une constante : indentificateur chaine de caractères ou entier.

La notation linéaire de l'arbre ci-dessus est :

add $(B, \text{add}(x, 3)$  ou en notation "n-uplet"  $\leq$ add, $B, \leq$ add, $x, 3$ >>.

Parmi les autres structures de donnees, la liste autorise un opérateur inf1xé •.• parenthésé de droite à gauche :

la liste a.b.c.d représente l'arbre

#### 2.2.2 L'UNIFICATION.

∎  $\tilde{\phantom{a}}$ 

!')

**r** 

r<br>L

**r** 

r<br>L

L'opération l'unification. eventuellement des parties variables, l'unification consiste à eventuellement des parties variables, i unification consiste a <sup>1</sup>es variables présentes dans l'un ou l'autre des arbres pour que ceux-ci principale effectuée sur les arbres est Etant donnés deux arbres comportant coïncident. L'ensemble des egalités que les connectents de chaemaire des egailles substitution.·

Par exemple, les arbres :

 $\mathcal{L}$  $\bigwedge_{i=1}^n$ <sup>~</sup>x A B

s'unifient par la substitution (x=B)

La forme commune des deux arbres est :

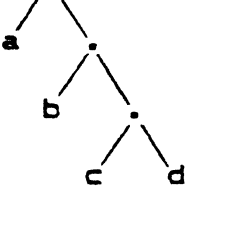

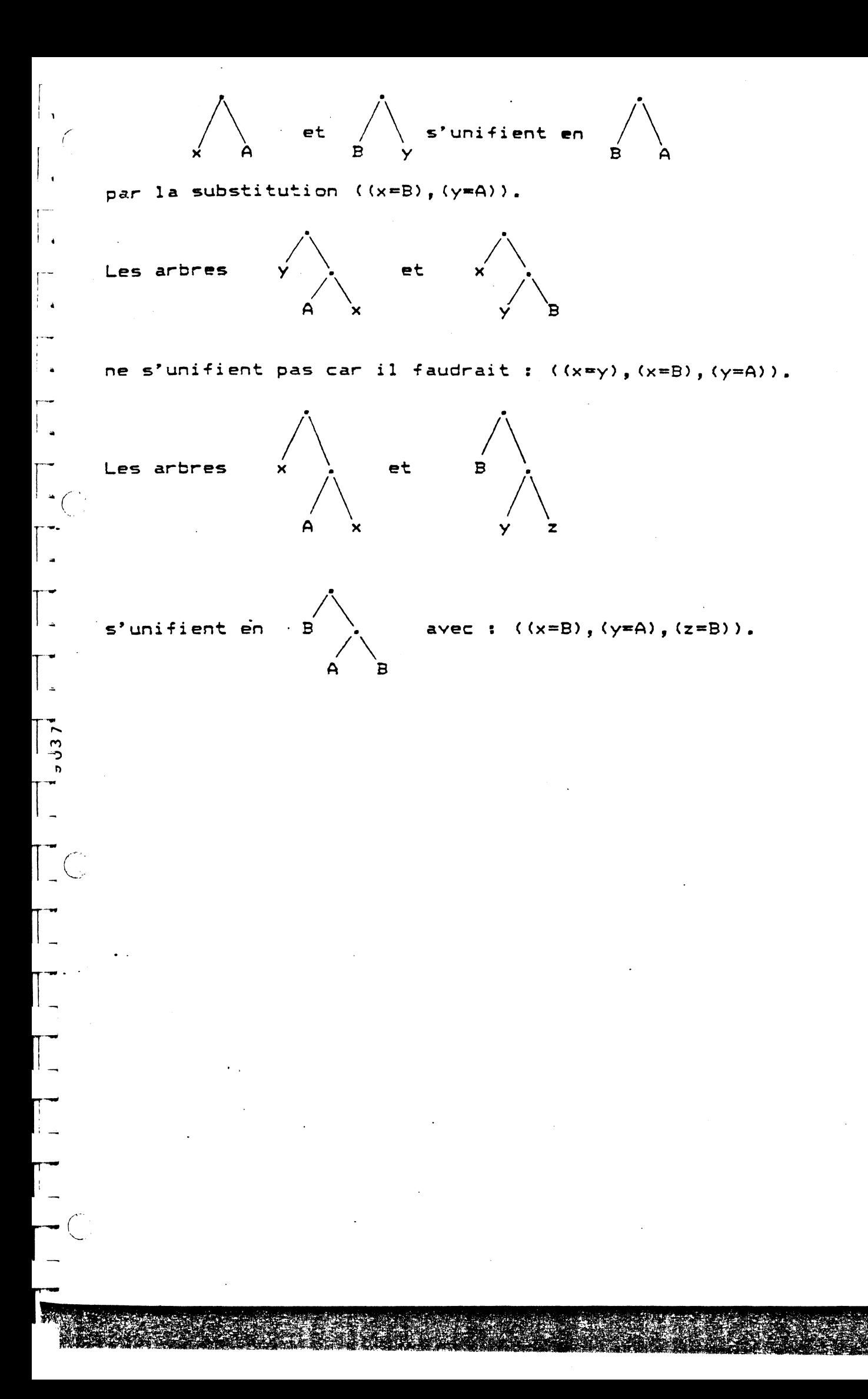

# 2.3 STRUCTURE D'UN PROGRAMME PROLOG.

En général, un prédicat peut etre défini par un mélange de règles et d'assertions et un programme Prelog consiste donc en 1ne suite de règles.

Chaque règle comprend un membre gauche (ou tete de règle) et un membre droit (ou queue de règle) éventuellement vide, reliés par le connecteur "->".

La tete de règle se réduit à un seul littéral (prédicat suivi de ses arquments), la queue de règle est une suite de <sup>1</sup>i ttéraux.

Un programme Prelog est construits à l'aide de "termes" : les règles,les litteraux, leurs arguments sont des termes. Un terme peut etre une constante (identificateur, nombre, chaine de caractères>, une variable ou un terme structuré (n-uplet>.

La notion de n-uplet est utile lorsqu'on veut regrouper ensemble plusieurs termes pour en construire un nouveau que l'on peut alors manipuler ·plus commodément. Par exemple, au chapitre précédent, nous avions défini un repas comme étant constitué de trois composants: un hors d'oeuvre "e", un plat "p", un dessert "d". Il est agréable de pouvoir regrouper ces trois composants pour former une nouvelle entité, le repas, qui est le triplet <e,p,d>.

Ce nouveau terme a une structure d'arbre qui est :

 $\bigwedge$ e p d

,-- (

*-(* 

où <---> représente le symbole fonctionnel à 3 places.

Quand le premier composant d'un n-uplet (avec n supérieur ou égal à 2> est un identificateur, on permet de le représenter sous forme fonctionnelle. Ainsi:

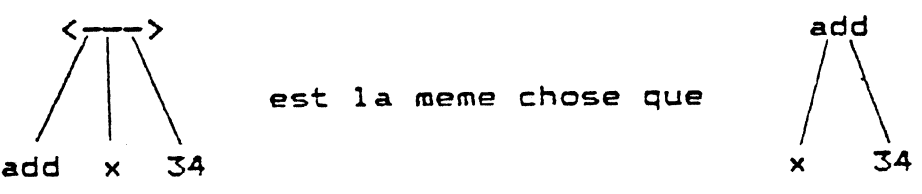

est la meme chose que

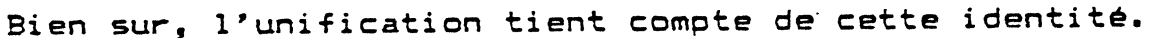

# 2.3.1 SYNTAXE D'UN PROGRAMME

Dans les règles de syntaxe hors contexte qui suivent :

Le signe de réecriture est ::= et le membre gauche d'une règle n'est pas répété lorsqu'il est identique à celui de la règle précédente.

Les terminaux sont des caractères et sont effectivement représentés par des caratères isolés, sauf le caractère d'espacement représenté par le mot espace.

Les non-terminaux sont des suites de mots-entourées-des signes < et >. Nous prévenons le lecteur que les caractères < et > interviennent aussi en tant que symboles terminaux. Dans ce cas ils apparaissent isolément.

```
<caractere>
                               \sim \sim11 = \langle \text{carctère spécial} \rangle: = <math>\langle</math> |\mathcal{L}^{(n)}::= <chiffre>
```
<caractère spécial>  $1: 7$  $2.5 - 7$  $\mathbf{1} \mathbf{1} = \mathbf{1}$  $\mathbf{1} \mathbf{1}$  .  $\mathbf{1} \mathbf{1}$   $\mathbf{2}$  $22 = 2$  $: 1: 1: 1$  $\mathbf{12}$  and  $\mathbf{0}$  $\frac{1}{3}$  $1: = /$  $: \mathbb{R}^m$  (  $\mathbf{z}$ :  $=$   $\mathbf{z}$  $\cdots$  $\mathbf{1:}$   $\blacksquare$  >  $: : = e$ space  $-\int$ <chaine> ::= " < suite de caractères > " <chiffre>  $\mathbf{r} \cdot \mathbf{r} = 0$  $: = 1$ . . . . .  $: 1 = 9$ 

 $\frac{1}{2}$ 

----

- --

----

---

```
<commande>
    \mathbf{1}: = <suite de termes> ;
```

```
- <commentaire>
       ::= <chaine>
```

```
.constante>
     ii= <identificateur>
     : = <b>echaine</b>\cdots <entier>
\langleénonce\rangle:: = <commentaire>
     ::= <regle>
\langleentier\rangle11= <chiffre> <suite de chiffres>
<identificateur>
     : := <math>0</math>::= <identificateur> - <mot>
\langlelettre>
     ::= <minuscule>
     \mathbf{f} := \langle \text{major} \rangle<minuscule>
     5:2 a
     11 = 5\mathbf{1} \mathbf{1} = \mathbf{Z}\langlemajuscule>
     \mathbf{H} = \mathbf{A}.
     \mathbf{11} = \mathbf{B}. . . . .
     \mathbf{1} \mathbf{3} = \mathbf{2}<sub>mot</sub></sub>
     ::= <mot court>
     \cdots <mot long>
<mot court>
     ::= <lettre> <suite de chiffres>
      : := < mot court> '
<mot long>
      ::= <lettre> <mot court>
      ::= <lettre> <mot long>
 \langleparasite>
      : = /::= <syntaxe inconnue de l'utilisateur>
 \langleprogramme\rangle\cdots::= < \leq \leq \leq \leq \leq \leq \leq \leq \leq \leq \leq \leq \leq \leq \leq \leq \leq \leq \leq \leq \leq \leq \leq \leq \leq \leq \leq \leq \leq \leq \leq \leq \leq \leq \leq \leq\langleregle\rangle::= <terme> - > <suite de termes> ;
```
<suite de caractères>  $\mathbf{r}$  =  $\langle \mathbf{v} \rangle$  de> ::= <caractère> <suite de caractères> <suite de chiffres>  $: = \langle \vee : \mathsf{de} \rangle$ \*\*\* <chiffre> <suite de chiffres> <suite de termes>  $\mathbf{1}$ : =  $\langle \mathbf{v} \rangle$  de> 11\* <terme> <espace> <suite de termes> ::= <parasite> <espace> <suite de termes> <terme>  $::=$  <terme simple>  $::=$  <terme simple> . <terme> <terme simple>  $\mathbf{f} := (\langle \langle \mathsf{terme} \rangle \rangle)$  $::=$   $\langle \text{variable} \rangle$  $\cdots$  <constante>  $: = \langle \rangle$  $\mathbf{r} := \langle \langle \mathbf{t} | \mathbf{e} \rangle \rangle$ ::= < <terme> , <terme> ><br>::= < <terme> , <terme> , <terme> >  $\{ i = \text{Xider}(i) \mid i \in \text{seteur} \}$  ( $\{ \text{term}(\text{e}) \}$ ) ::= <identificateur> < <terme>, <terme> >  $\frac{1}{2}$  and  $\frac{1}{2}$ ::= <identificateur> ( <terme> , <terme> , <terme> >  $7.537$ <variable>  $\mathbf{1:}$   $=$   $<$   $\mathsf{mot}$  court>  $\ddot{ }$  $::=$  <variable> - <mot>  $\forall$ ide $\rangle$  $\mathbf{H}$  $\bigcirc$ caractère " doit etre doublé à l'intérieur d'une Le chaine. . Sans altérer en quoi que ce soit le sens des choses écrites:  $-\mathbf{w}$ , . -des espaces peuvent etre insérés à tout-endroit, sauf à l'intérieur des constantes et des variables. -des espaces peuvent etre enlevés de tout endroit, sauf à l'intérieur d'une chaine et sauf si cela provoque la création de nouvelles constantes ou variables par agglutination d'anciennes.

#### 2.4 COHHENT HARCHE PROLOG 1 L'EFFACEMENT.

Après avoir décrit le monde des objets sur lesquels on travaille, et les relations qui les lient, on va poser des questions au programme en lui demandant d'établir si une relation (ou plus généralement une conjonction de relations) est satisfaite pour certaines valeurs des arguments.

Instinctivement, Prelog va tenter "d~effacer" la suite des termes représentant ces relations qui sont traités de la gauche.vers la droite, en transportant et en complétant au fur et à mesure qu'il avance dans ce travail les substitutions des variables qui permettent cet effacement.

S'il y arrive , c'est cet ensemble de substitutions qui constituera la réponse à la question posée.

Dans le cas où plusieurs substitutions permettent l'effacement, c'est à dire s'il y a plusieurs réponses possibles, toutes les solutions seront calculées et exhibées.

Le principe d'effacement peut s'expliquer comme suit :

 $\overline{\mathcal{C}}$ Une règle du programme telle que :

 $P($ ,,,) -> Q(,,,) R(,,,) ;

peut s'interpréter par <sup>1</sup>

"pour effacer P(...), effacez Q(...) puis R(...)".

Une règle comme :

 $\frac{1}{2}$  or  $\frac{1}{2}$ 

--..

--

----.

 $S(\ldots) \rightarrow$ :

s'interprète par : "S(...) s'efface".

Une question comme :

 $S(\ldots)$   $T(\ldots)$ ;

 $\overline{r} = \overline{r}$ s'interprète par : "effacez S(...) puis T(...)".

Pour satisfaire le premier but, effacez S(...), on cherche parmi les règles du programme et de haut en bas, la première dont la tete s'unifie avec S(...) moyennant quelques substitutions sur les variables figurant soit dans le terme à effacer, soit dans la tete de la règle choisie.

Si Q1(...)...Qp(...) est la queue de la règle choisie pour effacer S(...), notre nouveau but est d'effacer :

 $Q1$  (...)... $Qp$  (...)  $T$ (...)

modulo les substitutions necessaires.

TA NAME OF BUILDINGS OF BUILDING

On continue ainsi de la gauche vers la droite jusqu'a ce que: tout soit effacé : . c'est un succès et la solution est matérialisée par la substitution qui a permi l'effacement. sinon on bute sur un terme qu'on ne peut effacer : c'est un  $\blacksquare$ echec.

Dans les deux cas, on ne s'arrete pas là : rappelons nous que  $-25$ pour effacer un terme on commence par choisir la première règle qui perméttait de la faire. D'autres possibilités restent peut-etre ouvertes et au cours de notre progression nous avons laissé des choix en attente. Il y a alors un retour en arrière, on reconsidère le dernier cheix effectué et on va tenter d'effacer le terme concerné d'une autre-facon, de manière à essayer de trouver une autre réponse à notre question.

On procède ainsi tant qu'il reste des choix en attente.Il est important de remarquer que lorsqu'on effectue un nouveau choix pour tenter d'effacer un terme L(...) on "défait" toutes les substitutions des variables qui ont eu lieu entre le précédent choix fait pour L(...) et l'instant présent.

Pour illustrer ces mécanismes, reprenons le début de notre exemple :

 $(1)$  viande(Grillade-de-boeuf) ->;  $(2)$  viande(Poulet-au-tilleul) ->;

<3> poisson<Bar~aux-algues) ->;  $(4)$  poisson(Chapon-farci) ->;

" plat de resistance "

 $(5)$  plat $(p)$  -> viande $(p)$ ;  $(6)$  plat $(p)$   $\rightarrow$  poisson $(p)$ ;

 $~\frac{1}{5}$ :n r~

,-

*(* 

r~

 $\mathbb{R}^n$ 

r-

r-

IT

avec la question : plat(p) dif(p,Grillade-de-boeuf);

qui constitue notre ensemble iniatial de buts et-où-"dif" est un terme qui s'efface si et seulement si ses arguments sont différents.

Nous représenterons l'effacement par un arbre où :

- à un noeud est associée l'ensemble courant-des-termes à effacer (les buts).
- à une branche sont associées la règle choisie pour effacer le premier terme et la substitution courante.
- les successeurs d'un noeud sont les nouveaux ensembles de buts pouvant etre engendrés par l'effacement du premier des buts associés au noeud considéré.

·'

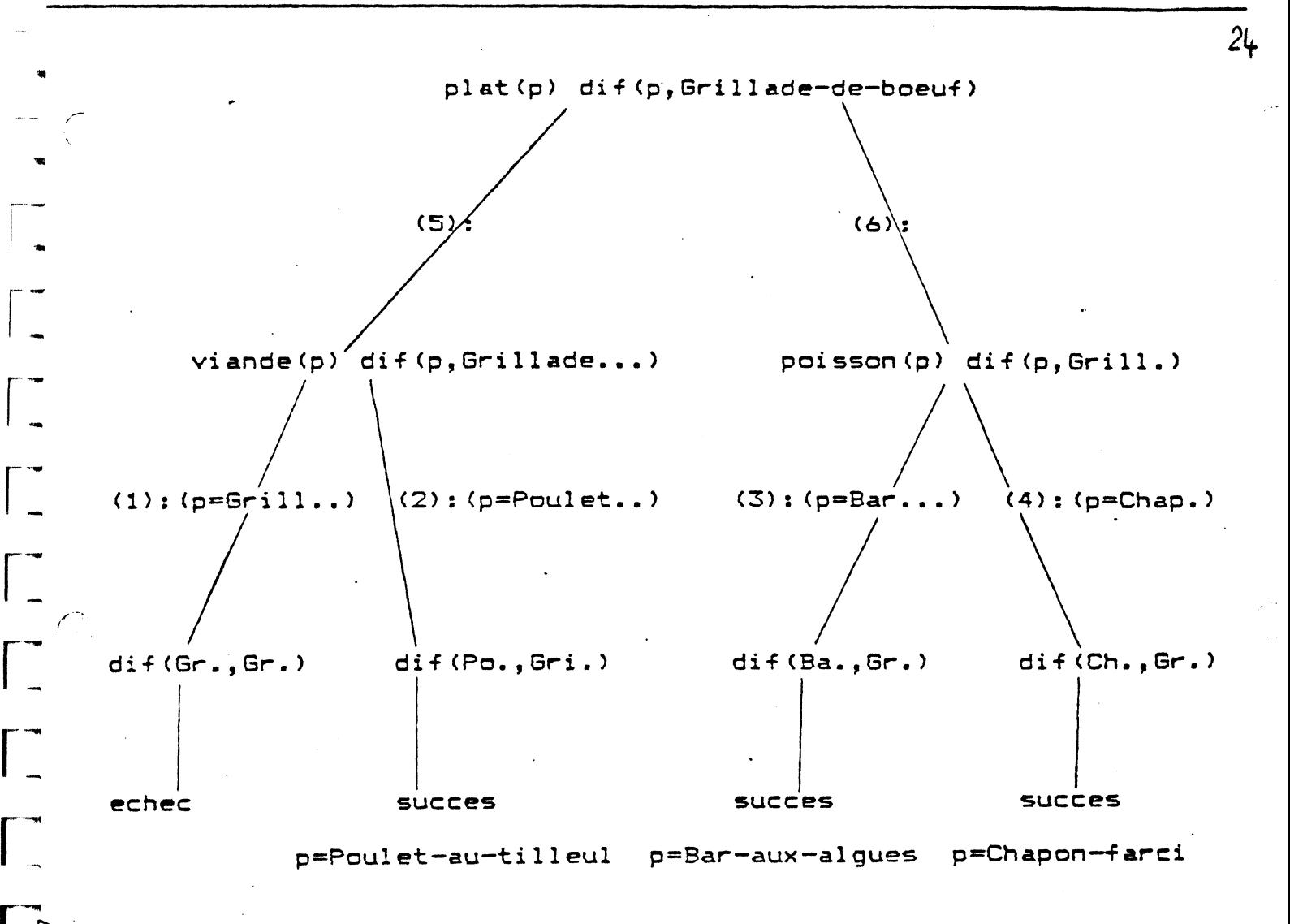

# 2.4.1 LES REGLES PREDEFINIES.

Certaines .regles sont connues d'office par le système au lieu d'etre dêfinies par l'utilisateur :elles sont appelées "règles prédéfinies" et offrent des facilités qui ne pourraient pas en géneral etre obtenues en Prelog pur. En fait, c'est l'existence de ces règles prédéfinies qui fait que Prelog est un langage de programmation utilisable.

Ces règles ont souvent des "effets de bord", c'est a dire que lorsqu'elles servent à effacer un terme, non seuleument les arguments du terme effacé peuvent etre modifiés, mais aussi le contexte du systeme peut etre modifié.

Elles concernent principalement: -Le controle de !•execution : les lois qui régissent l'effacement, le non-determinisme, ••• sont modifiées. -Les entrées/sorties qui permettent au programme de communiquer avec l'exterieur. -Des test sur le type des objets. -L'arithmétique. -Les sous-mondes. -Les coroutines.

LE FAHEUX "/"

r~

*(\_* 

r~~

 $\Gamma$  , and the set of  $\mathcal{L}$ 

r<br>T

 $\overline{\phantom{a}}$ 

r~

**r** 

Nous avons vu que l'effacement d'un terme se fait de facon non-déterministe, le système gardant en réserve les divers points *de* choix pour y revenir ulterieurement.

L'introduction du "/" dans une clause-permet *de* supprimer certains de ces points de choix et, à la limite, de rendre un programme entièrement déterministe. Il s'agit là d'un mécanisme primordial de Prolog. La règle d'utilisation du "/" est très simple et s'énonce comme suit :

"l'effacement du prédicat "/" a pour effet de supprimer tous les choix en attente pour tous les littéraux de la résolvante <sup>à</sup> partir de celui qui a activé la clause où figure le "/" et celui qui précède le "/" dans cette clause".

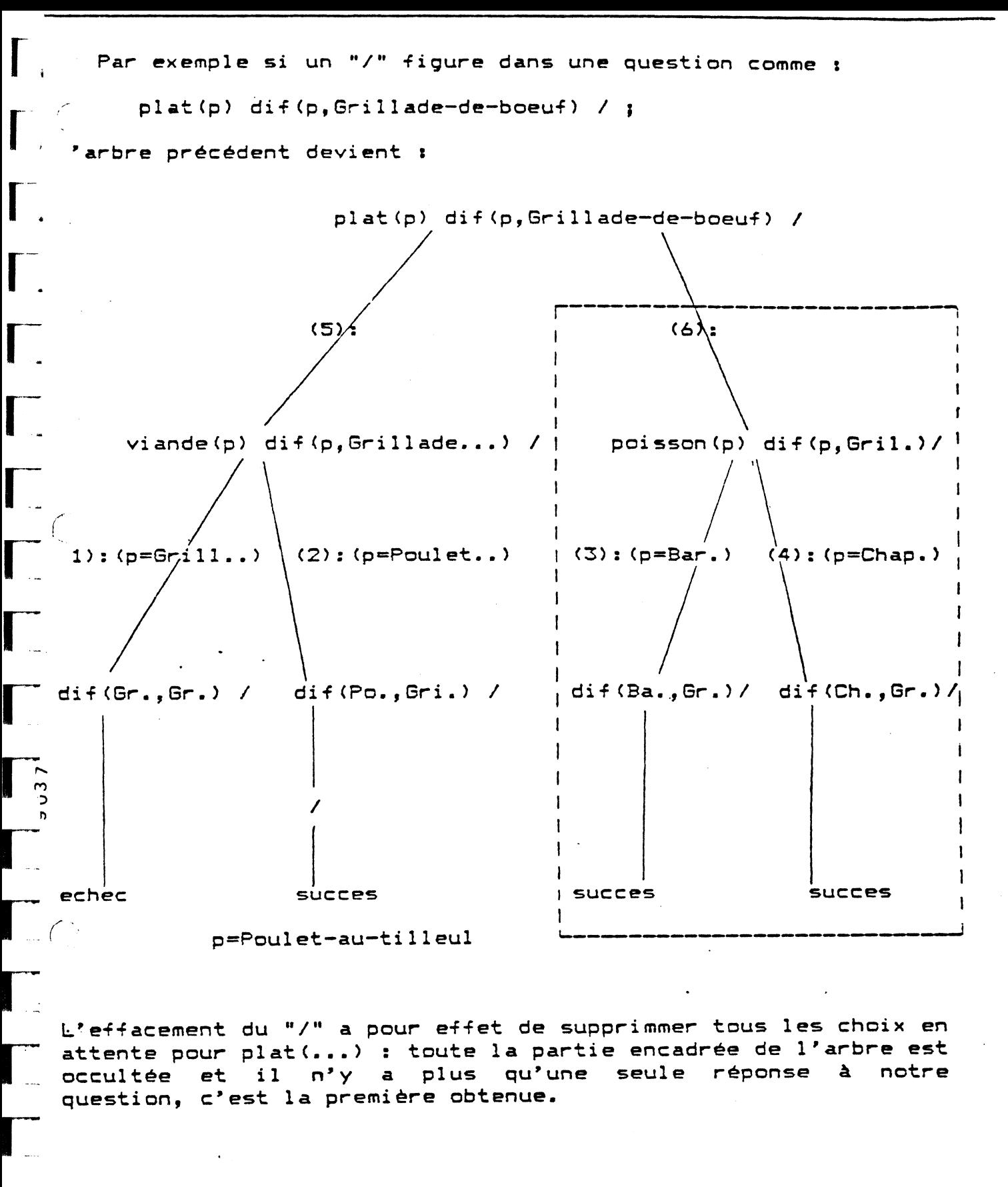

 $\blacksquare$ 

r-.

re de la partie de la partie de la partie de la partie de la partie de la partie de la partie de la partie de<br>La partie de la partie de la partie de la partie de la partie de la partie de la partie de la partie de la par

r.

Si on avait posé la question :

plat(p) / dif(p, Grillade-de-boeuf) ;

notre arbre aurait eu l'allure suivante :

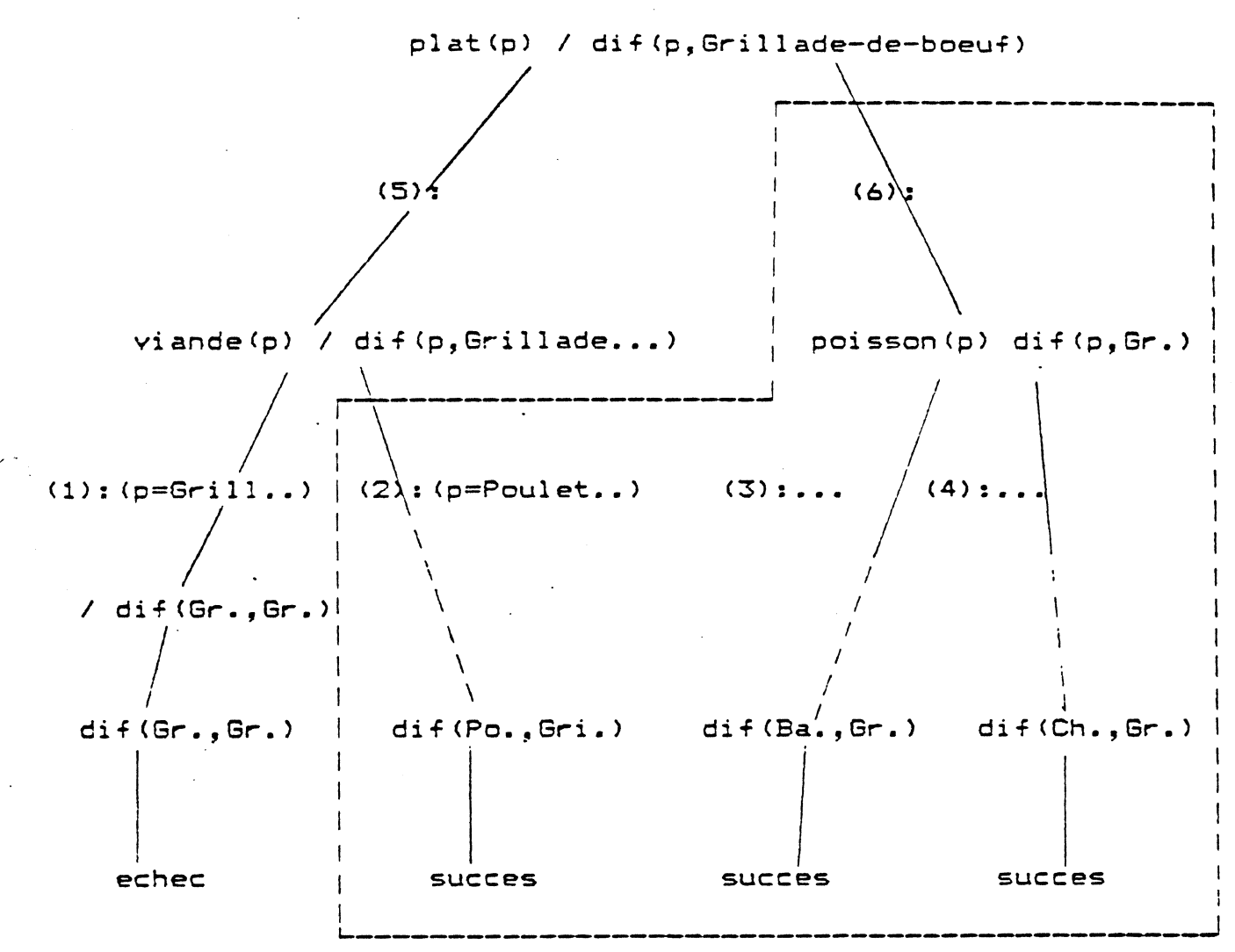

L'effaccment du "/" éliminant la partie encadrée de l'arbre, il n'y a plus aucune réponse qui satisfait notre question.

 $2<sup>2</sup>$ 

 $\Box$ 

 $-A \sqrt{x}$  (<entier1>,<entier2>)  $val$  (add  $(3, 4)$ , 7); add affecter  $\langle$  (<ident>, <constante>) affecter(aa, 3); (<<tete>,<queue>>>  $a$ jout $(x, a; (x), n$ il>); ajout  $(\text{Centier}\, \text{}(t)$  (termel),  $(\text{terne2})$  $arg(2, \text{aa}, \text{bb}, \text{bb})$ ;  $arg$ aujourd-hui;  $-B$ bas:  $(\text{Cterme1}, \text{Cterme2})$ bloc $(x,$ editer); pjoc bonsoir; boucle; boum(toto, "toto"); (<ident>,<chaine>) boum  $-C$  $car-apres(","");$ .  $(ar$ ) car-apres  $car-apres'$   $($ ", ") ;  $( $car$ )$ car-apres'  $(\langle \text{terme} \rangle)$ chaine("toto"); chaine  $-D$  $date(21);$  $\langle$  ( $\langle$ entier $\rangle$ ) date (<chaine>)  $date(1urdi);$ (<entier>,<chaine>)  $date(1,novembre);$ date(1, janvier, 1982);  $\langle$  (<entier>, $\langle$ chaine>, $\langle$ entier>)  $\langle$  <ident>, <entier>)  $def-tab(pile, 100);$  $def-tab$  $($ (entier $)$ )  $descentre(27);$ descendre descendre("ordinaire");  $(<$ chaine $>$ ) dico;  $di$ f(toto, lulu);  $(\texttt{}, \texttt{})$  $\mathsf{di}\, \mathsf{f}$  $val$  (div( $B$ ,  $2$ ),  $4$ );  $div$ \* (<entier1>,<entier2>)  $-E$ echo; editer;  $eq(x, toto);$  $(<$ terme $1$ >, $<$ terme $2$ >) eg entier(2056489);  $(\langle \text{terme} \rangle)$ entier entree("console");  $(<sub>chaine</sub>)$ entree  $en - xy(5, 5)$ ;  $(\text{Centier1}), \text{Centier2})$  $envy$  $val$  (eq(3,3),1); \* (<entier1>,<entier2>) eq etat;  $ex(a.b);$  $(*terme*)$ ex.  $exm("bonjour");$ (<chaine>)  $exa$  $-FEH$ fermer-sortie;  $fin-bloc(error);$  $(\langle \text{terme} \rangle)$ fin-bloc  $fin-linear(";"$  $(ar$ ) fin-ligne  $geler(x, liste(x));$  $\langle \langle \text{varialle} \rangle, \langle \text{terme} \rangle \rangle$ geler haut;  $-I$ ident(toto);  $(*terme*)$ ident  $in(x);$  $(<$ terme $>$ ) in.  $incar(c);$  $(ar$ )  $in-car$  $incar'(c);$  $(ar$ )  $in$  $-car'$  $in$ -chaine $(c)$ ;  $(<$ chaine $>$ ) in-chaine  $\texttt{in-entier(e)}$  $(\langle$ entier $\rangle)$ in-entier  $in$ ident $(i)$ ;  $(\langle$ ident $\rangle)$  $in - i$ dent  $in$  $\neg p h(1);$  $\langle \langle \cdot \rangle$  iste>)  $in-ph$ 

\* (<constante1>,<constante2>) val(inf("to", "zou"), 1); inf inserer;  $-L ($ lg-ligne  $lg-lingne(40);$  $(*terme*)$ libre  $libre(x);$ ligne; liste-des  $\langle \langle \text{variable} \rangle, \langle \text{liste} \rangle, \langle \text{terme} \rangle, \langle \text{liste} \rangle \rangle$ lister  $(**enter**)$  $lister(10000);$  $-MN-$ \* (<entier1>,<entier2>) mod  $val (mod (7, 3), 1);$ monter (<entier>) monter(10); (<chaine>) monter("origine"); mande  $(<$ chaine> $>$ ; (<entier>,<chaine>); ms-err mul \* (<entier1>,<entier2>)  $val$  (mul  $(2, 3)$ , 6); neuf;  $\langle \langle car \rangle, \langle entier \rangle \rangle$  $nc-car$  $no-car('1", 49)$ :  $-P$ page; papier; pointeurs;  $(**entier**)$  $pos(27);$ pos pris  $(<$ terme $>$ )  $pris(x);$ purger;  $-RS (\langle chaine1 \rangle, \langle chaine2 \rangle)$ renommer("to","lulu"); renommer sans-boucle; sans-papier; sans-trace; \* (<terme1>,<terme2>,<terme3>) val  $(si (eq(3, 4), 1, 2), 2);$  $5i$ sortie  $(<sub>chaine</sub>)$ sortie("resultat"); sourd:  $(\langle$ liste $\rangle)$  $sous$ -mondes $(1)$  ; sous-mondes \* (<entier1>,<entier2>)  $val$  (sub $(8, 6)$ , 2); sub  $(**enter**)$ supprimer  $supprimer(1);$  $-TV$ tampon-neuf  $(<$ terme $>$ ) tampon-neuf(pp(x)); tasser;  $(\text{cident})$ tete(toto); tete  $E$  ace; tuer-monde("toto"); tuer-monde (<chaine>) val  $(\langle \texttt{terme} \rangle, \langle \texttt{terme} \rangle)$  $val(3,3);$ 

3 EXEMPLES COMMENTES.

#### 3.1 LES GRAMMAIRES.

La grammaire d'un langage est un ensemble de règles qui permet de déterminer si oui ou non une suite de mots construits sur un certain alphabet appartient au langage.

oui, on peut alors mettre en évidence la structure sous Si jacente de la phrase analysèe.

Les langages "hors-contexte" forment une classe importante: voici par exemple la grammaire définissant l'ensemble de toutes les expressions arithmétiques que l'on peut construire sur les nombres entiers, les opérateurs +,-, \* avec leurs priorités habituelles :

```
(0)<expression> ::= <somme>
```

```
<somme> ::= <produit> <reste de somme>
(1)
```

```
<produit> ::= <primaire> <reste de produit>
(2)
```

```
(3)\langleprimaire> ::= \langlenombre>
(4)::= ( \leq \leq \leq \leq \leq \leq \leq \leq \leq \leq \leq \leq \leq \leq \leq \leq \leq \leq \leq \leq \leq \leq \leq \leq \leq \leq \leq \leq \leq \leq \leq \leq \leq \leq \leq \leq
```

```
<reste de somme> : = <op add> <produit> <reste de somme>
(5)::= <vide>
(6)
```

```
<reste de produit> ::= <op mul> <primaire> <reste de produit>
(7): z = \langle \vee id \rangle(B)
```
 $(9)$  $\langle$ op mul> ::= \*

```
(10) <op add> ::= +
(11)\mathbf{1} \mathbf{1} = \mathbf{-}(12) <nombre> : = 01: = 1: := 2
```
 $(13)$   $\langle$  vide> ::=

 $\mathcal{L}$ 

 $\frac{3}{2}$ 

 $\overline{5}$ 

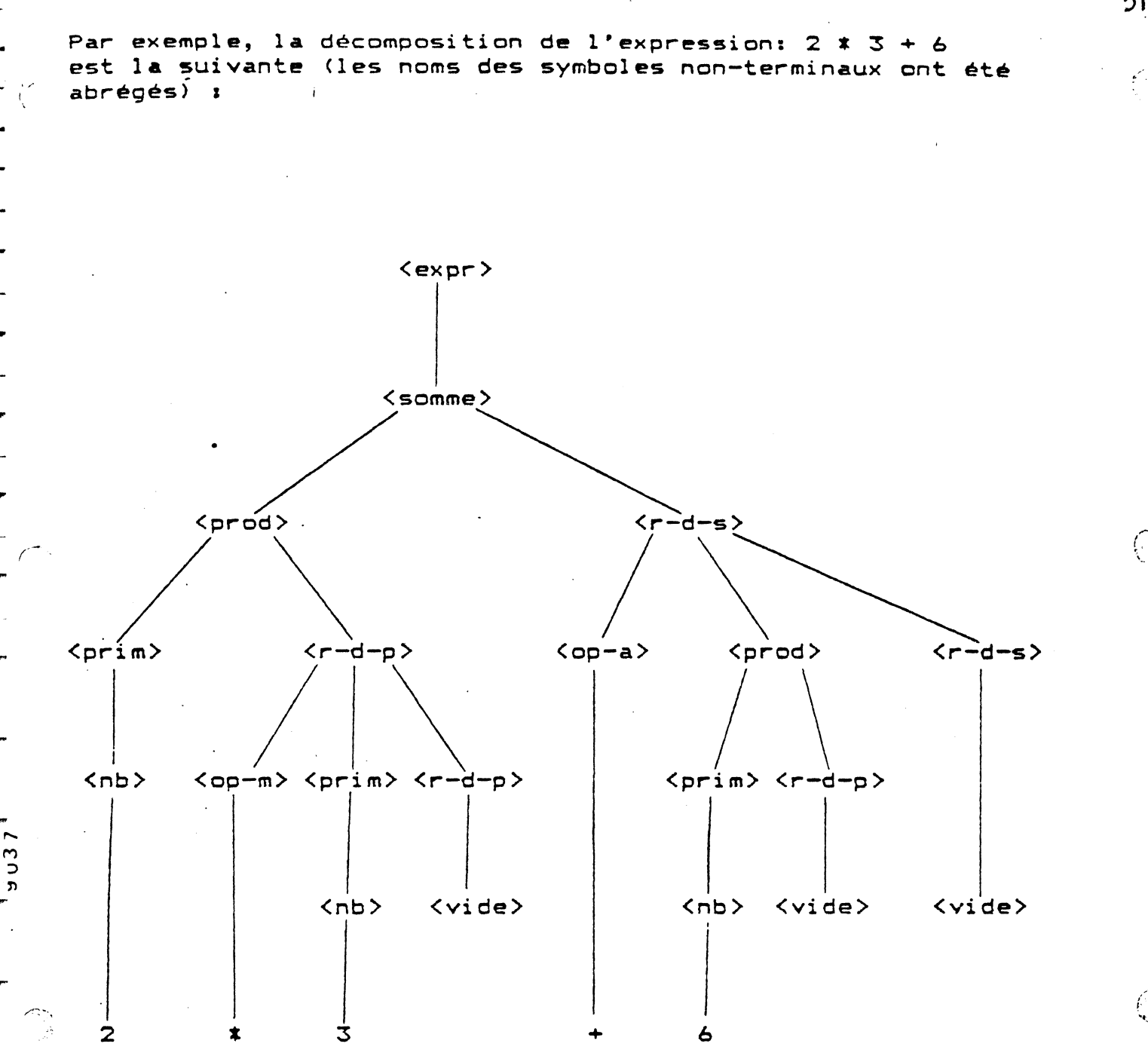

3.1.1 REPRESENTATION DE LA GRAMMAIRE EN PROLOG.

Examinons comment écrire cet analyseur en Prolog.

Pour cela, considérons la chaine d'entrée comme un graphe: le premier sommet du graphe est placé au début de la phrase, et on ajoute un sommet après chaque mot de la phrase. Chacun des mots va alors étiqueter l'arc qui joint les deux sommets qui l'encadrent.

Avec notre exemple nous obtenons:

 $3<sup>2</sup>$  $\mathbf{2}$  $\bullet$  $+$ 6 ->,---->,----->,----->,---->.  $\sim$   $\sim$   $\sim$   $\sim$  $\mathbf{b}$  $\mathbf{a}$  $e$ 

 $\overline{3}1$ 

Les \_règles de la grammaire peuvent alors etre vues comme des instructions permettant de compléter ce graphe. C'est ainsi qu'une règle comme (12) sera interprétée par:

-si il y a un arc etiqueté par "2" entre le noeud x et le noeud y du graphe, rajouter entre x et y un arc etiqueté "nombre".

Une règle comme (1) donnera:

-si il y a un arc étiqueté "produit" entre les noeuds x et y et un arc étiqueté "reste de somme" entre les noeuds y et z, rajouter un arc étiqueté "expression" entre x et z.

Avec ces conventions, analyser une phrase revient à chercher un arc étiqueté "expression" entre le premier et le dernier sommet du graphe associé. Si on y parvient, la phrase sera acceptée, sinon elle sera rejetée. Voici le graphe complété pour notre exemple

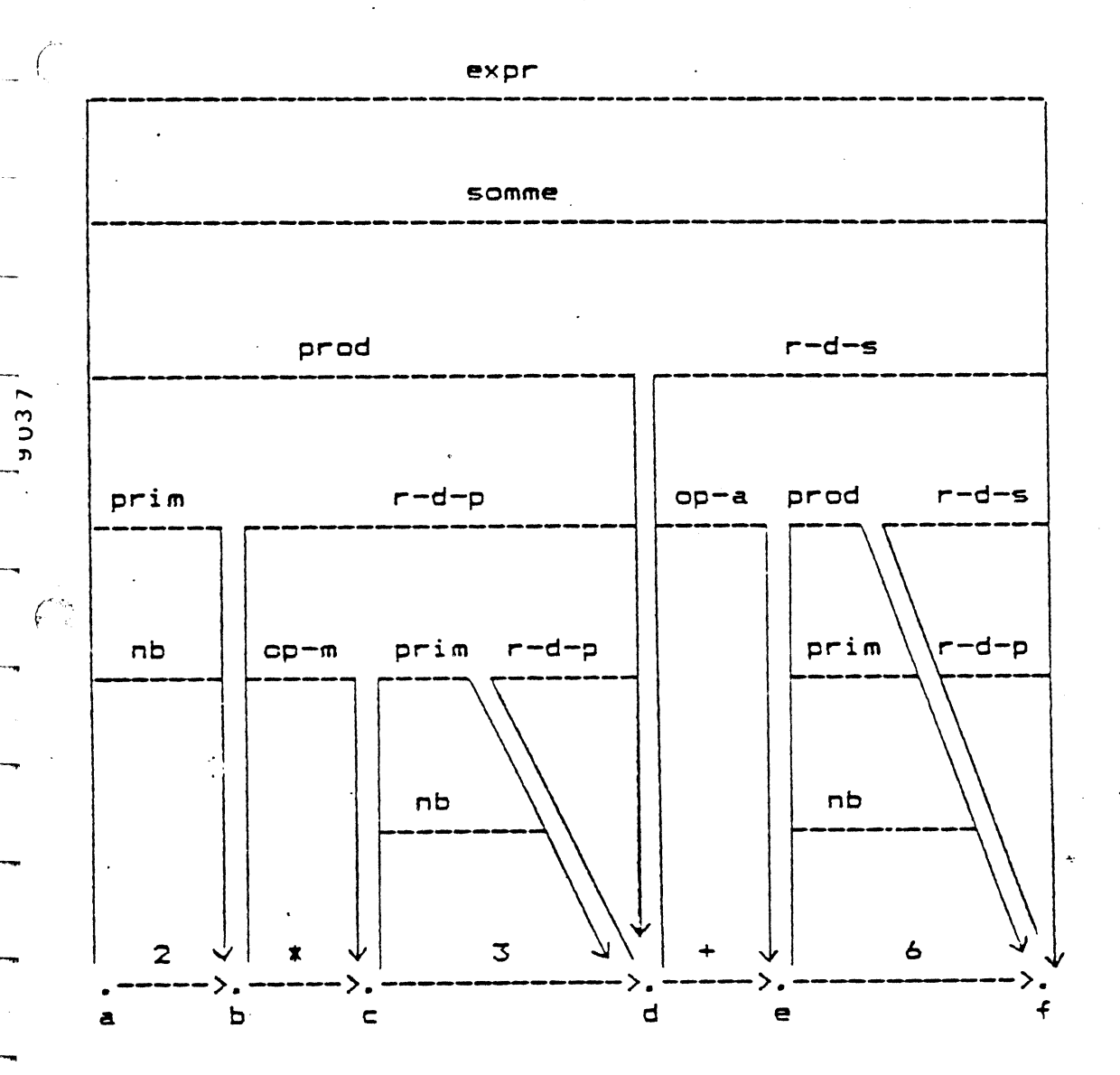

Ecrivons maintenant le programme en Prelog: à chaque symbole non-terminal N de la grammaire, nous associerons un prédicat du meme nom:

N(<x,y>) sera interprétée par:

32.

 $\ddot{\cdot}$ 

 $\overline{\mathbb{C}}$ 

 $\mathbb{C}$ 

 $\mathbb{C}$ 

"il existe un arc étiqueté N entre les noeuds x et y du graphe".

Pour la règle (1) deci donne la clause :

somme( $\langle x, y \rangle$ ) -> produit( $\langle x, z \rangle$ ) reste-de-somme( $\langle z, y \rangle$ ) ;

Revenons un peu sur le graphe; celui-ci peut etre simplement représenté par la liste des mots constituant la phrase d'entrée:

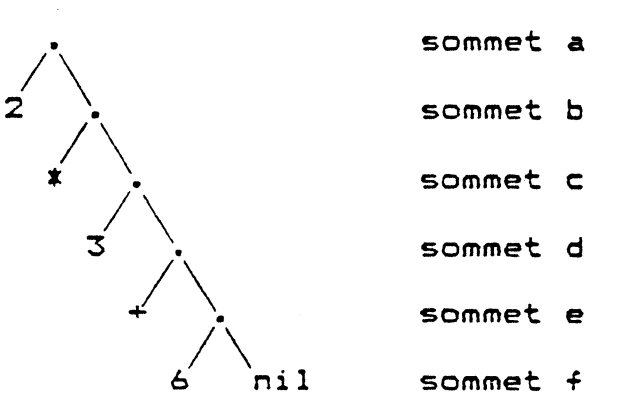

chacun des sommets du graphe correspondant à un sous arbre de l'arbre précédent.

Avec cette facon de faire, dans N(<x,y>), x représente la "avant" d'effacer N et y représente la chaine chaine d'entrée restant à analyser "après" avoir effacé N.

De plus, cette représentation permet de traduire les règles terminales comme (12) par:

 $nonbre(Xx, y)$  ->  $not(n, \langle x, y \rangle)$  entier(n);

qui utilise la règle standard :

 $mot(a, \langle a.x, x \rangle) \rightarrow$ :

et le prédicat évaluable entier.

Enfin. reconnaitre si une phrase appartient au langage défini par notre grammaire revient à effacer :

 $expression(\n $\{p, nil\})$$ 

add

Administrative and the property of the distribution

Á

തവി

où p représente la phrase d'entrée sous forme de liste.

3.1.2 MISE EN EVIDENCE DE LA STRUCTURE PROFONDE.

Nous semmes donc rendus au peint où nous savons traduire une grammaire en un ensemble de clauses qui diront si oui ou non une phrase appartient au langage.

Nous pouvons faire mieux en complétant nos relations pour faire ressortir l'arbre construit par l'analyse de la phrase :

33

 $\mathbb{C}$ 

 $\binom{n}{2}$ 

pour l'exemple précédent.

Pour cela, nous n'aurons besoin que d'ajouter un argument aux prédicats associés aux non-terminaux de la grammaire. Celui-ci ne fera qu'exprimer comment une phrase est construite à partir des sous-phrases qui la composent.

34

Nous changeront ainsi :

```
en: 
         nonbre(<x,y>) \rightarrow mot(n, <x,y>) ;
        nonbre(n, \langle x, y \rangle) \rightarrow mot(n, \langle x, y \rangle) ;
```

```
et 
en: 
         primate(\langle x, y \rangle) \rightarrow nombre(\langle x, y \rangle);
          primaire(<x,y>) -> nombre(<x,y>) ;<br>primaire(n,<x,y>) -> nombre(n,<x,y>) ;
```
et ainsi de suite.

, ..

,.

------......

```
Finalement, notre règle de départ deviendra : 
      expression(e,\langle x,y \rangle) -> produit(p,\langle x,z \rangle) reste-de-somme(p,e,\langle z,y \rangle) ;
      où e représentera l'arbre associé à l'expression analysée. 
      Voici le programme définitif: 
      ,.. " grammaire des expressions " 
      -<br>expression(e,<x,y>) -> somme(e,<x,y>) ;
                                                              \ddot{\phantom{0}}somme(e,\langle x,y\rangle) -> produit(p,\langle x,z\rangle) reste-de-somme(p,e,\langle z,y\rangle) ;
                                                                                                ' 
nproduit(p,<x,y>> -> produit(p,<x,z>> reste-de-produit(f,p,<z,y>) ;<br>}<br>} produit(p,<x,y>) -> primaire(f,<x,z>) reste-de-produit(f,p,<z,y>) ;
      primalre(n,\langle x,y\rangle) \rightarrow mot(n,\langle x,y\rangle) entier(n) ;
      primate(e, \langle x, y \rangle) \rightarrow mot(''', \langle x, z \rangle) expression(e, \langle z, t \rangle)mot (") ", <t, y>) ;
      reste-de-somme(p,e,<x,y>> -> mot<o,<x,z>> op-add<o,o-a) 
             product(p', \langle z, t \rangle) reste-de-somme\langle \langle o-a, p, p' \rangle, e, \langle t, y \rangle) ;
      reste-de-somme(e,e,\langle x,x\rangle) \rightarrow ;reste-de-produit<f,p,<x~y>> -> mot<o,<x,z>) op-mul<o,o-m> 
              primaire(f',<z,t>> reste-de-produit<<o-m,f,f'>,p,<t,y>> 
• ' reste-de-produit(f, f, \langle x, x \rangle) -> :
      mot(a, \langle a.x, x \rangle) \rightarrow ;op-add("+", add) -> ;
      op-add(' -'', sub) -> ;op-mul("*", mul) ->;
       " lecture "
```

```
lire(nil) \rightarrow car-apres' (".") / inccar' (".");line(a,b) \rightarrow in-ident(a) / line(b);lire(a, b) \rightarrow in-entier(a) / lire(b);
```

```
line(a.b) -> in-ident(a) / lire(b);
                                                                                    35
     line(a,b) -> in-entier(a) / lire(b);
     line(a,b) -> in-car' (a) lire(b) ;
   .-
     " lancement "
  (· 
     en-route \rightarrowexm("l'expression ")
         line(p)analyse(p, e)\cdot val(e,f)<br>exm("
                      vaut ") ex(f);
     analyse(p,e) -> expression(e,\langle p, \text{nil} \rangle) / ;<br>analyse(p,e) -> exm("... est incorrect
                                     est incorrecte") impasse ;
     On utilise le prédicat "lire" qui lit une phrase terminée par "."
     et la transforme en une liste de mots • 
     Par exemple : 
     >1 ire (p) ; 
     si on tape : 
     12+(23-4)*5+210-34-43.Prelog répond : 
     p=12."+"."(".23."-".4.">"."*"·5."+".210."-".34."-".43.nil 
     Le prédicat "expression" construit l'arbre syntaxique associé à
     la phrase lue (si elle appartient au langage) :
     \lambdalire(p) expression(e,\langle p, \text{nil} \rangle) ;
     après avoir tapé: 
-(23-4)*5+210-34-43.on obtient : 
     p=12."~"."(".23."-".4.")"."*"·5."+".210."-".34."-".43.nil 
     e=sub(sub(add(add(12,mul(sub(23,4),5)),210),34),43)
     On peut ensuite communiquer cet arbre au prédicat évaluable "val" 
     qui calcule et imprime sa valeur. Tout ceci est fait par :
     >en-route; 
     l'expression 12+(23-4>t5+210-34-43. 
             \mathsf{vaut}
```
 $\sim$ ~. • 1  $\ddot{\mathbf{v}}$  : :

 $\widehat{C}$ 

 $\subset$ 

-

 $5<sup>0</sup>$ 

 $\sim$
## 3.2 DERIVATION FORMELLE •

En analyse mathématique, la dérivation est une opération qui<br>une expression algébrique associe une autre expression à une expression algébrique associe algébrique appelée dérivée.

Les expressions sont construites sur les nombres, les opérateurs+,-,\*,~, des symboles fonctionnels comme SIN, COS, ••• et un certain nombre d'inconnues. La dérivation se fait par rapport â l'une de ces inconnues.

Dans notre exemple, les nombres seront toujours entiers nous n'auront qu'une inconnue : x, et les seuls symboles fonctionnels unaires seront "sin" et "cos".

La première partie du programme est la grammaire d'analyse de ces expressions: c'est celle de l'exemple précédent qui a été complétée.

'-

..........

La voici :

--··

r·

-·-.

*(* '

[

r~

r=

. " grammaire des expressions " expression(e, $\langle x,y \rangle$ ) -> somme(e, $\langle x,y \rangle$ ) ; somme(e,<x,y>) -> produit(p,<x,z>) reste-de-somme(p,e,<z,y>); produit<p,<x,y>> -> facteur<f,<x,z>> reste-de-produitCf,p,<z,y>>; facteur(f,<x,y>) -> primaire(p,<x,z>) reste-de-facteur(p,f,<z,y>);  $primate(n, \langle x, y \rangle) \rightarrow mot(n, \langle x, y \rangle)$  entier $\langle n \rangle$ ;  $primalre("x", \langle x, y \rangle) \rightarrow mot("x", \langle x, y \rangle);$ primaire(<o-u,p>,<x,y>) -> mot(o,<x,z>) op-un(o,o-u)  $primate(p, \langle z, y \rangle);$  $primate(e, \langle x, y \rangle) \rightarrow mot("", \langle x, z \rangle)$  expression $(e, \langle z, t \rangle)$  $mot(") ", \langle t, y \rangle$ ; <code>reste-de-somme(p,e, $\langle x,y\rangle$ ) -></code>  $mot(o, \langle x, z \rangle)$  $op-add$   $(o, o-a)$ produit<p',<z,t>>  $reste-de-somme$  $\langle co-a, p, p' \rangle, e, \langle t, y \rangle$ ;  $rest$ e-de-somme $(e, e, \langle x, x \rangle)$  ->;  $reste-de-produit(f,p,(x,y))$  ->  $mot(0, \langle x, z \rangle)$  $opmul(o, o-m)$ facteur $(f', \langle z, t \rangle)$  $reste-de-produit(\langle o-m,f,f'\rangle,p,\langle t,y\rangle);$  $reste-de-produit(f,f,\langle x,x\rangle)$  ->; reste-de-facteur<p,f,<x,y>> ->  $mot( o, \langle x, z \rangle)$  $op-exp(o, o-e)$ primaire $(p', \langle z, t \rangle)$ reste-de-facteur<<o-e,p,p'>,f,<t,y>>; reste-de-Tacteur<f,f,<x,x>> ->;

 $mot(a, \langle a.x, x \rangle)$  ->;

```
\overline{0} -add ("+", add) ->;
op-add('''-", sub) ->:pp-mull ("*", mul) \rightarrow;
op-exp("^", exp) ->:
on-un("="\_sub") \rightarrow;
op-un(sin,sin) ->:
op-un (cos, cos) \rightarrow;
" regles de derivation "
derivec(x,x,1) \rightarrow ;
derivee(n, x, 0) \rightarrow entier(n);
derivee(add(u,v),x,add(u',v')) -> derivee(u,x,u') derivee(v,x,v');
derivee(sub(u,v),x,sub(u',v')) -> derivee(u,x,u') derivee(v,x,v');
derivee(mul(u,v),x,add(mul(u,v'),mul(v,u'))) ->
   derive(u, x, u')derivee(v, x, v');
derivee(exp(u,n),x, mul(n, mul(u',exp(u,sub(n,1))))) ->
   derive (u, x, u');
\text{derive}(\text{sub}(u), x, \text{sub}(u')) \rightarrow \text{derive}(u, x, u')derivee(sin(u), x, mul(u', cos(u))) -> derivee(u, x, u');
derivee(cos(u), x, sub(mul(u', sin(u)))) \rightarrow derive(u, x, u')" regles de simplification "
simplifier({<o-b,x,y>};u) ->
   simplitier(x, x')simple('y', y')simp (o-b, x', y', u);
simplifier(\langle o-u,x\rangle,u) \rightarrow simplifier(x,x') \, simple(\langle v-u,x',u\rangle;simplifier(x, x) ->;
simp (add, O, x, x) -> ;
simp (add, x, 0, x) \rightarrow;
simp(sub, x, 0, x) ->;
\sin p (sub, 0, x, y) -> simp (sub, x, y);
sim(mul, O, x, O) \rightarrow ;
\sin p (mul,x,0,0) \rightarrow ;
sim(mul, 1, x, x) \rightarrow ;
simp(mul,x,1,x) -> ;
simp (exp, x, 0, 1) \rightarrow ;
sim(mul, sub(x), y, u) ->
   simp (mul, x, y, v)
    simp (sub, v, u);
\sin p (mul, x, sub \langle y \rangle, u) ->
    \sin p (mul, x, y, v)
    simp (sub, v, u);
sim(cxp, x, 1, x) ->;
sim(Pxp, 0, x, 0) ->;
simp(exp, 1, x, 1) ->;
simp(c-b,x,y,u) \rightarrow dif(c-b,exp) entier(x) entier(y)
                        val (<o-b, x, y>, u);
simp(c-b,x,\langle c-b,u,v\rangle,t) \rightarrow simp(c-b,x,u,z) \sin(p(c-b,z,v,t);\sin p (o-b,x,y, (o-b,x,y)) ->;
sim(sub, 0, 0) -> ;
\sin(p \sinh, \sinh(x), x) \rightarrow xsimp(\sin,0,0) \rightarrow ?
```
 $9037$ 

```
simp (cos, 0, 1) \rightarrow ;
simp (o-u, x, <o-u, x>) ->1
" lecture "
line(nil) -> car-apres'(".") / in-car'(".");
line(a,b) -> in-ident(a) / lire(b);
line(a,b) -> in-entier(a) / lire(b);
line(a.b) -> in-car'(a) lire(b);
" ecriture "
ecrire(\langle o-b, x, y \rangle) ->
   op-bin(o, o-b)exm("(")ecriere(x)exm(0)ecriere(y)exm(")"):
ecrire(sub(x)) -> / exm("-") ecrire(x);
\textsf{ecrire}(\textsf{Coru,x>}) \Rightarrow / \textsf{op-un}(\textsf{o, o-u}) \textsf{ex}(\textsf{o}) \textsf{ecrire(x)}ecrire(x) \rightarrow chaine(x) / exm(x) ;
ecrire(x) -> ex(x);
op\text{-bin}(o, o\text{-}b) \rightarrow op\text{-add}(o, o\text{-}b);
op-bin(o, o-b) -> op-mul(o, o-b);
op-bin(o, o-b) \rightarrow op-exp(o, o-b);
" lancement "
en-route \rightarrowexm("l'expression
                               \mathbf{u})
    line(p)analyse(p, e)derivee(e, "x", e")simple simplifier (e', f)
   exm("a pour derivee ")
    ecriere(f)ligne
    \prime;
analyse(p,e) \rightarrow expression(e,\langle p, \text{nil}\rangle) / ;
                                      est incorrecte ") impasse ;
analyse(p,e) \rightarrow exm(" ...Voici par exemple le résultat de l'analyse d'une expression :
Après la commande :
\lambdalire(p) expression(e,\langle p, \text{nil}\rangle);
on tape :
3x \times 2 + 6x \times 5.
et on obtient :
p=3."x", "x", "\sim", 2. "+", 6. "x", "x", "+", 5. nil
```
sur<br>S

 $e=$ add (add (mul  $(3, exp('x", 2))$ , mul  $(6, "x");$ , 5)

Nous avons ensuite défini la relation de dérivation :

derivee(f,x,f') signifie: f' est la dérivée de f par rapport à x.

Cette relation comporte une clause par opérateur ou symbole fonctionnel et s'exprime de manière très naturelle. Par exemple, la dérivée de l'expression précédente est donnée par:

 $>$ lire(p) expression(e, $\langle$ p,nil $\rangle$ ) derivee(e,"x",e') ; '

en tapant :

3\*x^2+6\*x+5.

on obtient: r·

. .<br>V *. . . . . .* .

r<br>Frans

 $\sqrt{\frac{1}{2}}$ 

**r** 

ra a contra de la contra de la contra de la contra de la contra de la contra de la contra de la contra de la contra de la contra de la contra de la contra de la contra de la contra de la contra de la contra de la contra de

 $e^{\prime}$  = add (add (add (mul (3, mul (2, mul (1, exp ("x", sub (2, 1))))), mul (exp ( "x", 2), 0)), add (mul (6, 1), mul ("x", 0))), 0)

Pour rendre les choses plus lisibles, nous avons introduit le prédicat "ecrire" dont l'effet est d'écrire linéairement l'arbre recu en argument, avec peut-etre quelques parenthèses superflues. Voici *ce* que cela produit pour la valeur de e' ci-dessus:

 $((((3*(2*(1*(x-1))))))+((x^2)-1))$  +  $((x^2)-1)+((6*1)+(x*0)))+0)$ 

Comme on le voit, le résultat est loin d'etre simplifié! Nous avons donc adjoint un programme de simplification (très .ncomplet!> qui permet d'obtenir une écriture plus condensée. Tout *cela* est résumé par le prédicat "en-route" dont voici un exemple d'utilisation :

>•sm-route;

1'expression 3\*x^2+6\*x+5.

à pour derivee ((6~x)+6j

>en-route;

l'expression  $\cos(-3*x^2+2)$ .

a pour derivee  $((6*x)*sin(-(3*(x^2))+2))$ 

3.3 UN PEU D'ARITHMETIQUE.

Le problème suivant a été proposé par L. Baxter:

Trouver une suite de chifrres décimaux dl, ••• dn tels que le nombre<dld2 ••• dn5> multiplié par 5 s'écrive <5d1d2 ••• dn>.

; 1.

 $\left(\begin{matrix} 1 \\ 1 \end{matrix}\right)$ 

Nous allons voir que pour résoudre ce problème, nous n'écrirons pas un algorithme spécifique comme on le ferait avec un langage de programmation classique. Au contraire, nous nous contenterons d'énoncer que très peu de relations très générales qui ne feront qu'axiomatiser la division par 2. Et comme ces règles sont générales, elles permettront de résoudre d'autres problèmes que celui qui est. posé.

Revenons donc à notre problème et remarquons tout d'abord que multiplier un nombre par 5 revient à le multiplier par 10 puis à diviser le résultat par 2, et que multiplier un nombre par 10 revient ·à lui ajouter le chiffre 0 à la fin.

Notre problème s'exprime donc ainsi :

trouver  $d1, \ldots, d$ n tels que  $d1d2 \ldots d$ n50 :  $2 = 5d1d2 \ldots d$ n.

Voici le programme complet suivi de quelques explications:

un peu d'arithmetique

 $-(\tilde{\mathcal{C}})$ 

 $37<sup>1</sup>$  $\overline{D}$ 

-

--

--

-

-

---

"table de multiplication par 2"

```
-c·, 
       devx-fois(0, 0, 0.0) \rightarrow;
       devx-fois(0, 1, 0.1) ->;
        deux-fois(1, 0, 0.2) ->;
        deux-fois(1, 1, 0.3) ->;
        deux-fois(2, 0, 0.4) ->;
        deux-fois(2, 1, 0.5) ->;
        deux-fois(3,0,0.6) ->;
        deux-fois(3, 1, 0.7) ->;
        devx-fois(4,0,0.8) ->;
        deux-fois(4, 1, 0.9) ->;
        deux-fois(5,0,1.0) ->;
        deux-fois(5,1,1.1) ->;
        deux-fois(6, 0, 1.2) ->;
        deux-fois(6, 1, 1.3) ->;
        deux-:cis(7, 0, 1.4) ->;
        deux-fois(7, 1, 1.5) ->;
        deux-fois(8, 0, 1.6) ->;
        deux-fois(8,1,1.7) ->;
        deux-fois(9, 0, 1.8) ->;
        deux-fois(9, 1, 1.9) ->;
        "moitie(x, y) : y est la moitie de x"
        moitie \langle \langle 0.x, x \rangle, \langle y, y \rangle \rangle . \rightarrow;
        moitie(<c.a.x, u>, u>, b.y, v>) ->
            devx-fois(b,c',c.a)moitie(<c'.x,u>,\langle y,\vee \rangle);
```
"queue<l,l') : l' est la queue de la listel "

queue  $(1, 1)$   $\rightarrow$ ; queue $(x,1,1') \rightarrow$  queue $(1,1')$ :

Nous aurons besoin d'axiomatiser la division par 2. Pour cela, il nous faut la table de multiplication par 2 avec report, qui s'énonce par les premières règles : deux-fois(c,r,d.u), c étant un chiffre décimal, r valant 0 ou 1 signifie:  $2 * c + r = du$ .

 $\frac{1}{2}$  . The construction of the construction of the construction of the construction of the construction of the construction of  $\mathcal{L}_\text{c}$ 

41

 $\ell$   $\sim$ *)* 

> *r.:·.,*   $l^{\circ}$  . "-.:.-·

Par exemple :  $2 * 9 + 1 = 19$ .

L'énoncé du problème suggère que l'on doit pouvoir accéder aux chiffres qui composent un nombre à la fois par le début et<br>par la fin. Convenons donc de représenter un nombre par un Convenons donc de représenter un nombre par un doublet de deux listes, le nombre effectivement représenté par un tel doublet étant composé des chifrres obtenus en faisant la différence de ces deux listes.

Par exemple, le doublet <1.2.3.4.nil,nil> représente 1234, (de meme que le doublet <1.2.3.4.S.6.nil,S.6.nil>.

Introduisons la relation "moitie" où moitie $(u, v)$  signifie:

le nombre représenté par le doublet u a pour moitié le nombre représenté par le doublet v.

.<br>Pour des raisons d'homogeneité, on peut faire en sorte que u commence par le chiffre 0 ou 1. Comme on le voit, "moitie" n'est rien d'autre que l'axiomatisation de la division par 2 comme on la fait à la main.

Enfin, la relation queue $(1,1)$  dit que la liste l' est la fin de la liste 1.

<u> De estadounidense de 2009, la propia de la propia de la propia de la propia de la propia de la propia de la p</u>

Faisons tourner tout ceci. La question :

>moitie<<1.2.8.nil,nil>,<u,nil>>;

donne la réponse:

u=6.4.nil  $\sum$ 

 $\tilde{c}$ 

En fait on peut faire un peu plus en demandant:

 $\text{Smoitie}(\langle c.2.8. \text{nil}, \text{nil}\rangle; \langle u, \text{nil}\rangle)$ 

*ce* qui donne:

c=O u=1.4.nil  $c=1$   $u=6.4.$ nil >

<rappelons que le dividende commence par 0 ou 1).

Allons encore plus loin en remarquant que :

 $\mathcal{L}$ " $v$  est la moitie de u" équivaut à: "u est le double de v". et posons la question : >moitie<<u,nil>,<1.2.3.nil>>; qui donne :  $u=2.4.6.$ nil Nous voyons donc que notre relation<br>deux sens : si le premier arqume tourne dans les deux sens : si le<br>on calcule sa moitié, si premier argument est connu, on calcule sa moitié, 1 *e* deuxième si argument est connu, on calcule son double. En fait, cette relation "moitie" peut faire bien plus et résoudre par exemple le problème suivant: Trouver deux chiffres a et b tels que 35a2b:2=1ab64. Ceci correspond à la question *:*  >moitieC<0.3.5.a.2.b.nil,nil>,<1.a.b.6.4.nil,nil>>; et donne pour réponse:  $a=7$   $b=8$ > Revenons pour finir au premier problème qui consiste à trouver d1,  $\ldots$ , dn tels que d1d2... dn50 :  $2 = 5d1d2...$  dn. Si on appelle p le nombre d1...dn50 et q le nombre 5d1...dn, le problème s'énonce comme suit : pest représenté par <dl ••• dn.S.O.nil,nil>  $-$  q est représenté par  $\langle 5. d1 \dots dn \dots ni \rangle$ ou par <5.d1...dn.5.0.nil,5.0.nil>. q est la moitié de p. C'est à dire : - p est représenté par <x,nil> et la queue de x est 5.0.nil q est représenté par <S.x,S.O.nil> ~.q est la moitié de p. Tout ceci se résume en :  $\text{Pmoitie}(\langle x, \text{nil}\rangle, \langle 5, x, 5, 0, \text{nil}\rangle)$  queue $(x, 5, 0, \text{nil})$  /; qui donne pour réponse : x=1.0.2.0.4.0.8.1.6.3.2.6.5.3.0.6.1.2.2.4.4.8.9.7.9.5.9.1.9.3. 6.7.3.4.6.9.3.8.7.7.5.5~0.nil >

42

 $\big($ 

\_..,

 $\sim$ 

---

 $\sim$   $-$ 

## 3.4 L'ART DE CONJUGUER

Voici un programme capable de conjuguer tous les verbes du rancais à tous les temps simples de l'indicatif.

f3

*(.->;,*   $\mathbf{V}_{\mathbf{S}_1}$ 

Ó.

Inversement, ce meme programme sait analyser un verbe, c'est dire determiner l'infinitif, le temps et la personne à partir de la forme conjuguée d'un verbe.

Pratiquement, *ce* programme contient la meme somme d'informations que le Bescherelle <l'Art de Conjuguer, dictionnaire des 12000 verbes) qui nous a servi de référence pour *ce* qui concerne les quatre temps simples de l'indicatif des verbes francais.

La règle de base qui est utilisée est :

conjugaison $(v,t,p,w)$  -> formes-possibles(v,k) temps(t,k,u> personne(p,u,w);

dans laquelle :

(

.--t

 $\overline{\phantom{a}}$ M ----:> l') -·--..,

wer.

*-C* 

---

-v désigne un verbe à l'infinitif. -t un temps (indicatif présent, imparfait, passé simple, futur simple).

-p une per~onne (singulier ou pluriel; 1ère, 2éme ou 3ème personne).

-w la forme conjuguée de v à la personne "p" du temps "t".

Pour cela, la consultation des tableaux de conjugaison type des verbes permet de determiner la liste "k" des formes conjuguées de "v". Ces tableaux sont matérialisés par une série de règles du genre :

-formes-possibles( ••• ,

 $ind-pres$  $( \ldots )$ .  $ind-imp$   $(.,.,).$  $ind-ps$   $(.,.)$ .  $ind-fs$   $(\ldots)$ .nil)  $\rightarrow \ldots;$ 

dans lesquelles :

- <sup>~</sup>Le prernic~ arg~ment met en évidence la terminaison caractéristique de la famille de verbès concernée, le reste étant le radical.
- A celle-ci est associée la liste des formes conjuguées qui fait appel à des conjugaisons type que nous détaillerons plus tard.
- L'application de la règle est éventuellement restreinte par des conditions sur la forme du radical apparaissant en second membre.

Revenons à notre problème. On choisit la règle qui convient le mieux au verbe "v" à conjuguer : c'est cell~ qui correspond à la plus longue terminaison commune avec celle de "v" et rescectant les restrictions d'application.

On récupère ainsi en "k" les formes possibles de "v" aux quatre temps simples de l'indicatif. On en extrait le temps "t"

qui nous interesse en effacant  $temps(t, k, u)$ 

par application de la règle :

 $temps(t,k,u) \rightarrow dans(\langle t,r,x,u\rangle,k)$   $\langle t,r,x,u\rangle;$ 

<t,r,x,u> est tel que :

 $\overline{\phantom{a}}$ 

 $\mathsf{I}$ 

r-- <sup>~</sup>,. 1

r·~

r~

r--

 $\mathsf{r}$ l'l r·-·

 $\overline{ }$ 

r-~~

r-

r

r-~

r

t figure parmi ind-pres, ind-imp, ind-ps, ind-fs.

- r est le radical du verbe "v" qui nous interesse.

x indique le type de conjugaison du temps "t" auquel obeit le verbe "v".

- u est un 6-uplet dont les composantes sont les formes conjuguées de "v" aux 6 personnes du temps "t".

Notre recherche se termine en extrayant du 6-uplet "u" la personne qui nous interesse par effacement de "personne<p,u,w>", *ce* qui fournit le résultat "w".

Précisons enfin que les règles servant <mark>à e</mark>ffacer les "<t,x,r,u>" se trouvent sous la rubrique "terminaisons type de l'indicatif" dans le programme qui suit et .se répartissent ainsi :

- 4 terminaisons types pour le présent singulier.
- 11 pour le présent pluriel.
- 2 pour l'imparfait.
- 4 pour le passé simple.
- 1 pour le futur simple.

En pratique, nous n'utiliseront pas la directement la relation "conjugaison", mais nous passeront plutot par "jolie-conjugaison<v,t,p) 11 qui se chargera de transformer *<sup>v</sup>*en v', liste retournée des caractères composant v et, faisant appel à "conjugaison(v',t,p,w)", calculera puis imprimera "w" précédé du pronom adéquat.

Il est très interessant de souligner que bien que ce programme ait été pensé et sourryhen que sien que ce programme ait ete pense et etrit dans le sens de la<br>synthèse, il marche aussi en analyse, c'est à dire que synthese, it marthe aussi en analyse, t'est à unit que<br>connaissant la valeur de "w", il calcule "v", "t" et "p"<br>tels que la relation :

 $\mathcal{L}^{\mathbb{Z}}$ ' --

conjugaison<v,t,p,w> soit verifiée.

Ici encore, pour une presentation agréable, on pa<mark>ssera</mark> par "jolie-analyse(w)" qui etant donné w, forme conjuguée par jolle-analyse(w) qui étant donné w, forme conjuguée<br>d'un verbe, determinera w', liste retournée des caractèr<mark>es</mark> de w, puis fera appel à "conjugaison(v,t,p,w')" qui se w, pars tela apper a conjagarsontt, que a le et "p".

Voici quelques exemples de ceci. Si on ne donne que "v" et "t" à "jolie-conjugaison", on obtient toute la conjugaison de ."v" au temps "t"; si on ne donne que 11 v", on obtient tous les temps et toutes les personnes.

```
>jolie-conjugaison("obtenir",ind-pres,plur-1-pers);
     .~ ,eus obtenons 
~~ 
\overline{\phantom{a}}r <sub>m</sub>
   ( 
↓ →
r-
\blacksquare\frac{1}{5}n 
r \rightarrow r\prod_{i=1}^{\infty}r~ 
'-
\blacksquare\blacksquare\blacksquarer:( 
      >jolie-conjugaison("conquerir",ind-imp);
        je conquerais 
        tu conquerais 
       il conquerait 
    nous conquerions 
     vous conqueriez 
      ils conqueraient 
    >jolie-conjugaison("consentir">; 
        je consens 
        tu consens 
        il consent 
     nous consentons 
     vous consentez · 
      ils consentent 
        je consentais 
       tu consentais 
       il consentait 
     nous consentions 
     vous consentiez 
      ils consentaient 
        je consentis 
       tu consentis 
       il consentit 
     nous consentimes 
     vous consentites 
      ils consentirent 
        je consentirai 
        tu consentiras
        il consentira
     nous consentirons 
     vous consentirez
      ils consentiront
     )jolie~conjugaison("vetir-",ind-pres,sing-1-pers>; 
        je vets 
      )jolie-conjugaison("ouvrir",ind-imp,plur-2-pers);
      vous ouvriez
     >jolie-conjugaison("recueillir",ind-ps,plur-1-pers);
      nous recueillimes 
      )jolie-conjugaisonC"assaillir-",ind-fs,sing-1-per-s>; 
        j' assaillirai
```
r.

\_,,. ',.-

r-,

r

**read** 

r-~

r

**r** .

 $\ddot{\phantom{a}}$ 

r~

r~

r<br>6<br>Pr e

 $\sim$ 

r~

r=

r=

r=

--=(-

r.

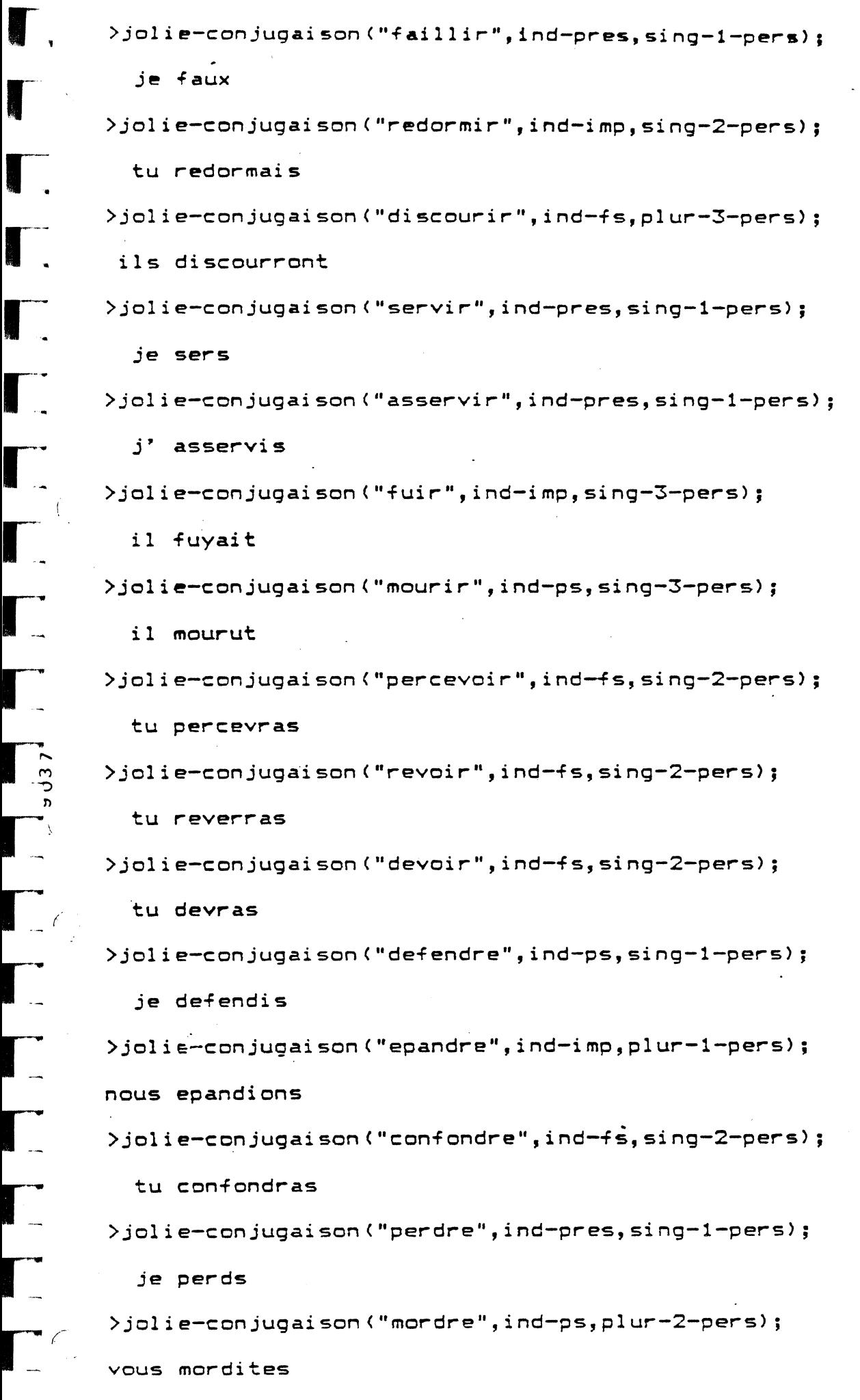

 $\overline{46}$ 

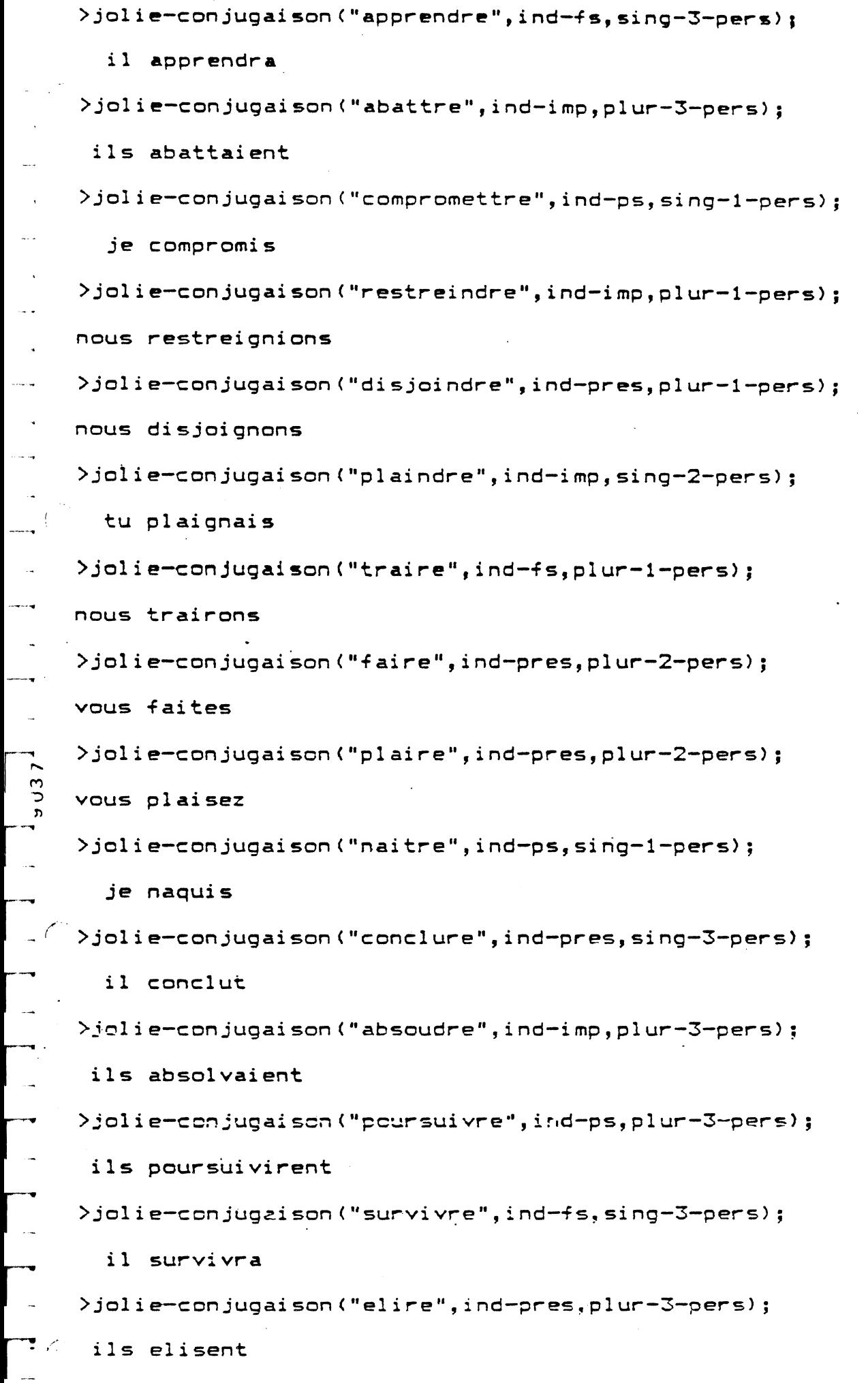

r~

梅藏

 $4<sup>7</sup>$ 

```
>jolie-conjugaison("medire",ind-ps,plur-1-pers);
      nous medimes
\begin{bmatrix} 1 \\ 1 \end{bmatrix}>jolie-conjugaison("moudre",ind-fs,plur-1-pers>; 
      nous moudrons 
      )jolie-conjugaison("moudr-e",ind-ps,plur-1-pers>; 
     nous moulumes 
      \lambdajolie-conjugaison("sourire",ind-imp,plur-1-pers);
      nous souriions 
      )jolie-conjugaison("inscrire",ind-pres,sing-1-pers);
        j' inscris 
      )jolie-conjugaison("confire",ind-ps,plur-2-pers);
÷,
      >jolie--conjugaison("conduire",ind-ps,plur-1-pers>; 
      nous conduisimes
      >jolie-conjugaison("finir");
        je finis 
        tu finis 
        il finit 
      nous finissons 
      vous finissez 
s<br>U<br>S
       ils finissent 
        je finissais 
        tu finissais 
        il finissait 
      nous finissions 
      vous finissiez 
       ils finissaient 
        je finis 
      .tu finis 
        il finit 
\overline{a}nous fini mes 
      vous fini tes 
       ils finirent
\overline{1}je finirai 
         tu finiras 
\overline{\phantom{a}}il finira
      nous finirons 
\overline{\phantom{a}}vous finirez 
       ils finiront 
      >jolie-conjugaison("aimer",ind-pres,plur-1-pers);
~\sim~ .
      nous aimons
```
48

~-

```
>jolie-conjugaison<"manger",ind-imp>; 
        je mangeais
        tu mangeais 
        il mangeait 
      ,ous mangions 
     vous mangiez 
      ils mangeaient 
     )jolie-conjugaison("jeter",ind-pres>; 
        je jette 
        tu jettes 
        il jette 
     nous jetons 
     vous jetez 
      ils jettent 
     >jolie-conjugaison<" acheter", i nd-pres) ; 
        j, achete 
        tu achetes 
        il achete 
     nous achetons
     vous achetez 
      ils achetent 
     )jolie-conjugaison("apprecier",ind-ps>; 
 \overline{\phantom{a}}j' appreciai 
        tu apprecias 
        il apprecia 
     nous appreciames 
 5 - 37vous appreciates 
      ils apprecierent 
     >jolie-conjugaison("broyer",ind-pres);
        je broie 
---... 
        tu broies 
        il broie 
     nous broyons 
---·-. 
     vous broyez 
      ils broient 
1 -
      >joli e.~~conjugai son ("broyer", i nd-f s, si ng-1-per s> ; 
        je broierai 
      )jolie-conjugaison("envoyer",ind-fs,sing-1-pers>; 
        j' enverrai
```
Voici maintenant quelques exemples où la meme relation "conjugaison' est utilisée à l'envers, c'est à dire dans le sens de l'analyse. >jolie-analyse("tenais"); tenir ind-imp sing-1-pers tenir ind-imp sing-2-pers >jolie-analyse("finis">; finir ind-pres sing-1-pers finir ind-pres sing-2-pers finir ind-ps sing-1-pers finir ind-ps sing-2-pers >jolie-analyse<"crumes">; croitre ind-ps plur-1-pers \_croire ind-ps plur-1-pers >jolie-analyse ("mi rent") ; mettre ind-ps plur-3-pers mirer ind-pres plur-3-pers

 $\overline{\phantom{0}}$ 

 $\mathbf{1}_{\mathbf{1}_{\mathbf{1}}}$ 

r-~-

r-~

 $\begin{array}{ccc} & & & \vdots & \\ \hline & & & \end{array}$ 

**r** 

**r** 

ra a contra de la contra de la contra de la contra de la contra de la contra de la contra de la contra de la c<br>En la contra de la contra de la contra de la contra de la contra de la contra de la contra de la contra de la

 $r_{\rm max}$ 

>

5'0

```
conjugaison(v,t,p,w) \rightarrow forness-possibles(v,e,k) temps(t,k,u)51
                              personne(p, u, w) :
temps (t, k, u) -> dans (\langle t, r, x, u \rangle, k) \langle t, r, x, u \rangle:
personne (sing-1-pers, \langle j, t, i, n, v, i' \rangle, j \rangle ->;
personne(sing-2-pers,\langle j,t,i,n,v,i'\rangle,t) ->;
personne(sing-3-pers, \langle j, t, i, n, v, i' \rangle, i \rangle) ->;
personne(plur-1-pers, (j, t, i, n, v, i'), n) -> ;
personne(plur-2-pers,\langle j, t, i, n, v, i' \rangle, v \rangle \rightarrow :personne(plur-3-pers, <j,t,i,n,v,i'>,i') -&gt; ;"pour faire joli"
jolie-conjugaison(v,t,p) -> envers(v,v') ligne
                                   conjugaison(v', t, p, w')jolie-sortie(p, w') ligne ;
jolie-conjugaison(v, t) -> jolie-conjugaison(v, t, p);
jolie-conjugaison(v) -> jolie-conjugaison(v, t, p);
jolie-analyse(v) -> envers(v,v') ligne
                         conjugation(w, t, p, v')jolie-sortie'(w)
                         exm("") ex(t) exm("") ex(p) ligne;jolie-sortie(p,u.nil) -> accord(p,u,p') exm(p') exm(" ") exm(u) ;
jolie-sortie(p,v.w) -> dif(w,nil) jolie-sortie(p,w) exm(v) ;
jolic--sortie'(nil) ->;
jolie-sortie'(a.b) -> jolie-sortie'(b) exm(a) ;
accord(sing-1-pers,u,' ' j'") -> dans(u,'a''."e''."i"."o''."u''.nil) / t\texttt{accord}(\texttt{sing-1-pers},\texttt{u},\texttt{''}j e'') \rightarrow ;
\texttt{accord}(\texttt{sing-2-pers}, u, "tu")
                                    \rightarrow ;
\texttt{accord}(\texttt{sing-3-pers},\texttt{u},\texttt{''})i1") - \rangle;
\texttt{accord}( \texttt{plur-1-pers}, u, \texttt{"nous"} ) \rightarrow \texttt{?}accord(p)ur-2-pers,u, "vous") -> ;accord(p)ur-3-pers,u, "ils") -> ;"divers"
dans(a, a.x) -\};dans(a,b.x) \rightarrow dans(a,x);envers(v,w) \rightarrow arg(0,v,1) envers'(1,v,w) ;
envers'(C, v, \text{nil}) ->;
envers'(1, v, d.w) -> dif(1,0) arg(1, v, d) val(sub(1, 1), 1')
                         envers'(1', v, w);
ne-commence-pas(a,1,nil) \rightarrow;
ne-commence-pas(a.l,b.l') -> dif(a,b) ;
ne -commence -pas(a.l,a.l') -> ne -commence -pas(l,l') ;
ne-commencent-pas(nil,q) -> ;
ne-commencent-pas(a.b,q) -> ne-commence-pas(a,q)
                                   ne -commencent-pas(b,q);
```
"les formes possibles des verbes"

"on trouvera d'abord les auxilliaires etre et avoir" "puis les verbes des troisieme, deuxieme et premier groupe" formes-possibles("e"."r"."t"."e".nil,etre, ind-pres(nil, type-etre, i-pres). ind-imp ("t"."e"."nil", type-1, i-imp). ind-ps ("f".nil, type-3, i-ps).  $("e". "s".nil, type-1,i-fs).nil)$  ->; ind-fs formes-possibles("r"."i"."o"."v"."a".nil,avoir, ind-pres(nil, type-avoir, i-pres). ind-imp ("v"."a"."nil", type-1, i-imp). ind-ps ("e".nil, type-3, i-ps).  $ind-fs$  $(''u''.''a''.nil, type-1,i-fs).nil)$  ->; formes-possibles("r"."e"."l"."l"."a".nil,aller, ind-pres(nil, type-aller, i-pres). ind-imp ("1"."1"."a".nil, type-1, i-imp).  $(1 - 1 - 1 - 1 - 1 - 1 - 1, 1 - 1 - 4, 1 - 1 - 1)$ . ind-ps  $('i", nil, type-1, i-fs), nil)$ -> ;  $ind - fs$ formes-possibles("r"."i"."n"."e".x.q,venir.tenir,  $ind$ -pres $(K$ "n"."e"."i".x.q,x.q>,  $\langle type-s-1, type-p-8\rangle, i-pres\rangle.$ ind-imp ("n"."e".x.q,type-1,i-imp).  $("n". "i".x.q, type-1,i-ps).$ ind-ps  $("d". "n". "e". "i". x. q, type-1,i-fs).nil)$ ind-fs  $\rightarrow$  dans $(x, "t", "v", nil);$ formes-possibles("r"."i"."r"."e"."u"."q".q,acquerir, ind-pres(<"r"."e"."i"."u"."q".q,"u"."q".q>,  $\langle type-s-1, type-p-9 \rangle, i-pres \rangle$ . ind-imp ("r"."e"."u"."q".q,type-1,i-imp).  $("u", "q", q, type-2, i-ps).$ ind-ps  $("r", "e", "u", "q", q, type-1, i-fs), nil)$  ->; ind-fs formes-possibles("r"."i"."t".x.q,sentir.sortir,  $ind\text{-pres}(\langle x, q, "t", x, q \rangle, \langle type\text{-s-1, type\text{-}p-1} \rangle, i\text{-pres})$ .  $ind - imp$   $( "t".x . q, type - 1, i - imp).$  $ind-ps$   $( "t".x.q,type-2,i-ps).$ ind-fs ("i"."t".x.q,type-1,i-fs).nil)  $\rightarrow$  dans $(x, "n". "r".$ nil); formes-possibles("r"."i"."r".x.q,ouvrir.souffrir,  $ind\text{-pres}(\langle "e", "r", x, q, "r", x, q \rangle)$  $\langle type-s-4, type-p-1 \rangle, i-pres \rangle.$ ind-imp ("r".x.q,type-1,i-imp).  $("r".x.q, type-2, i-ps).$ ind-ps  $( "i"." "r". x. q, type-1, i-fs). nil)$ ind-fs  $\rightarrow$  dans $(x, "f", "v", nil);$ 

53 formes-possibles<"r"."i"."1"."l"."i"."e"."u"."c".q,cueillir, <sup>i</sup>nd-pres ( < " *e* " • " 1 " • ~· l " •. " i " • " *e* " • " u " • " c " • q '  $r_{\pi}$ "l"."l"."i"."e"."u"."c".q>, <type-s-4,type-p-1>,i-pres>.  $ind\text{-imp}$  (" $1$ "," $1$ "," $i$ " $i$ " $i$ " $i$ " $e$ " $i$ " $u$ " $i$ " $e$ " $i$ q,type-1,i-imp). < " 1 '' • " l " • " i " • " *e* tl • " u " • " c:: " • q , t y p *e-*2 , i -p s ) • ind-ps ( "e". "l ". "1 " • "i ". *"e".* "u". "c::" • q, typ e-1 , i-fs> • ni 1 <sup>&</sup>gt;  $ind-fs$ formes-possibles("r"."i"."1".tl1"."i"."a"."s".q,assaillir, r~ ind-pres(<"e"."1"."1"."i","a"."s".q,"1"."1"."i"."a"."s".q> <type-s-4,type-p-1>,i-pres). ind-imp ("l"."l"."i"."a"."s".q,type-1,i-imp).  $( "1", "1", "i", "a", "s", q, type-2, i-ps)$ . ind-ps  $($ "i"."l"."l"."i"."a"."s".q,type-1,i-fs).nil) ->;  $ind-fs$ **r** formes-possibles("r"."i"."l"."1"."i"."u"."o <sup>11</sup> ."b".q,bouil1ir, ind-pres (< "u". "o". "b ".q, "1 ". "1 ". "i ". "u". "o". "b ".q>. **r** <type-s-1,type-p-1>,i-pres>. ind-imp ("l"."l"."i"."u"."o"."b".q,type-l,i-imp>.  $ind-ps$  ("l"."l"."i"."u"."o"."b".q,type-2,i-ps).<br>ind-fs ("i"."l"."l"."i"."u"."o"."b".q,type-1,i-fs).nil ind-ps  $\mathbf{I}$  ,  $\mathbf{I}$ ->; r~ formes-possibles("r"."i"."m"."r"."o"."d".q,d6rmir,  $ind\text{-}press$  $\langle$   $\langle$ " $r$ ". "o". " $d$ ". $q$ , " $m$ ". " $r$ ". "o". " $d$ ". $q$ >, <type-s-1,type-p-1>,i-pres). <"m"."r"."o". <sup>11</sup> d".q,type-1,i-imp). ind-imp ind-ps C"m"."r"."o"."d".q,type-2,i-ps>.  $("m". "r". "o". "d". q, type-1, i-fs). nil)$   $\rightarrow$ ; ind--fs  $\mathbf{r}$ formes-possibles("r"."i"."r"."u"."o"."c".q,courir, rece ind-presC<"r"."u"."o"."c::".q,"r"."u"."o"."c".q>, <type-s-l,type-p-l>,i-pres). ind-imp ("r"."u"."o"."c".q,type-l,i-imp>. :l'l <"r"."u"."o"."c".q,type-3,i-ps>. ind-ps  $ind-fs$  $("r", "u", "o", "c", q, type-1, i-fs).ni1)$  ->; r~ r *r*  formes-possiblesC"r"."i"."v"."r"."e"."s".q,servir,  $\mathop{\sf ind}\nolimits\mathop{\sf -pres}\nolimits\langle\mathop{\mathsf{C}}\nolimits\mathop{\sf I}\nolimits\mathop{\sf r}\nolimits\mathop{\sf I}\nolimits^s\mathop{\sf I}\nolimits^s\mathop{\sf e}\nolimits^n\mathop{\sf .}\nolimits^s\mathop{\sf s}\nolimits^n\mathop{\sf q}\nolimits,\mathop{\sf I}\nolimits\mathop{\sf v}\nolimits^n\mathop{\sf I}\nolimits^s\mathop{\sf I}\nolimits^s\mathop{\sf I}\nolimits^s\mathop{\sf I}\nolimits^s\mathop{\sf I}\nolimits^s\mathop{\sf I}\nolimits^s\mathop$  $\langle$ type-s-1,type-p-1 $\rangle$ ,i-pres $\rangle$ . ind-imp ("v"."r"."e"."s".q,type-1,i-imp).  $("v", "r", "e", "s", q, type-2, i-ps).$ ind-ps ind-fs ("i"."v"."r"."e"."s".q,type-1,1--fsJ.nil>  $\rightarrow$  dif(q,"s"."a".nil); r~ formes-possibles<"r"."i"."u"."f".q,fuir, r=  $ind\text{-pres}$  (<" $i$ "." $u$ "." $\text{f}$ ".q," $u$ "." $\text{f}$ ".q $>$ , <type-s-1,type-p-2>,i-pres). ind-imp ("y"."u"."f".q,type-1,1-imp).  $ind-ps$  (" $u$ "." $f$ ".q,type-2, $i-ps$ ). r=  $ind - f s$  ("i"."u"."f", type-1, i-fs).nil) ->; formes-possibles("r"."i"."o"."v"."e"."c".q,recevoir, ind-pres<<"i"."o"."c".q,"e"."c".q>, <type-s-l,type-p-6>,i-pres).  $\overline{\phantom{a}}$  $ind-imp$  ("e"."c".q,type-1,i-imp). ' ("c".q,type-3,i-ps). ind-ps  $($ " $\vee$ "." $e$ "." $e$ ".q,type-1,i-fs).nil) ->;  $ind-fs$ 

 $\blacksquare$ 

r---~

 $\blacksquare$ 

 $\blacksquare$ 

ra a contra de la contra de la contra de la contra de la contra de la contra de la contra de la contra de la c<br>En la contra de la contra de la contra de la contra de la contra de la contra de la contra de la contra de la

54 formes-~ossibles("r"."i"."o"."v".q,voir, ind-pres(<"i"."o"."v".q,"o"."v".q>, <type-s-1,type-p-2>,i-pres>.  $ind-imp$  ("y"."o"." $v$ ".q, type-1,  $i-imp$ ).  $(''v''.q, type-2, i-ps).$ ind-ps ("r"."e"."v".q,type-l,i-fs).nil>  $ind-fs$ -> dans(q, ("e"."r"."t"."n"."e".nil). ("e"."r"."p".nil).  $("e", "r", nil", nil, nil)$ ; formes-possibles("e"."r"."d"."n"."e"."r"."p".q,prendre, ind-pres(<"d"."n"."e"."r"."p".q, "n". "n". "e". "r". "p".q>, <type-s-2,type-p-1>,i-pres>.  $ind\text{-}\text{imp}$  ("n"."e"."r"."p".q,type-1,i-imp). ("r"."p".q,type-2,i-ps). ind-ps ind-fs • ("d"."n"."e". <sup>11</sup> r"."p".q,type-l,i-fs>.nil> ->; formes-possibles("e"."r"."è:l"."n"."i"."e".q,peindre, ind-pres<<"n"."i"."e".q,"n"."g"."i"."e".q>,  $\langle type-s-1, type-p-1 \rangle$ ,  $i-pres$ ). ind-imp ("n"."g"."i"."e".q,type-l,i-imp). ("n"."g"."i"."e".q,type-2,i-ps). ind-ps  $('d". "n". "i". "e". q, type-1,i-fs).nil)$   $\rightarrow$ ; . i nd-fs formes-possibles<"e"."r"."d".q,rendre,  $ind\text{-}pres$  $( $"d", q, "d", q \rangle,   
 type  $\text{-}s-2, t$  type  $\text{-}p-1$ ),  $i\text{-}pres$ ).$$ ind-imp ("d".q,type-1,i-imp>. ind-ps C"d".q,type-2,i-ps>.  $ind-fs$  ("d".q, type-1,  $i-fs$ ).nil) -> ne-commencent-pas<<"n"."i"."a".nil>. ("n"."i"."o".nil). ("n"."i"."e".nil>. <"n"."e"."r"."p".nil). <"u"."o".nil>.nil,q) ; formes-possibles("e"."r"."t"."t"."a"."b".q,battre, ind-pres<<"t"."a"."b".q,"t"."t"."a"."b".q>, <type-s-2,type-p-1>,i-pres>.  $ind-imp$  ("t","t","a","b",q,type-1,i-imp). <"t"."t"."a"."b".q,type-2,i-ps). ind-ps  $("t", "t", "a", "b", q, type-1, i-fs", nil) \rightarrow;$ ind-fs formes:-possibles("e"."r"."t"."t"."e"."m".q,mettre, ind-pres<<"t"."e"."m".q,"t"."t"."e"."m".q>,  $\langle type-s-2, type-p-1 \rangle$ ,  $i-pres)$ ; ind-imp <"t"."t"."e"."m".q,type-l,i-imp>.  $ind-ps$   $("m", q, type-2, i-ps).$  $ind-fs$  ("t"."t"."e"."m".q,type-1, $i-fs$ ).nil) ->;

<sup>1</sup>-

~

*r·* 

037 en

formes-possibles("e"."r"."d"."n"."i".x.q,joindre.craindre, ind-pres(<"n"."i".x.q,"n"."g"."i".x.q>,  $\langle type-s-1, type-p-1 \rangle, i-pres \rangle$ . ind-imp ("n"."g"."i".x.q,type-1,i-imp).  $($ "n"." $\bar{g}$ "." $i$ ".x.q,type-2,i-ps). ind-ps  $('d'. "n". "i". x. q, type-1, i-fs). nil)$  -> ind-fs dans $(x, "o". "a". nil)$ ; formes-possibles("e"."r"."i"."a"."r"."t".q,traire, ind-pres(<"i"."a"."r"."t".q,"a"."r"."t".q>,  $\langle type-s-1, type-p-2\rangle, i-pres \rangle$ . ind-imp ("y"."a"."r"."t".q,type-1,i-imp). ind-fs  $('i''. "a". "r". "t". q, type-1,i-fs).nil) -> j$ formes-possibles("e"."r"."i"."a"."f".q,faire, ind-pres(<"i"."a"."f".q,"f".q>,  $\langle type-s-1, type-p-5\rangle, i-pres \rangle$ . ind-imp ("s"."i"."a"."f".q,type-1,i-imp).  $( "f", q, type-2, i-ps).$ ind-ps  $("e", "f", q, type-1, i-fs).nil)$  ->; ind-fs formes-possibles("e"."r"."i"."a".q,plaire,  $ind$ -pres $\langle \langle$ "i"."a".q,"s"."i"."a".q>,  $\langle type-s-1, type-p-1 \rangle, i-pres \rangle$ . ind-imp ("s"."i"."a".q,type-1,i-imp).  $ind-ps$   $(q, type-3, i-ps)$ . ind-fs  $($ "i"."a".q,type-1,i-fs).nil) ->  $dans(q, ("1", "p", q")$ .  $("t", nil), nil"$ ; formes-possibles("e"."r"."t"."i"."a"."p".q,paitre, ind-pres(<"i"."a"."p".q,"s"."s"."i"."a"."p".q>,  $\langle type-s-1, type-p-1 \rangle, i-pres \rangle.$ ind-imp ("s"."s"."i"."n"."a".q,type-1,i-imp).  $($ "t"."i"."a"."n".q,type-1,i-fs).nil) -> ind-fs  $dans(q,nil.$  ("e"." $r$ ". $nil.$ nil) ; formes-possibles("e"."r"."t"."i"."a"."n".q,naitr<mark>e</mark>, ind-pres(<"i"."a"."n".q,"s"."s"."i"."a"."n".q>,  $\langle type-s-1, type-p-1 \rangle, i-pres \rangle.$ ind-imp ("s"."s"."i"."n"."a".q,type-1,i-imp).  $($ "u"."q"."a"."n".q,type-2,i-ps). ind-ps  $( "t". "i". "a". "n". q, type-1,i-fs). nil$  -> ind-fs  $dans(q,nil.("e"."r".nil).nil)$ ; formes-possibles("e"."r"."t"."i"."a".q,connaitre,  $ind$ -pres $($ <" $i$ "."a".q,"s"."s"." $i$ "."a".q>,  $\langle \text{type-s-1}, \text{type-p-1} \rangle, \text{i-pres}.$ <br>ind-imp  $\langle "s". "s". "i". "a". q, \text{type-1}, \text{i-inp}.$  $ind-ps$   $(q, type-3, i-ps)$ . ind-fs  $( "t". "i". "a". q, type-1, i-fs).$ nil)  $\rightarrow$  dif(q,"n".nil) dif(q,"n"."e"."r".nil)  $dif(q, "p".nil)$   $dif(q, "p". "e". "r".nil)$ ;

55.

..

....

r----

r-'--

 $\overline{\phantom{a}}$ 

 $~\cdot$ 

~~

r-

 $\tilde{\omega}$ ر ,.,

r-···

~'

~:·

r-.~

**↓** ~

 $\blacksquare$ 

*r-,*  l" ('' ' *r/··.*  formes-possibles<"e"."r"."t"."i"."o".q,croitre, ind-pres(<"i"."o".q,"s"."s"."i"."o".q>, <typ~-s-l,type-p-l>,i-pres>.  $\texttt{ind-imp}$  ("s"."s"." $\texttt{i}$ "."o".q,type-1,i-imp). ind-ps ind-fs  $(q, type-3, i-ps)$ .  $( "t". "i". "o".q, type-1, i-fs).nil" \rightarrow ;$ formes-possibles("e"."r <sup>11</sup> ."i"."o"."rtl."c <sup>11</sup> .q,croire, i nd-pres ( < "i " • "o" • tl r" • *"c"* • q , "o" • "r" • *"c"* • q >,  $\texttt{type-s-1, type-p-2>}$ ,i-pres).  $ind\text{-imp}$  ("s"."s"."i"."o"."r"."c".q,type-1,i-imp). ind-ps  $ind-fs$  $("r", "c", q, type-3, i-ps).$  $('i''. "o". "r". "c". q, type-1,i-fs). nil$   $\rightarrow$ ; formes-possiblesC"e"."r"."i"."otl.tlb".q,boire, i nd-pres ( < "i " • "o" • "b" • q, "u" • "b" • q >, <type-s-1,type-p-6>,i-pres). ind-imp C"v"."u"."b".q,type-l,i-imp). ind-ps ind<del>-f</del>s ("b".q,type-3,i-ps).  $("i". "o". "b".q, type-1,i-fs).nil" \rightarrow ;$ formes-possibles("e"."r"."o"."l"."c:".q,c:lore,  $ind\text{-}pres$  $(<"o"$ ." $1"$ ."c".q,"s"."o"." $1"$ ."c".q>, <type-s-1,t~pe-p-1>,i-pres>.  $ind-fs$  ("o"."l"."c".q,type-1,i-fs).nil) ->; formes-possi:b1es<"e"."r"."u"."l"."c:".q,c:onc:lure, ind-pr~s<<"u"."l"."c:".q,"u"."l"."c:~.q>, <type-s-1,type-p-1>,i-pres>. ind-imp ( "u". "1 <sup>11</sup> • *"c".* q, t ype-1, i-i mp > • ind-ps ind-fs  $(1". "c".q, type-3,i-ps).$  $( "u", "1", "c", q, type-1, i-fs), nil ) \rightarrow ;$ formes-possibles("e"."r"."d"."u"."o"."s".q,absoudre,  $ind\text{-pres}$  $(<"u"$ ."o"."s $",$ q,"l"."o"."s".q $>$ , <type-s-6,type-p-1>,i-pres). ind-imp ("v"."1"."o"."s".q,type-1,i-imp).  $ind-fs$  ("d"."u"."o"."s".q, type-1,  $i-fs$ ).nil) -> ; formes-possibles("e"."r".tld"."u"."o"."c".q,c:oudre, ind-pres(<"d"."u"."o"."c".q,"s"."u"."o"."c".q $\rangle$ , <type-s-2,type-p-l>,i-pres). ind-imp ind-ps ind-ps<br>ind<del>-f</del>s ·c"s"."u"."o"."c".q,type-1,i-imp). C"s"."u"."o"."c".q,type-2,i-ps>.  $($ "d"." $u$ "."o"." $c$ ".q,type-1,i-fs).nil) ->; formes-possibles("e <sup>11</sup> ."r"."d"."u"."o"."m".q,moudre, ind-pres(<"d"."u"."o"."m".q,"l"."u"."o"."m".q>,  $\langle$ type-s-2,type-p-1 $\rangle$ ,i-pres $\rangle$ . ind-imp C"l"."u"."o"."m".q,type-1,i-imp>. ind-ps ind-fs ("l"."u"."o"."m".q,type-3,i-ps).  $($ "d","u"."o"."m".q,type-1,i-fs).nil) -> ; formes-possib1es<"e"."r"."v"."i"."u"."s".q,suivre,  $ind\text{-pres}$  (<" $i$ "," $u$ "," $s$ " $\text{-q}$ ," $\text{v}$ "," $i$ "," $u$ "," $s$ " $\text{-q}$ <type-s-1,type-p-l>,i-pres). ind-imp (" $\sqrt$ "."i"." $\mathfrak{u}$ "."s".q,type-1,i-imp). ind-ps ind--fs  $($ " $\vee$ "." $i$ "." $u$ "." $s$ ".q,type-2,i-ps).  $( "v", "i", "u", "s", q, type-1, i-fs), nil ) \rightarrow$ ;

formes-possibles("e"."r"."v"."i"."v".q,vivre, ind-pres<<"i"."v".q,"v"."i"."v".q>,  $\langle type-s-1, type-p-1 \rangle, i-pres\rangle$ . ind-imp <"v"."i"."v".q,type~l,i-imp). ind-ps C"c"."e"."v".q,type-3,i-ps>.  $i'$ " $i''$ ." $i''$ ." $v''$ .q,type-1,i-fs).nil) ->; formes-possibles("e"."r"."i"."'l".q,lire, ind-pres<<"i"."l".q,"s"."i"."l".q>, <type-s-1,type-p-1>,i-pres). ind-imp ("s"."i"."l".q,type-1,i-imp).<br>ind-ps ("l".q.type-3.i-ps). ind-ps ("l".q,type-3,i-ps).<br>ind-fs ("i"."l".g.type-1.i- $(i i". "1". q, type-1, i-fs). nil > -> ;$ formes-possibles("e"."r"."i"."d".q,dire, ind-pres<<"i"."d".q,"i"."d".q>, ind-imp ind-ps C"d".q,type-2,i-ps>. ind-fs ("i"."d".q,type-1,i-fs).nil)  $\langle type-s-1, type-p-7 \rangle, i-pres\rangle.$ <"s"~"i"."d".q,type-1,i-imp).  $\rightarrow$  dif(q,"u"."a"."m".nil) ; formes-possib1es("e"."r"."i"."r".q,rire, ind-pres<<"i"."r".q,"i"."r".q>, ind-imp ("i"."r".q,type-1,i-imp>. ind-ps  $ind-fs$  $\langle$ type-s-1,type-p-1 $\rangle$ ,i-pres).  $( "r", q, type-2, i-ps)$ .  $C'$ i"." $r$ ".q,type-1,i-fs).nil) -> ne-commence-pas<"c".ni1,q> • ' -formes-possibles("e"."r"."i <sup>11</sup> ."r". <sup>11</sup> c".q,ecrire,  $ind$  $-pr$ es $\langle \zeta^n i". "r". "c". q, "v". "i". "r". "c". q>$ , <type-s-1,type-p-1>,i-pres). ind-im~ <"v"."i"."r"."c".q,type-l,i-imp). ind-ps ind--fs C"v"."i"."r"."c".q,type-2,i-ps>.  $('i''. 'r''. 'c''. q, type-1,i-fs).nil)$   $\rightarrow$ ; formes-possib1esC"e"."r"."i". <sup>11</sup> u".q,cuire,  $ind\text{-pres}(\langle "i", "u", \mathsf{q}, "s", "i", "u", \mathsf{q}\rangle,$ <type-s-1,type-p-1>,i-pres>. ind-imp ("s"."i"."u".q,type-l,i-imp>. ind-ps ind--fs  $( "s". "i". "u". q, type-2, i-ps).$  $($ "i"."u".q,type-1,i-fs).nil) -> ; formes-possibles("e"."r"."i".q, confire.circoncire.frire.suffire,  $ind\text{-}press$  $($ " $i$ ". $q,$ " $s$ "." $i$ ". $q$  $>$ , ind-imp ("s"."i".q,type-l,i-imp). ind-ps  $ind-fs$ <type-s-1,type-p-1>,i-pres).  $(q, type-2, i-ps)$ .  $( " i " . q, type-1, i-fs) . nil )$ -> ne-commencent-pas<< "a". ni 1 >. < "o". nil>. ("l''. ni 1). ("d".ni1>.<"r".ni1>,q> ;

formes-possibles(ur".•i•.•t•.•e•.•v•.q,vetir,  $ind\text{-press}$  $\langle\langle$ "t"."e"." $\lor$ ".q,"t"."e"." $\lor$ ".q $>$ , <type-s-2,type-p-l>,i-pres).  $ind$ -imp  $\{\n "t", "e", "v", q, type-1, i-imp).\n ind-ps \n ("t", "e", "v", q, type-2, i-ps).$ ind-ps ("t"."e"."v".q,type-2,i-ps).<br>ind-fs ("i"."t"."e"."v".q.type-1.  $(i'i'. "t". "e". "v".q, type-1, i-fs).nil)$ ne-commencent-pas< ( "u". ni 1). < •c". "r". ni 1 >. < "r". ni 1 <sup>&</sup>gt; ("d".nil>. <"l".ni1>.nil,q> formes-possiblesC"r"."i"."l"."l"."i"."a"."f".q,faillir, ind-pres(<"u"."a"."f".q,"l"."l"."i"."a"."f".q>, <type-s-3,type-p-1>,i-pres). ( "1 • • " 1 " • • i • • • a • • • .f • • q , t yp e-1 , i - <sup>i</sup>mp ) • ind-imp  $(1", "1", "i", "a", "f", q, type-2, i-ps).$  $\rightarrow$ ind-ps ind-fs  $($ "i"."1"."1"."i"."a"."f".q,  $type-1, i-fs) . nil) ->$ ; formes-possiblesC"r"."i".•r•.•u•.•o•.•m•.ni1,mourir, ind-pres(<"r"."u","e"."m".nil,"r"."u","o"."m".nil>, <type-s-l,type-p-l>,i-pres). ind-imp (•r•.•u•.•o•.um".nil,type-l,i-imp). ind-ps ind-fs (•r•.•u•.•o•.•m•.nil,type-3,i-ps>.  $("r"."u"."o"."m".nil, type-1,i-fs).nil)$   $\rightarrow$ ; formes-possibles<"r"."i•.•o•.•v•.•r•.•u•.•o•.•p".q,pourvoir, ind-pres(<"i"."o"."v"."r"."u"."o"."p".q, •o•.•v•.•r•."u".•o•.•p•.q>, <type-s-l,type-p-2>,1-pres>. ind-imp ("y"."o"."v"."r"."u"."o"."p".q,type-1,i-imp). ind-ps  $ind-fs$ (•v•.•r•.•u•.•o•.•p•.q,type-3,i-ps>.  $($ "r"." $i$ "."o"." $v^*$ ."r"."u"."o"."p".q,  $type-1,i-fs) .nil)$  ->; ~ormes-possibles("r".•ï•.•o•.•v•.•a•.•s•.q,savoir, ind-pres<<•a•.•s•.q,•v•.•aM.•s•.q>, <type-s-l,type-p-l>,i-pres>.  $ind-imp$   $(''v", "a", "s", q, type-1, i-imp)$ . ind-ps (•s•.q,type-3,i-ps). ind-fs  $\{``u", "a", "s", q, type-1, i-fs), nil\}$  ->; formes-possibles("r"."i"."o"."v"."e"."d".q,devoir,  $ind\text{-pres}(\langle "i" \cdot "o" \cdot "d", q, "e", "d", q \rangle,$ <type-s-1,type-p-6>,i-pres). ind-imp (•v•.•e•.•d•.q,type-l,i-imp). ind-ps ind-fs  $('d', q, type-3, i-ps).$ ("d".q,type-3,i-ps).<br>("v"."e"."d".q,type-1,i-fs).nil) -> ; formes-possibles("r"."i"."o"."v"."u"."o"."m".q,mouvoir,  $ind\text{-pres}(\zeta^*u^*,\texttt{"e",\texttt{"m",q, "v", "u", "e",\texttt{"m",q}},$ <type-s-l,type-p-l>,i-pres>. ind-imp c•v•.•u•.•o•.•m".q,type-1,i-imp>. ind-ps ind-fs  $(5m, q, type-3, i-ps)$ .  $($ " $\vee$ "," $\sqcup$ "," $\circ$ "," $\sqcap$ ", $q$ ,type-1,i-fs).nil) ->  $\ddot{\phantom{a}}$ 

•

•

59 formes-possibles("r"."i"."o"."l"."a"."v".q,valoir, ind-pres(<"u"."a"."v".q,"l"."a"."v".q>,  $\langle type-s-3, type-p-1 \rangle, i-pres \rangle$ . ind-imp ("l"."a"."v".q,type-1,i-imp).  $(11". "a". "v". q, type-3, i-ps).$ ind-ps ind-fs  $('d". "u". "a". "v". q, type-1,i-fs). nil) -> ;$ formes-possibles("r"."i"."o"."v"."u"."o"."p".nil,pouvoir, ind-pres(<"u"."e"."p".nil,"v"."u"."o"."p".nil>,  $\langle type-s-3, type-p-1 \rangle, i-pres \rangle.$ ind-imp ("v"."u"."o"."p".nil, type-1, i-imp). ind-ps ("p".nil,type-3,i-ps). ind-fs  $($  "r"." $u$ "."o"."p".nil,type-1,i-fs).nil) -> ; formes-possibles("r"."i"."o"."l"."u"."o"."v".nil, vouloir, ind-pres(<"u"."e"."v".nil,"l"."u"."o"."v".nil>,  $\langle type-s-3, type-p-1 \rangle$ , i-pres). ind-imp ("1"."u"."o"."v".nil,type-1,i-imp).  $("1". "u". "o". "v". nil, type-3, i-ps).$ ind-ps ind-fs  $('d". "u". "o". "v". nil, type-1,i-fs).nil)$  ->; formes-possibles("r"."i"."o"."e"."s"."s"."a".q,asseoir, ind-pres(<"i"."o"."s"."s"."a".q,"y"."o"."s"."s"."a".q>,  $\langle type-s-1, type-p-1 \rangle, i-pres \rangle.$ ind-imp ("y"."o"."s"."s"."a".q,type-1,i-imp).  $("s". "s". "a". q, type-2, i-ps).$ ind-ps  $($ "i"."o"."s"."s"."a".q,type-1,i-fs).nil) -> ; ind-fs formes-possibles("e"."r"."p".q,rompre,  $ind\text{-pres}(\langle "p", q, "p", q \rangle, \langle \text{type-s-1}, \text{type-p-1} \rangle, \text{i-pres})$ . ind-imp ("p.q,type-1,i-imp).  $('p''.q, type-2, i-ps).$ ind-ps  $ind-fs$  ("p".q,type-1,i-fs).nil) ->; formes-possibles("e"."r"."c"."n"."i"."a"."v".q, vaincre,, ind-pres(<"c"."n"."i"."a","v".q,"u","q"."n"."i"."a"."v".q>,  $\langle \texttt{type-s-2}, \texttt{type-p-1} \rangle, \texttt{i-pres} \rangle$ . ind-imp ("u"."q"."n"."i"."a"."v".q,type-1,i-imp).  $($ "u"."q"."n"."i"."a"." $\forall$ ".q,type-2,i-ps).<br> $($ "c"."n"."i"."a"." $\forall$ ".q,type-1,i-fs).nil) ->; ind-ps ind-fs formes-possibles("e"."r"."d"."n"."i".x.q,joindre.craindre, ind-pres(<"n"."i".x.q,"n"."g"."i".x.q>,  $\langle type-s-1, type-p-1 \rangle, i-pres \rangle$ . ind-imp ("n"."g"."i".x.q,type-1,i-imp).  $("n", "g", "i", x, q, type-2, i-ps).$ ind-ps  $('d'. "n". "i". x. q, type-1, i-fs). nil)$  -> ind-fs  $dans(x, "o". "a". nil)$ ; formes-possibles("e"."r"."i"."a"."r"."t".q,traire, ind-pres(<"i"."a"."r"."t".q,"a"."r"."t".q>,  $\langle \texttt{type-s-1}, \texttt{type-p-2} \rangle, \texttt{i-pres} \rangle$ . ind-imp ("y"."a"."r"."t".q,type-1,i-imp).  $ind-fs$  ("i"."a"."r"."t".q,type-1,i-fs).nil) ->;

formes-possibles("e"."r"."i"."a"."f".q,faire, ind-pres(<"i"."a"."f".q,"f".q>,  $\langle \texttt{type-s-1}, \texttt{type-p-5} \rangle, \texttt{i-pres} \rangle$ . ind-imp ("s"."i"."a"."f".q,type-1,i-imp).  $( "f", q, type-2, i-ps)$ . ind-ps  $("e", "f", q, type-1, i-fs), nil)$  ->; ind-fs formes-possibles("e"."r"."i"."a".q,plaire,  $ind$ -pres $\langle \langle 11". \rangle$ a".q,"s"." $i". \rangle$ a".q>,  $\langle \texttt{type-s-1}, \texttt{type-p-1} \rangle, \texttt{i-pres} \rangle$ . ind-imp ("s"."i"."a".q,type-1,i-imp).  $(q, type-3, i-ps)$ . ind-ps  $('i''. 'a''. q, type-1, i-fs). nil)$  -> ind-fs dans(q,("1"."p".q').("t".nil).nil) ; formes-possibles("e"."r"."t"."i"."a"."p".q,paitre, ind-pres(<"i"."a"."p".q,"s"."s"."i"."a"."p".q>,  $\langle type-s-1, type-p-1 \rangle, i-pres \rangle$ . ind-imp ("s"."s"."i"."n"."a".q,type-1,i-imp).  $($ "t"."i"."a"."n".q,type-1,i-fs).nil) -> ind-fs  $dans(q,nil.$  ("e"." $r$ ". $nil.$ nil) ; formes-possibles("e"."r"."t"."i"."a"."n".q,naitre, ind-pres(<"i"."a"."n".q,"s"."s"."i"."a"."n".q>,  $\left\langle \texttt{type-s-1, type-p-1} \right\rangle, \texttt{i-pres}$ ). ind-imp ("s"."s"."i"."n"."a".q,type-1,i-imp).  $("u", "q", "a", "n", q, type-2, i-ps).$ ind-ps  $( "t", "i", "a", "n", q, type-1, i-fs), nil )$  -> ind-fs  $dans(q,nil.$  ("e"." $r$ ". $nil.$  $ni 1)$ ; formes-possibles("e"."r"."t"."i"."a".q,connaitre, ind-pres(<"i"."a".q,"s"."s"."i"."a".q>,  $\langle \texttt{type-s-1, type-p-1} \rangle$ , i-pres). ind-imp ("s"."s"."i"."a".q, type-1, i-imp).  $(q, type-3, i-ps)$ . ind-ps  $($ "t"."i"."a".q,type-1,i-fs).nil) ind-fs -> dif(q,"n".nil) dif(q,"n"."e"."r".nil)  $dif(q, "p".nil)$   $dif(q, "p". "e". "r".nil)$ ; formes-possibles("e"."r"."t"."i"."o".q,croitre, ind-pres(<"i"."o".q,"s"."s"."i"."o".q>,  $\langle type-s-1, type-p-1 \rangle, i-pres \rangle$ .  $ind - imp$  ("s"."s"."i"."o".q, type-1,  $i - imp$ ). ind-ps  $(q, type-3, i-ps)$ .  $('t". "i". "o". q, type-1, i-fs). nil$   $\rightarrow$ ; ind-fs formes-possibles("e"."r"."i"."o"."r"."c".q,croire,  $ind\text{-pres}(\langle "i", "o", "r", "c", q, "o", "r", "c", q \rangle,$  $\langle type-s-1, type-p-2\rangle, i-pres\rangle.$ ind-imp ("s"."s"."i"."o"."r"."c".q,type-1,i-imp).  $('r", "c", q, type-3, i-ps).$ ind-ps  $( "i"."o"."r". "c".q, type-1,i-fs).nil)$   $\rightarrow$  ; ind-fs

60 I

 $\cdot$  -  $\in$  $\mathcal{C}_{\mathcal{A}}$ .,;~ **..** ~e-s-~c~~i~1P~\ **.. l'! ...** "r" • **.. 1..,,. "c" ...** t:"t".Q,~c-1,.•, ind-pres $(K^*i$ "."o"."b".q,"u"."b".q $\rangle$ , <typ~-!5-1 type-p-6>,i-pre5). ind-imp ("v"."u"."b".q,type-1,i-imp).<br>ind-ps ("b".q.type-3.i-ps). ind-ps ("b".q,type-3,i-ps).<br>ind-fs ("i"."o"."b".g.type- $(i'i''."o''."b''.q,t$ ype-1,i-fs).nil) ->; .formes-possibles("e"."r-"."o"."l"."c:".q,c:lor-e, ind-pres<<"o"."l"."c:".q,"s"."o"."l"."c:".q>, <type-s-1,type-p-1>,i-pres>.  $ind-fs$  ("o"."l"."c".q,type-1,i-fs).nil) ->; .for-mes-possibles<"e"."r-"."u"."l"."c:".q,c:onc:lur-e, ind-pr-esC<"u"."l"."c:".q,"u"."l"."c:".q>,  $\langle type-s-1, type-p-1 \rangle$ ,  $i-pre-s$ ).  $ind-imp$  ("u"."l"."c".q,type-1,i-imp).<br>ind-ps ("l"."c".q.type-3,i-ps).  $i$ "l"."c".q,type-3,i-ps).  $ind - fs$  ("u"."l"."c".q,type-1,i-fs).nil) ->; .formes-possibles("e"."r-"."d"."u"."o"."s".q,absoudre, ind-pres(<"u"."o"."s".q,"l"."o"."s".q>,  $\langle$ type-s-6,type-p-1 $\rangle$ ,i-pres).  $ind-imp$  ("v"." $l$ "."o"."s".q,type-1,i-imp).<br>ind-fs ("d"."u"."o"."s".q.type-1.i-fs).n  $i'$ d"." $u''$ ."o"."s".q, type-1, i-fs).nil) -> ; .formes-possibles("e ... "r-"."d"."u"."o"."c:".q,c:oudr-e, ind-pres<<"d". "u''• "o"."c:".q, "s". "u". "o". "c:".q>,  $\langle$ type-s-2,type-p-1 $\rangle$ ,i-pres $\rangle$ . ind-imp ("s"."u"."o"."c:".q,type-1,i-imp>. ind-ps ("s"."u"."o"."c:".q,type-2,i-ps>. ind-fs  $($ "d"." $u$ "."o"."c".q,type-1,i-fs).nil) -> ; formes-possibles("e"."r"."d"."u"."o"."m".q,moudre, ind-pres(<"d"."u"."o"."m".q,"l"."u"."o"."m".q>,  $\langle type-s-2, type-p-1 \rangle$ , i-pres).  $ind\text{-imp}$  ("l"."u"."o"."m".q,type-1,i-imp).  $( "1". "u". "o". "m".q, type-3,i-ps).$ ind-ps<br>ind-fs  $i'$ d"."u"."o"."m".q,type-1,i-fs).nil) -> ; .fo~mes-possibles("e"."r"."v"."i"."u"."s <sup>11</sup> .q,suivre,  $ind\text{-pres}(\langle "i", "u", "s", \mathsf{q}, "v", "i", "u", "s", \mathsf{q}\rangle,$ ind-imp C"v"."i"."u"."s".q,type-l,i-imp). ind-ps ind-fs <type-s-1,type-p-1>,i-pres>.  $($ " $\vee$ "."i"." $u$ "."s".q,type-2,i-ps). ("v"."i"."u"."s".q,type-1,i-fs).nil> -> ; .formes-possibles<"e"."r-"."v"."i"."v".q,vivr-e,  $ind\text{-press}$  $\langle$  <" $i$ "." $\vee$ ".q," $\vee$ ".".".".q>,  $\langle type-s-1, type-p-1 \rangle$ ,  $i-pres$ ).  $ind-imp$  (" $v$ "." $i$ "." $v$ ".q,type-1, $i-imp$ ).  $ind-ps$   $("c". "e". "v".q, type-3, i-ps).$  $ind-fs$  (" $v$ "."i"." $v$ ".q,type-1,i-fs).nil) ->;

61

**r** 

~--=

formes-possibles("e","r","i","l",q,lire, ind-pres(<"i"."1".q,"s"."i"."1".q>,  $\texttt{type-s-1, type-p-1}, \texttt{i-pres}.$ ind-imp  $("s", "i", "1", q, type-1, i-imp).$ ind-ps  $('1".q, type-3, i-ps).$  $('i''. 'i''. q, type-1, i-fs).nil)$  ->; ind-fs formes-possibles("e"."r"."i"."d".q,dire, ind-pres(<"i"."d".q,"i"."d".q>,  $\langle type-s-1, type-p-7 \rangle, i-pres \rangle$ .  $ind - imp$   $("s", "i", "d", q, type-1, i-imp).$  $(''d''.q, type-2, i-ps).$ ind-ps  $('i". "d".q, type-1,i-fs).nil)$  $ind-fs$  $\rightarrow$  dif(q."u"."a"."m".nil) ; formes-possibles("e"."r"."i"."r".q,rire, ind-pres(<"i"."r".q,"i"."r".q>,  $\langle type-s-1, type-p-1 \rangle, i-pres \rangle$ . ind-imp ("i"."r".q,type-1,i-imp).  $("r", q, type-2, i-ps).$ ind-ps ind-fs  $("i". "r". q, type-1, i-fs).nil)$ -> ne-commence-pas("c".nil,q) ; formes-possibles("e"."r"."i"."r"."c".q,ecrire, ind-pres(<"i"."r"."c".q,"v"."i"."r"."c".q>,  $\langle type-s-1, type-p-1 \rangle, i-pres \rangle$ . ind-imp ("v"."i"."r"."c".q,type-1,i-imp).  $ind-ps$   $( "y". "i". "r". "c". q, type-2,i-ps).$  $($ "i"." $r$ "." $c$ ".q,type-1,i-fs).nil) -> ; ind-fs formes-possibles("e"."r"."i"."u".q,cuire, ind-pres(<"i"."u".q,"s"."i"."u".q>,  $\langle type-s-1, type-p-1 \rangle$ , i-pres). ind-imp ("s"."i"."u".q,type-1,i-imp).<br>ind-ps ("s"."i"."u".q,type-2,i-ps).  $('i". 'u". q, type-1, i-fs).nil)$  ->; ind-fs formes-possibles("e"."r"."i".q,confire.circoncire.frire.suffire,  $ind\text{-press}(\langle "i", q, "s", "i", q \rangle,$  $\langle type-s-1, type-p-1 \rangle, i-pres \rangle$ . ind-imp ("s"."i".q,type-1,i-imp).  $(q, type-2, i-ps)$ . ind-ps ind-fs  $('i".q, type-1,i-fs).nil)$ -> ne-commencent-pas(("a".nil).("o".nil).("l".nil).  $('d".nil).('r".nil).q)$ 

formes-possibles("r"."i"."t"."e"."v".q,vetir, 63  $ind$ -pres $(G$ "t"."e"."v".q,"t"."e"."v".q>, <type-s-2,type-p-1>,i-pres).  $ind$ ind  $($ "t"."e"." $\vee$ ".q,type -1,i-imp).  $("t". "e". "v". q, type-2, i-ps).$ ind-ps  $('i". "t". "e". "v". q, type-1,i-fs).nil)$  -> ind-fs ne-commencent-pas(("u".nil).("c"."r".nil).("r".nil).("d".nil).  $('1".nil).nil,q)$ ; formes-possibles("r"."i"."l"."l"."i"."a"."f".q,faillir, ind-pres(<"u"."a"."f".q,"l"."l"."i"."a"."f".q>,  $\langle type-s-3, type-p-1 \rangle, i-pres \rangle$ . ind-imp ("l"."l"."i"."a"."f".q,type-1,i-imp).  $($ "1"."1"."i"."a"."f".q,type-2,i-ps). ind-ps  $($ "i"."l"."l"."i"."a"."f".q,type-1,i-fs).nil) ind-fs formes-possibles("r"."i"."r"."u"."o"."m".nil,mourir, ind-pres(<"r"."u"."e"."m".nil,"r"."u"."o"."m".nil>,  $\langle type-s-1, type-p-1 \rangle, i-pres \rangle$ . ind-imp ("r"."u"."o"."m".nil,type-1,i-imp).  $("r". "u". "o". "m". nil, type-3, i-ps).$ ind-ps  $("r", "u", "o", "m", nil, type-1, i-fs), nil)$  ->; ind-fs formes-possibles("r"."i"."o"."v"."r"."u"."o"."p".q,pourvoir, ind-pres(<"i"."o"."v"."r"."u"."o"."p".q, "0". "v". "r". "u". "o". "p". q>, <type-s-1,type-p-2>,i-pres). ind-imp ("y","o","v","r","u","o","p",q,type-1,i-imp).<br>ind-ps ("v","r","u","o","p",q,type-3,i-ps).  $( "r", "i", "o", "v", "r", "u", "o", "p", q,$ ind-fs  $type-1, i-fs) .nil$   $\rightarrow$ ; formes-possibles("r"."i"."o"."v"."a"."s".q,savoir, ind-pres(<"a"."s".q,"v"."a"."s".q>,  $\langle type-s-1, type-p-1 \rangle, i-pres \rangle$ . ind-imp ("v"."a"."s".q,type-1,i-imp). ind-ps  $( "s", q, type-3, i-ps).$  $(''u''.''a''.''s''.q, type-1,i-fs).nil)$  ->; ind-fs formes-possibles("r"."i"."o"."v"."e"."d".q,devoir, ind-pres(<"i"."o"."d".q,"e"."d".q>,  $\langle type-s-1, type-p-6 \rangle$ , i-pres). ind-imp ("v"."e"."d".q,type-1,i-imp). ind-ps  $('d'.q, type-3,i-ps).$  $($ "v"."e"."d".q,type-1,i-fs).nil) -> ; ind-fs formes-possibles("r"."i"."o"."v"."u"."o"."m".q,mouvoir, ind-pres(<"u"."e"."m".q,"v"."u"."e"."m".q>,  $\langle \texttt{type-s-1}, \texttt{type-p-1} \rangle, \texttt{i-pres} \rangle$ . ind-imp ("v"."u"."o"."m".q,type-1,i-imp). ind-ps  $($ "m".q,type-3,i-ps).  $($ " $\vee$ "." $u$ "." $o$ "." $m$ ".q,type-1,i-fs).nil) ->; ind<del>-f</del>s

שטשטאיטרוטיש שטש וורחזי ב 64 formes-possibles("r"."i"."o"."l"."a"."v".q,valoir, ind-pres(<"u"."a"."v".q,"l"."a"."v".q>,  $\langle type-s-3, type-p-1 \rangle, i-pres \rangle$ . ind-imp ("1"."a"."v".q,type-1,i-imp).  $(11". 'a". 'v''. q, type-3, i-ps).$ ind-ps  $('d'.''u''.''a''.''v''.q, type-1,i-fs).nil)$  ->; ind-fs formes-possibles("r"."i"."o"."v"."u"."o"."p".nil, pouvoir, ind-pres(<"u"."e"."p".nil,"v"."u"."o"."p".nil>,  $\langle type-s-3, type-p-1 \rangle, i-pres \rangle$ . ind-imp ("v"."u"."o"."p".nil, type-1, i-imp).  $('p''.nil, type-3,i-ps).$ ind-ps  $("r". "u". "o". "p". nil, type-1,i-fs).nil) -> ;$ ind-fs formes-possibles("r","i","o","l","u","o","v",nil,vouloir, ind-pres(<"u"."e"."v".nil,"l"."u"."o"."v".nil>,  $\langle type-s-3, type-p-1 \rangle, i-pres \rangle.$ ind-imp ("1"."u"."o"."v".nil, type-1, i-imp). ("1"."u"."o"."v".nil, type-3, i-ps).<br>("d"."u"."o"."v".nil, type-1, i-fs).nil) ->; ind-ps ind-fs formes-possibles("r"."i"."o"."e"."s"."s"."a".q,asseoir, ind-pres(<"i"."o"."s"."s"."a".q,"y"."o"."s"."s"."a".q>,  $\langle$ type-s-1,type-p-1>,i-pres). ind-imp ("y"."o"."s"."s"."a".q,type-1,i-imp).  $("s". "s". "a". q, type-2, i-ps).$ ind-ps  $('i''. "o". "s". "s". "a". q, type-1,i-fs). nil)$  -> ; ind-fs formes-possibles("e"."r"."p".q,rompre,  $ind\text{-pres}(\langle "p", \texttt{q}, "p", \texttt{q}\rangle, \langle \texttt{type-s-1}, \texttt{type-p-1}\rangle, \texttt{i-pres})$ . ind-imp ("p.q,type-1,i-imp). ind-ps ("p".q,type-2,i-ps). ind-fs  $('p''.q, type-1,i-fs).nil)$   $\rightarrow$ ; formes-possibles("e"."r"."c"."n"."i"."a"."v".q,vaincre,, ind-pres(<"c"."n"."i"."a"."v".q,"u"."q"."n"."i"."a"."v".q>,  $\langle type-s-2, type-p-1\rangle$ ,  $i-pres\rangle$ . ind-imp ("u"."q"."n"."i"."a"."v".q,type-1,i-imp).  $($ "u"."q"."n"."i"."a"."v".q,type-2,i-ps). ind-ps  $("c", "n", "i", "a", "v", q, type-1, i-fs), nil" \rightarrow ;$ ind-fs formes-possibles("r"."i".q,finir,  $ind\text{-}pres$  $(<$ " $i$ ".q,"s"."s"."i".q>,  $\langle type-s-1, type-p-1 \rangle, i-pres \rangle$ .  $ind - imp$  ("s"."s"."i".q, type-1,  $i - imp$ ).  $('i", q, type-1, i-ps).$ ind-ps  $('i", q, type-1, i-fs).nil)$ ind-fs -> ne-commencent-pas(("o".nil).("n"."e".nil).  $("r", "e", \text{nil}), ("t", \text{nil}).$  $("r", "v", \texttt{nil}), ("r", "f", \texttt{nil}).$  $($ "1"."1". $ni$ 1). $($ "m". $ni$ 1).  $("r", nil), ("u", "f", nil), nil, q)$  $dif( q, "v", "r", "e", "s", nil)$  $dif(q, "v", "r", "e", "s", "s", "e", "d", nil)$  $\mathsf{dif}(q, "v", "r", "e", "s", "s", "e", "r", nil)$ ;

```
65
formes-possibles("e"."r"."i"."d"."u".<sup>h</sup>a"."m".nil,maudire,
                                      "d"."u"."a"."m".nil,
                     ind-pres(<"i".
                                 "s", "s", "i", "d", "u", "a", "m", nil>,
                                <type-s-1,type-p-1>,i-pres).
                     ind-imp ("i"."d"."u"."a"."m".nil, type-1, i-imp).
                               ('d'.''u'.''a''.''m''.nil,type-2,i-ps).ind-ps
                               ("i"."d"."u"."a"."m".nil, type-1, i-fs).nil)
                     ind-fs
        \rightarrow :formes-possibles("r"."e".q,aimer,
                       ind\text{-pres}(\langle "e", q, q \rangle)\langle \texttt{type-s-4}, \texttt{type-p-1} \rangle, \texttt{i-pres} \rangle.
                       ind-imp (q,type-1,i-imp).
                       ind-ps
                                 (q, type-4, i-ps).
                       ind<del>-f</del>s
                                 ("e", q, type-1, i-fs).-> ne-commencent-pas(("g".nil).("l"."e".nil).
                                  (''t". "e".nil). ('y". "o".nil).("y"."u".nil).nil,q) ;
formes-possibles("r"."e"."g".q,manger,
                       ind\text{-pres} (<"e"."g".q,"e"."g".q>,
                                  <type-s-4,type-p-10>,i-pres).
                       ind-imp ("g".q,type-2,i-imp).
                                 ("e", "g", q, type-4, i-ps).ind-ps
                       ind-fs ("e"."g".q,type-1,i-fs).nil) -> ;
formes-possibles("r"."e"."l"."e".q,appeler,
                       ind-pres(<"e"."1"."1"."e".q,"1"."e".q>,
                                  \langle type-s-4, type-p-11 \rangle, i-pres \rangle.ind-imp ("l"."e".q,type-1,i-imp).
                       ind-ps ("1"."e".q,type-4,i-ps).
                                ( "e", "1", "1", "e", q, type-1, i-fs), nil )ind—fs
         ->            ne-commencent-pas(("c".nil).("t"."n"."a"."m"."e"."d".nil).
                     ("s", \texttt{nil}). ("t", "r", "a", "c", "e", \texttt{nil}). ("g", \texttt{nil}).
                     ("t"."r"."a"."m".nil).("d"."o"."m".nil).
                     ('p''.nil).nil,q):formes-possibles("r"."e"."t"."e".q,jeter,
                       ind-pres(<"e"."t"."t"."e".q,"t"."e".q>,
                                  \langle \texttt{type-s-4}, \texttt{type-p-11} \rangle, \texttt{i-pres} \rangle.
                       ind-imp ("t"."e".q,type-1,i-imp).
                                 (''t'', 'e'', q, type-4, i-ps).ind-ps
                                 ("e", "t", "t", "e", q, type-1, i-fs), nil)ind-fs
        -> ne-commencent-pas(("h"."c"."a".nil).("u"."g"."e"."b".nil).
                     ( "s". "r". "o". "c". nil), ( "h". "c". "o". "r". "c". "c".(11^n, 11^n, 11^n, 11^n, n11). (111^n, 111^n, 111, n11).
                     ("1"."a"."h".nil).nil,q);
```
66 formes-possibles("r"."e"."l"."e".q,modeler, ind-pres(<"e"."1"."e".q,"1"."e".q>,  $\langle \texttt{type-s-4}, \texttt{type-p-1} \rangle, \texttt{i-pres} \rangle$ . ind-imp ("l"."e".q,type-1,i-imp).  $( "1", "e", q, type-4, i-ps)$ . ind-ps  $("e", "1", "e", q, type-1, i-fs), nil)$ ind-fs -> dans(q, ("c".nil). ("c"."e"."d".nil). ("c"."e"."r".nil).  $(''t'', 'n'', 'a'', 'm'', 'e'', 'd'', nil).('s'', nil).$  $("t", "r", "a", "c", "e", nil), (''g", nil),$ ("q"."e"."d".nil). ("q"."n"."o"."c".nil). ("g"."r"."u"."s".nil).("t"."r"."a"."m".nil). ("d"."o"."m".nil). ("p".nil).nil) ; formes-possibles("r"."e"."t"."e".q,acheter,  $ind$ -pres $($ <"e"."t"."e".q,"t"."e".q>,  $\langle type-s-4, type-p-1 \rangle, i-pres \rangle$ . ind-imp ("t"."e".q, type-1, i-imp).  $ind-ps$  ("t"."e".q, type-4,  $i-ps$ ).  $ind-fs$  ("e"."t"."e".q,type-1,i-fs).nil) -> dans(q, ("h"."c"."a".nil). ("h"."c"."a"."r".nil).  $("u", "g", "e", "b", nil), (''s", "r", "o", "c", nil),$  $("h", "c", "o", "r", "c", nil), ("l", "i", "f", "nil).$  $("r", "u", "f", nil); ("l", "a", "h", nil); nil" ;$ formes-possibles("r"."e"."y".x.q,broyer,  $ind$ -pres $\langle \langle "e", "i", x, q, x, q \rangle$  $\langle type-s-4, type-p-2\rangle, i-pres \rangle$ .  $ind - imp$   $( "y".x.q, type - 1, i - imp)$ .  $ind-ps$  ("y".x.q,type-4,i-ps).  $ind-fs$  ("e"." $i$ ".x.q,type-1, $i-fs$ ).nil)  $\rightarrow$  dans $(x, "o". "u".$ nil) ne-commence-pas("o"."v"."n"."e".nil,x.q) ; formes-possibles("r"."e"."y"."o"."v"."n"."e".q,envoyer, ind-pres(<"e"."i"."o"."v"."n"."e".q,  $"o"$ ." $v"$ ." $n"$ ." $e"$ .q>,  $\cup$  (  $>$  $\langle type-s-4, type-p-2\rangle, i-pres\rangle.$ ind-imp ("y"."o"."v"."n"."e".q,type-1,i-imp).<br>ind-ps ("y"."o"."v"."n"."e".q,type-4,i-ps).  $($ "r"."e"."v"."n"."e".q,type-1,i-fs).nil) -> ind—fs

```
"terminaisons types de l'indicatif"
"present"
ind-pres(nil,type-etre, <"s"."i"."u"."s".nil.
                             "5""e".nil,
                                ."s"."e".nil,
                             n + n"s". "e". "m". "m". "o". "s".nil,
                             "s"."e"."t"."e".nil,
                             "t"."n"."o"."s".nil>) -> :
ind-pres(nil,type-avoir, <"i"."a".nil,
                              "s"."a".nil,
                              "a".nil,
                              "s"."n"."o"."v"."a".nil.
                              "z", "e", "v", "a", nil,"t"."n"."o".nil>) -> ;
ind-pres(nil, type-aller, <"s"."i"."a"."v".nil.
                              "s"."a"."v".nil,
                              "a", "v". nil,
                                            ."1"."1"."a",nil.
                              "s", "n", "o",
                              "z"."e"."1"."1"."a".nil,
                              "t"."n"."o"."v".nil>) -> :
\text{ind-pres}(\langle s,p \rangle, \langle t-s,t-p \rangle, \langle j,t,i,n,v,i' \rangle) ->
        ind-pres-s(s,t-s,\langle j,t,i \rangle) ind-pres-p(p,t-p,\langle n,v,i' \rangle) ;
"present singulier".
ind-press-s(p, type-s-1, < "s", p, "s", p, "t", p>) \rightarrow;
ind-press-s(p, type-s-2, < "s", p, "s", p, p) \rightarrow ;ind-press-s(p, type=s-3, < "x", p, "x", p, "t", p>) \rightarrow ;ind-press-s(p, type-s-4, <p, "s", p, p>) \rightarrow p"present pluriel"
ind-pres-p(p,type-p-1,<"s"."n"."o".p,"z"."e".p,"t"."n"."e".p>> -> ;
ind-pres-p(p,type-p-2,<"s"."n"."o"."y".p,
                            "z"."e"."y".p,
                            "t"."n"."e"."i".p>) --> ;
ind-pres-p(p,type-p-3,<"s"."n"."o".x."u"."o".p,"z".
                            "e".x."u"."o".p;
                            "t", "n". "e".x. "u". "e".p>) ->
             dans(x, "1", "v", nil);
```
- -

 $\frac{1}{2}$ 

 $\mathbb{R}$  $\sim$ 

```
\circ68
ind-pres-p(p,type-p-4,<"s"."n"."o".p,
                             "z"."e".p,
                             "t"."n"."e"."n".p>> -> ;
ind-pres-p(p,type-p-5,<"s"."n"."o"."s"."i"."a".p,
                             "s"."e"."t"."i"."a".p,
                             "t"."n"."o".p>) -> ;
ind-pres-p(p,type-p-6,<"s"."n"."o"."v".x.p,
                             "z"."e"."v^{\alpha}.x.p,
                             "t", "n", "e", "v", "i", "o", x, p>)
              \rightarrow dans(x, "e", "u", nil);
ind-pres-p(p,type-p-7,<"s"."n"."o"."s".p,
                             "s", "e", "t", p,"t"."n"."e"."s".p>> -> ;
ind-pres-p(p,type-p-8,<"s"."n"."o"."n"."e".p,
                             "z"."e"."n"."e".p,
                             "t"."n"."e"."n"."n"."e"."i".p>> -> ;
ind-pres-p(p,type-p-9,<"s"."n"."o"."r"."e".p,
                             "z"."e"."r"."e".p,
                             "t"."n"."e"."r"."e"."i".p>> -> ;
ind\text{-pres-p}\langle p, \text{type-p-10}, \zeta\text{``s''}.\text{''n''}.\text{''o''}.\text{p}, \text{''z''}.\text{p}, \text{''t''}.\text{''n''}.\text{p}\rangle) \rightarrow j\texttt{ind-pres-p(x,p,typer-p-11,C}"s"."n"."o".\texttt{x.p}"z", "e", x, p,
                                 "t"."n"."e".x.x.p>> -> dans(x,"t"."l".nil)
```
"imparfait"

 $\tilde{c}$ 

ind-imp(p,type-1, <"s"."i"."a".p, "s"."i"."a".p, "t", "i", "a", p, "s". "n". "o". "i".p,  $"z", "e", "i", p,$ "t","n","e","i","a",p>) ->;

ind-imp(p,type-2,<"s"."i"."a"."e".p, "s"."i"."a"."e".p, "t"."i"."a"."e".p, "s"."n"."o"."i".p,  $"z"$ ."e"."i".p, "t"."n"."e"."i"."a"."e".p>) ->; "passe-simple"

 $\sqrt{2}$ 

 $\mathbb{C}^{\mathbb{Z}}$ 

接地

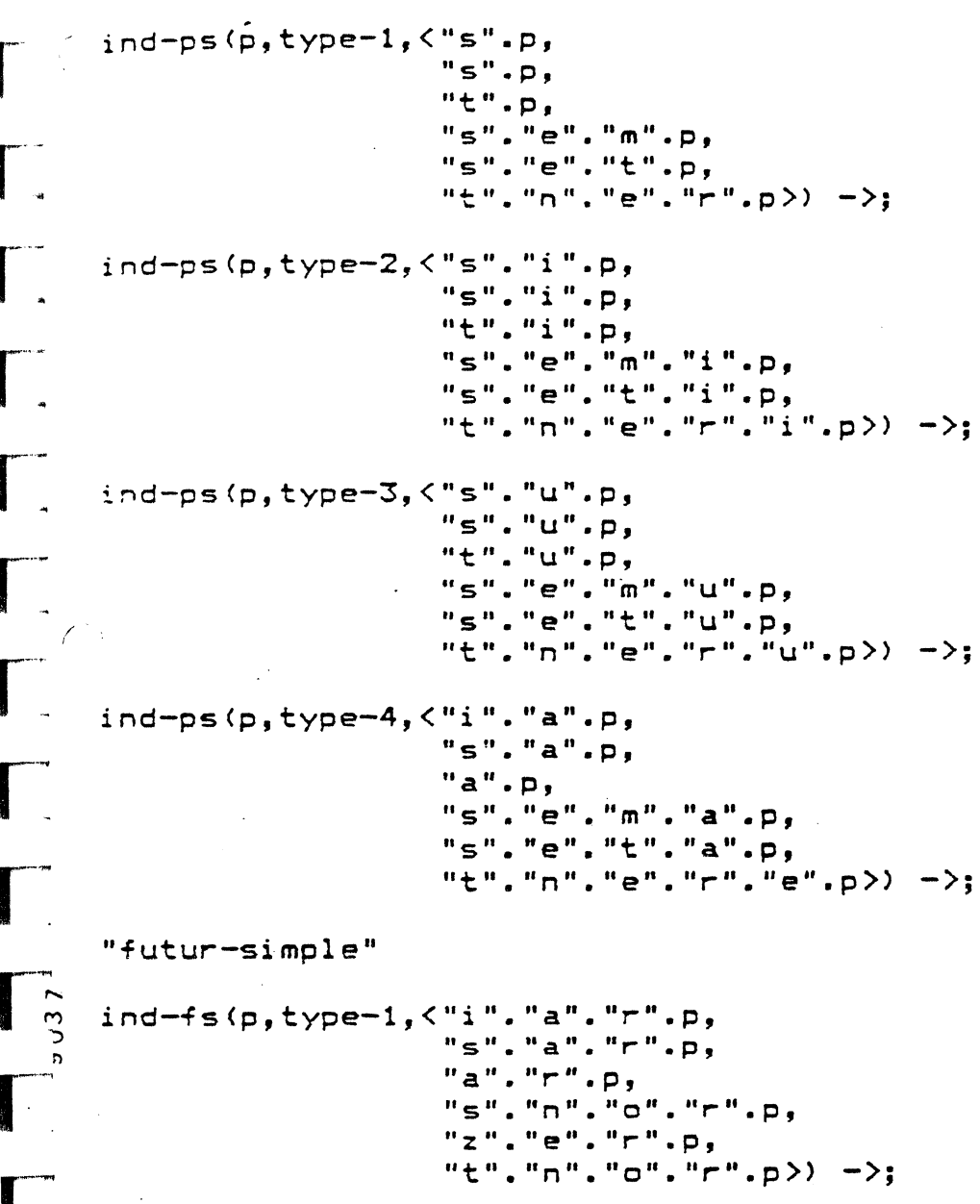

 $\overline{69}$ 

The Library of the state of the state

3.5 UN DIALOGUE EN LANGUE NATURELLE. <par R. Pasero)

Ce programme permet de dialoguer en francais avec la machine, le but du dialogue étant de lui décrire un monde.

Les informations sont fournies à la machine, de Les informations sont fournies à la machine, de facon chacune d'elles le système verifie: Pour

- que les présuppositions qui lui sont associèes ne contredisent pas les informations qu'elle possède deja. Sinon la phrase est declarée absurde.
- que les assertions ne contredisent pas les informations deja acquises. Sinon la phrase est declarée fausse.

Si la phrase est absurde, la machine n'enregistre aucune nouvelle information: elle ne modifie pas son monde. Si elle est fausse, le monde est augmenté des informations associées aux présuppostions. Sinon, la phrase est declarée vraie, et toutes les informations qui lui sont associées, présuppositions et assertions sont enregistrées. Le système fournit alors une réponse à la phrase précisant ainsi à l'interlocuteur comment évolue son monde.

Ce programme représente un noyau de base autour duquel peuvent se constituer des systèmes plus élaborés en ce qui politic de lenderieur des dydemes pres leureres en le qu Il possède les modules fondamentaux nécessaires à la réalisation de tels systèmes, permettant sémantique à 3 valeurs d'une phrase par valeurs • de représenter la deux formules à 2

Il est intéressant, par ailleurs, par la technique programmation consistant à utiliser des "lemmes" pour démontrer un résultat qu'une fois. de ne

DESCRIPTION DU PROGRAMME.

 $\frac{1}{1}$ 

 $-\left($ 

-4

-4

---

La fonction essentielle du programme est, étant donnée une suite de phrases:

P1, P2, ... Pn, ...

de calculer, pour chacune d'elles, une réponse.

*tO* 

Pour calculer la réponse "Ri" à la phrase "Pi", définie par "phrase(i,p)", le système procède comme suit:

la phrase "Pi" est analysée: le résultat de l'analyse est une structure profonde "SPi" définie par "structprof(i,s-p)".

Cette structure profonde est définie par la forme normale de Backus:

> <phrase> ::= pr(<verbe1>(<argument>)) • ::= pr(<verbe1>(<argument>))<br>::= pr(<verbe2(<argument>,<argumen<mark>t>))</mark> := non(<phrase>) ::= et(<phrase>,<phrase>)

:: componeses, sphrases, <phrase>)<br>::= un(<variable>,<phrase>,<phrase>)

:: any (variable), (phrase), (phrase))<br>::= le((variable), (phrase), (phrase))

:: = chaque<<variable>,<phrase>,<phrase>>

::= aucun(<variable>,<phrase>,<phrase>)

<argument> ::=<variable>  $1: = \langle$ nom propre $\rangle$ 

--· (

---

M ')  $\frac{1}{2}$ ت<br>|<del>س</del>—

-·

--

--

-··-..

--

 $\mathbb{R}^n$ 

*-C* 

<variable> ::• "toute variable prelog"

<nom propre>::= "n'importe quel nom propre"

<verbel> ::= "tout verbe ou nom commun à 1 argument"

<verbe2> : 1ª "tout verbe ou nom commun à 2 arguments"

Si la phrase est incorrecte l'analyse produit comme résultat le terme "agrammatical".

 $\frac{1}{2}$ <br> $\frac{1}{2}$ cette structure profonde "SPi" est-traduite-alors-en-une formule logique à 3 valeurs "LPi" définie par<br>"SPi" n'est pas le terme "formlogic $(i, l-p)$ " si "agrammatical".

> Etant donnés les ensembles N des entiers naturels. R1 et R2 des symboles relationnels à 1 et 2 arguments, l'ensemble E<br>des expressions logiques est défini comme l'union de logiques est défini comme l'union de l'ensemble T des termes logiques et F des formules logiques; T et F sont définis comme les plus petits ensembles de mots  $s$  $ur$

N U R1 U R2 U (non, et, cond, exist, choix, vrai, pr)

vérifiant les propriétes suivantes:

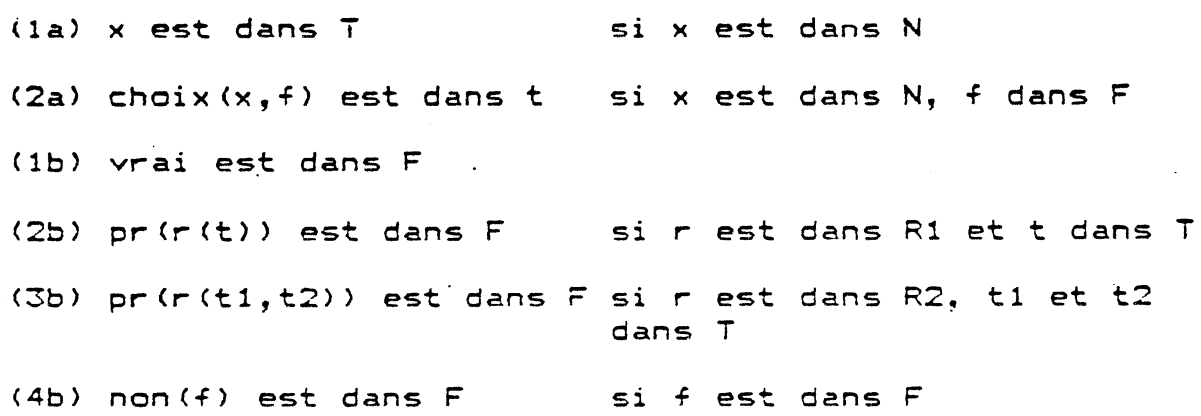
$(5b)$  et $(f1, f2)$  est dans  $F$ si f1 et f2 sont dans F (6b) cond(f1,f2) est dans F si f1 et f2 sont dans F  $(7b)$  exist $(x, f)$  est dans  $F$  si x est dans N, f dans F

La sémantique des formules logiques est définie par un triplet <U,B, v> où U est l'ensemble des termes fermés,  $B=(1,0,z)$ , v une application (valuation) qui associe à toute expression fermée e une valeur v(e) telle que:

> $-v(t)=t$  si t est dans U  $-\vee$  ( $\vee$ rai) = 1  $-v$ (pr(r(t))) est dans  $(0, 1)$  $-v$ (pr(r(t1.t2))) est dans  $(0, 1)$  $-v \cdot (\text{non}(f)) = 1$  ssi  $v(f) = 0$  $v(non(f))=0$  ssi  $v(f)=1$  $v(non(f)) = z$  sinon  $-v(e t (f1, f2)) = 1$  ssi  $v(f1) = v(f2) = 1$  $v(\text{et}(f1,f2)) = z$  ssi  $v(f1) = z$  ou  $v(f2) = z$  $v(\text{et}(f1,f2))=0$  sinon  $-v$ (cond(f1,f2))=1 ssi  $v( f1)=v( f2)=1$  $v$ (cond(f1,f2))=0 ssi  $v$ (f1)=1 et  $v$ (f2)=0  $v$ (cond $(f1, f2)$ )=z sinon  $-v$ (exist(x,f))=1 ssi  $v$ (ss(f, $\langle x, \text{chois}(x, f) \rangle$ )=1  $v(exist(x,f))=0$  ssi  $v(ss(f,x,choix(x,f)))=0$ et pour tout t dans U on a

> $v(ss(f, \langle x, t \rangle))$ #1  $v(exist(x,f))=z$  ssi pour tout t dans U on a  $v(ss(f, \langle x, t \rangle)) = z$

 $L$ 'expression ss $(f, \langle x, t \rangle)$  représente l'expression obtenue en remplacant dans f toute occurence libre de x par t.

- 3- à partir de cette formule logique à 3 valeurs "LPi" le programme calcule deux formules logiques à 2 valeurs:
	- une formule "PPi" représentant les présuppositions de "LPi", définie par "presup(i, p-p)".
	- une formule "APi" représentant les assertions associées à "LPi", définie par "assert (i, a-p)".

4- on dit alors que:

la phrase "Pi" est absurde ("semantique(i,absurde)") si le système :

 $(F1, \ldots Fi-1, PPi)$ 

la phrase 5ystème : "Pi" est fausse ("semantique<i,faux>"> si le

 $(F1, \ldots Fi-1, et (PPi, API))$ 

est inconsistant ("inconsistant(as(i))") alors que le est inconsistant ("in<br>précédent ne l'est pas.

la phrase "Pi" est vraie ("semantique(i, vrai)") si aucun des 2 systèmes n'est inconsistant.

avec chaque Fj défini par:

- F j=vrai si la phrase "Pj" est absurde ou agrammaticale.
- Fj=PPj si la phrase "Pj" est fausse
- Fj=et<PPj,APj) si la phrase "Pj" est vraie
- 5 pour réaliser 1 es tests d'inconsistance d'un système de formules nous utilisons un démonstrateur fonctionnant sur le principe de SL-resolution.

La propriété :

"1'3

r ,

r

r-~

r--~

r--~

r--~

r-~

r--~

r-~

r-~

r~ -) l')

 $\mathbf{r}$ 

/"'· . (

 $exist(x,f)$  ssi ss $(f,\langle x, \text{chois}(x,f) \rangle)$ 

est utilisée dans l'algorithme de productions des clauses associées A la phrase "Pi" ("clauses<i,c)") pour supprimer les quantificateurs. L'axiome de généralisation prend alors ici la forme suivante:

 $non(s\leq (f, \langle x, t \rangle))$  si non(ss(f, $\langle x, \langle x, t \rangle$ )))

quel que soit le terme t.

6- les réponses "Ri" à la phrase "Pi" sont alors définies comme suit par "reponse<i,r)" si "Pi" n'est pas agrammaticale:

"Ri"="ok" si la phrase "Pi" est vraie.

- "Ri"="cette phrase est fausse" si "Pi" est fausse.
- "Ri"="cette phrase est absurde" si "Pi" est absurde.

A ces réponses nous en avons ajouté 2:

- "Ri"="cette phrase est agrammaticale" dans le cas où la phrase "Pi" est incorrecte. sémantique ne lui est associée.
	- "Ri"="bonsoir" dans le cas où la phrase "Pi" est elle-meme la phrase "bonsoir". Dans *ce* cas la production de

cette réponse a effet de bord d'arreter le pour programme.

Le système dispose en outre:

- d'une "boucle d'échange" permettant de calculer dans l'ordre les réponses "Ri" aux phrases "Pi".
- $d'$ une procédure d'entrée ("lire(x)") pour lire une phrase.
- d'une procédure de sortie ("dire(x)") pour imprimer les réponses.
- d'une procédure "lemme(x)" permettant de ne démontrer certains résultats qu'une seule fois (la 1ere. fois). Le système mémorise (par ajout) qu'un résultat a été démontré.

Le programme utilisé ne disposait pas d'axiomes généraux de déductions, en particulier l'égalité n'était pas traitée.

Nous disposions en outre d'un mini-analyseur du francais que nous n'avons pas fait figurer.

 $\overline{\phantom{a}}$ 

ن اسم

```
PROGRAMME ET EXEMPLE.
    Nous présentons ici le programme, sans l'analyseur.
"(0) boucle d'echange"
bonjour ->
   initialiser
   nb-entier(i)
   reomes (i, r)dire(r)\prime ;
"(1) definition des reponses"
response(i,bonsoir.nil) ->
   lemme(phrase(i,mt-bonsoir.".".nil))
   \prime;
reponse(i,cette.phrase.est.agrammaticale.nil) ->
   lemme(structprof(i,agrammatical))
   \prime;
repones(i, ok.nil) \rightarrowlemme(semantique(i, vrai))
   \prime;
reponse(i, cette, phrase. est.fausse.nil) ->
   lemme(semantique(i,faux))
   \prime;
reponse(i,cette.phrase.est.absurde.nil) ->
   lemme(semantique(i,absurde));
"(2) definition des enonces"
phrase(i,p) ->
   line(p);structprot(i,s-p) ->
   lemme(phrase(i,p))analysis('s-p, <p, nil>);
formlogic(i,1-p) ->
   l enne (structprof (i, s-p))
   traduc(s-p,1-p);presup(i, p-p) ->
   lemme\{formlogic(i, l-p)\}presupposition(1-p, p-p);\texttt{assert}(i, a-p) ->
   l emme (formlogic(i,l-p))
   assertion(1-p, a-p);clauses (pr(i), c) \rightarrowlemme\preccurlyeqpresup(i, p-p))
   axis ome (p-p, c);
\textsf{classes}(\textsf{as}(i), \textsf{c}) \rightarrowlemme(assert(i,a-p))
    axis ome (a-p, c);
```
<u>'6</u>

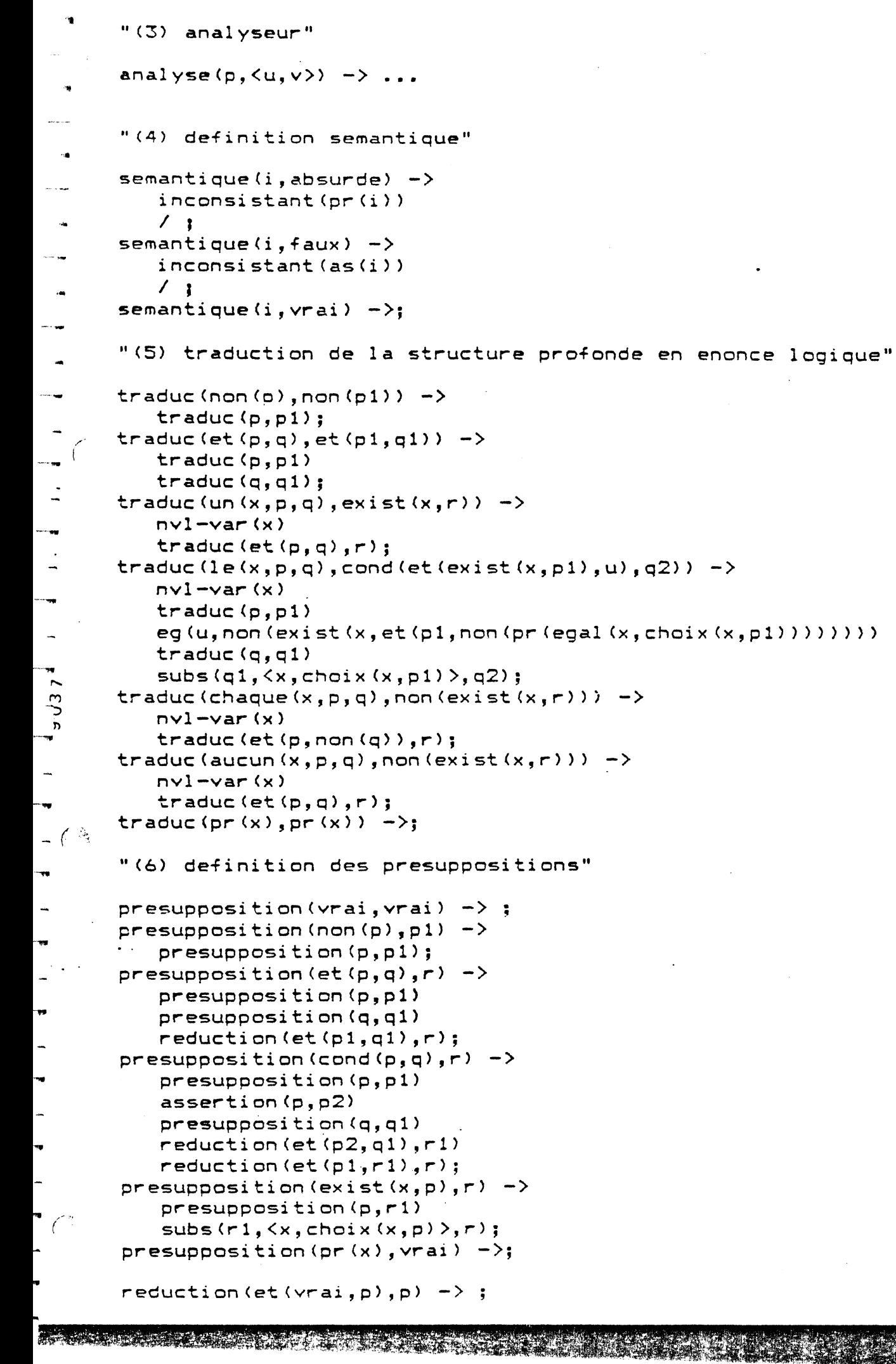

 $\epsilon$  $\overline{76}$ 

```
reduction (et (p, vrai), p) ->
    \text{di} f(p, \text{vrai})reduction (et (p, q), et (p, q)) ->
    diff(p, vrai)dif(q, vrai);"(7) definition des assertions"
assertion(vrai, vrai) -> ;
assertion (non (p), non (p2)) ->
    assertion(p, p2);assertion (et (p, q), et (p2, q2)) ->
    assertion(p,p2)
    assertion(q, q2);assertion (cond(p,q), q2) \rightarrowassertion(q, q2);assertion(p,r);assertion(pr(x), pr(x)) \rightarrow"(8) production des clauses"
axiome(non(vrai), nil) ->;
axisone (et (p, q), c) ->
   axis ome (p, c);
axisome (et (p,q), c) ->
   axis ome (q, c) ;
axis axiome (non (et (p, q)), c) \rightarrowaxisome(non(p), c1)axisone (non (q), c2)conc(c1, c2, c);
axisome (ss(r, \langle x, y \rangle), c) ->
   subs(r, \langle x, y \rangle, r1)axis ome (r1, c);
axis axiome (non (ss(r, \langle x, y \rangle)), c) ->
   indivial(v)subs(r, \langle x, ind(x) \rangle, r1)axisone (non (r1), c);axis axiome (non (non (p)), c) \rightarrowaxisone(p,c);axis ome (non (pr (x)), moins (x').nil) \rightarrowsimple(pr(x),x');
axisome(pr(x), plus(x').nil) ->
    simple(pr(x),x') :
simple(pr(\langle p, u, v \rangle), \langle p, u', v' \rangle) ->
    simple(u, u')simple(v, v');
\texttt{simple(pr}(\langle p, u \rangle), \langle p, u' \rangle) \rightarrowsimple(u, u');
\sin(2\pi x) = \sin(2\pi x) - \sin(2\pi y) , \cos(2\pi y) = \sin(2\pi x) - \sin(2\pi y)simple(u, u')simple(v, v');
simple(non(u),non(u')) \rightarrowsimple(u, u');
simple(u, u) ->
    nonpropre(u,1);simple(u,u) \rightarrowmeta-variable(u);simple(ind(u), u) ->;
```

```
\ "<9> substitution"\
```
--~ ~--

 $78$ 

1-=

r·=

r.

r

 $\Gamma_{3}$ 

n r.<br>Company<br>Company of the company of the company of the company of the company of the company of the company of the compa<br>Company of the company of the company of the company of the company of the company of the company of

 $\Gamma_{\odot}$ 

r<br>L

**r** 

**r** 

**r** 

r<br>Britannia<br>R

 $\overline{\phantom{a}}$ 

r:

```
subs (x, \langle x, y \rangle, y) \rightarrow ;subs(vrai, \langle x, y \rangle, vrai) -> ;
\mathsf{subs}(\mathsf{non}(\mathsf{p}), \langle x, y \rangle, \mathsf{non}(\mathsf{p1})) \rightarrow\textsf{subs}(p, \langle x, y \rangle, p1);subs(et(p,q), \langle x,y \rangle, et(p1,q1)) ->
     subs(p, \langle x, y \rangle, p1)subs(q, \langle x, y \rangle, q1);subs (cond(p,q),\langle x, y \rangle, cond(p1,q1)) ->
     subs(p, \langle x, y \rangle, p1)subs(q, \langle x, y \rangle, q1);
subs(exist(x,p),\langle x,y \rangle, exist(x,p)) ->;
subs(exist(z,p),\langle x,y \rangle, exist(z,p1)) ->
     \text{di} f(z, x)subs(p, \langle x, y \rangle, p1);subs(chaix(x,p),\langle x,y\rangle,choix(x,p)) ->;
subs(choix(z,p),\langle x,y \rangle,choix(z,p1)) ->
    \text{di} f(z, x)subs(p, \langle x, y \rangle, p1);subs(ss(p,\langle x, t \rangle),\langle x, y \rangle, ss(p,\langle x, t1 \rangle) ->
     subs(t, \langle x, y \rangle, t1);subs(ss(p,\langle z, t \rangle),\langle x, y \rangle, ss(p1,\langle z, t1 \rangle) ->
     \text{di} f(z, x)subs(p, \langle x, y \rangle, p1)subs(t, \langle x, y \rangle, t1);subs(pr(\langle p, u \rangle, \langle x, y \rangle, pr(\langle p, u1 \rangle)) ->
     subs(u, \langle x, y \rangle, u1);subs\{pr(\langle p, u, v \rangle), \langle x, y \rangle, pr(\langle p, u1, v1 \rangle) \rightarrowsubs(v, \langle x, y \rangle, v1)subs(i, \langle x, y \rangle, u1);subs(z, \langle x, y \rangle, z) ->
     meta-variable<z> 
     \text{di} f(z, x);subs(z, s, z) ->
     nompropre<z,l>; 
subs(ind(i), s, ind(i)) ->;
"(10) demonstrateur" 
increasing that(i) \rightarrowlemme(clauses(i, c))
     effacer(i, c, nil);effacer(i,nil,1) \rightarrow;
effacer(i, c1, c2, 1) ->
      suite(i, c1, 1, 1)effacer(i, c2, 1);suite(i, c, nil, 1) ->
      lemme(clauses(i,c1))
      oppose(c, c2)minus(c1, c2, c3)effacer(i, c3, c.1);suite(as(i),c,nil,l) ->
      lemme(clauses(pr(i),c1))
```
 $minus(c1, c2, c3)$ effacer(as(i),c3,c.l);  $s$ uite $\langle \langle o, i \rangle, c, \text{nil}, 1 \rangle$  ->

 $oppose(c, c2)$ 

```
\arctenieur(j, i)axisome-bis(j, c1)oppose(c, c2)minus(c1, c2, c3)effacer(\langle o, i \rangle, c\overline{S}, c.1);suite(i, c, c1.11, 1) ->
         oppose(c, c1);suit(e(i, c, c1.11, 1) \rightarrow\text{di} f(c, c1)suit(e(i, c, 11, 1);axisome-bis(j,c) ->
         lemme(semantique(j, v))
         di f(v, absure)l emme(clauses(pr(j),c));
      axisome-bis(j, c) ->
         lemme(semantique(j, vrai))
         l emme(clauses(as(j), c);
      "(11) definitions des individus"
     individu(x) ->
         geler(x,individu-bis(x));individu-bis(x) ->
         nonpropre(x,1);individu-bis(choix(x, f)) ->
         meta-variable(x)
         formule(f);meta-variable(x) ->
         entier(x);
\begin{bmatrix} 1 & 0 & 0 \\ 0 & 0 & 0 \end{bmatrix}formule(pr(\{p, u\}) - \rangleargument(u);formule(pr(\langle p,u,v \rangle)) ->
         argument(u)argument(v);formule(non(f)) ->
          formule(f);formule (et (fi, f2)) ->
        \div formule(f1)
          formule( f2);
      formule(cond(f1,f2)) ->formulz(f1)for <math>null \in (f2)</math>;formule(exist(x, f)) ->meta-variable(x)formule(f);argument(x) ->
          geler(x, argument-bis(x));
      argument-bis(x) ->
          meta-variable(x);
```

```
argument-bis(x) ->
    individu-bis(x);"(12) definitions utiles"
initialiser ->
    affecter(variable, 0);
nv1 - var(x) - \rightarrowval (add (variable, 1), x)
    affecter(variable, x);
\texttt{oppose}(\texttt{plus}(\texttt{p}), \texttt{moins}(\texttt{p})) \rightarrow \texttt{?}oppose(moins(p), plus(p)) \rightarrow;
conc(nil,x,x) \rightarrow;
conc(e.x, y, e.z) ->
    conc(x, y, z);
anterieur(i, j) ->
    val(int(1, j), 1)val(sub(j, 1), i)
    grammaticale(i);\arcterieur(i, j) ->
    val(inf(2,j),1)
    val (sub (j, 1), k)
    anterieur(i, k);qrammaticale(i) ->
    lemme(structprof(i, s-p))dif(s-p, agrammatical);
nb-entier(1) ->;
nb-entier(i) ->
    nb-entier(j)val (add(j, 1), i);
minus(x, y, x, y) \rightarrow;
minus(x, y, z, x, y1) -> minus(y, z, y1);
lemme\langle \langle p, i, x \rangle \rangle ->
    homologue(p, p1, p2)\langlep1,i\rangle\langle p2,i,x\rangle;lemme(\langle p, i, x \rangle) ->
    homologue(p, p1, p2)\langle p, i, y \rangleajout(\langle \langle p2, i, y \rangle, \text{nil} \rangle)ligne ex(\langle p, i, y \rangle) ligne
    impasse;
lemme(<p,i,x>) ->homol ogue(p, p1, p2)ajout(<cp1, i>, ni1>)\langle p2,i,x\rangle;
```
 $\circ$ 

**REVER** 

homologue(phrase,deja-connu-phrase,valeur-phrase) ->; homologue(structprof,deja-connu-structprof,valeur-structprof) ->; homologue(formlogic,deja-connu-formlogic,valeur-formlogic) ->;

```
homologue(presup,deja-connu-presup,valeur-presup) ->;
homologue(assert, deja-connu-assert, valeur-assert) ->;
homologue(clauses,deja-connu-clauses,valeur-clauses) ->;
homologue(semantique,deja-connu-semantique,valeur-semantique) ->;
```
 $8<sub>1</sub>$ 

```
dire(bonsoir.nil) ->
   \overline{\phantom{a}}ligne
   exm("bonsoir");dire(r) ->
   ligne
   imprimer(r)ligne
   impasse;
```

```
imprimer(nil) \rightarrow ;
imprimer(x,1) -> ex(x)exm (" ")
   imprimer(1);
```

```
line(p) ->
   ligne
   exm("a yous")ligne
   ligne
```
 $in-ph(p);$ 

 $\rightarrow$ 

<u>ှ</u>ာ  $\sigma$ 

a statistika politika politika politika politika politika politika politika politika politika politika politi

```
Voici un exemple simple comportant certains résultats
intermediaires. Les sorties de la machine sont décalées à
droite.
bonjour;
 a vous
pierre habite a mazargues.
   phrase(1,mt-pierre.mt-habite.mt-a.mt-mazargues.".".nil).
   structprof (1, pr (habite-a (mazargues, pierre)))
   formlogic(1,pr(habite-a(mazargues,pierre)))
   presup(1, vrai)
   assert(1,pr(habite-a(mazargues,pierre)))
   clauses(as(1), plus(habite-a(mazargues, pierre)).nil)
   semantique(1, vrai)\mathsf{d}\mathsf{k}a vous
pierre n'habite pas a mazargues.
   cette phrase est fausse
   a vous
aucune personne n'habite a mazarques.
   o<sub>k</sub>a vous
pierre est une personne.
   cette phrase est fausse
   a vous
la personne qui habite a mazargues pese 50 kilos.
   phrase(5,mt-la.mt-personne.mt-qui.mt-habite.mt-a.
      mt-mazargues.mt-pese.50.mt-kilos.".".nil)
   structprof(5, le(x55, et (pr (personne(x55))),pr(habitera(maxargues, x55))),
      pr(pese(x55, k110(50)))))
   formlogic(5, cond(et(exist(2, et (pr (persone(2))),pr(habite-a(mazargues, 2)))),
```
non(exist(2,et(et(pr(personne(2)), pr(habite-a(mazargues,2))), non(pr(egal(2,choix(2,et(pr(personne(2)), pr(habite-a(mazargues,2))))))))))),  $pr$ (pese $(choix(2, et (pr (personne(2))),$  $pr(habite-a(maxargues,2))$ ), kilo $(50)$ ))) presup(5,et(ss(et(pr(personne(2)),pr(habite-a(mazargues,2))), <2,choix<2,et(pr<personne(2)),pr<habite-a<mazargues,2>>>>>>, non(ss(et(et(pr(personne(2)), pr(habite-a(mazargues, 2))), non(pr(egal(2,choix(2,et(pr(personne(2)),  $pr(halite-a(maxargues,2))))))$ ),  $\langle 2, \text{chois}(2), \text{et}(\text{et}(\text{pr}(\text{personne}(2))),$ pr(habite-a(mazargues,2))), non(pr(egal(2, choix(2,et(pr(personne(2)),pr(habite-a(mazargues,2))))))))))))))))) clauses(pr $(5)$ , plus(personne(choix $(2)$ , et(personne $(2)$ , habite-a(mazargues,2~)))).nil)

claus~s(pr(5),pl~s(habite-a(mazargues,choix<2,et<personne<2>, habite-a(mazarques,2))))).nil)

clauses(pr(5),moins(personne<x80>>.moins<habite-a(mazargues,xSO>>. plus(egal(x80,choix(2,et(personne(2), habite-a(mazargues,2))))).nil)

semantique<S,absurde)

cette phrase est absurde

a vous

 $\frac{1}{\sqrt{2}}$  t bonsoir.

1-

T

T

 $\mathbb{R}^n$ 

r-~

r-~

~··~

 $\mathbb{Z}$  .

ra de la construction de la construction de la construction de la construction de la construction de la constr<br>La construction de la construction de la construction de la construction de la construction de la construction<br>

r

 $\frac{1}{2}$ 

~  $~\bullet$  .

>

 $\overline{\mathbf{r}}$ 

**r** 

**f** 

r

*(* 

/ *{*  1

bonsoir

#### 4 QUELQUES PROGRAMMES

### 4.1 LES MUTANTS

Il s'agit de produire des "mutants" issus d'animaux differents.

Pour cela, les animaux sont connus par leur nom sous forme de chaine de caractères. Deux animaux donnent naissance à un mutant si la fin du nom du premier animal est identique au début du nom du second.

L'aspect interessant de ce programme est qu'on y utilise une meme relation, "conc", de deux facons différentes: d'une part pour réunir deux listes, d'autre part pour décomposer une liste en deux sous-listes.

Voici les résultats produits en partant de l'ensemble d'animaux : alligator, tortue, caribou, ours, cheval, vache, lapin, pintade, hibou, bouquetin et chèvre :

>joli-mutant; alligatortue caribours caribouquetin chevalligator chevalapin. vacheval vachevre lapintade hibours hibouquetin

 $\mathbb{T}$ 

 $\mathcal{P}_{\text{out}}$ 

 $903$ 

 $\mathbf{L}$ 

```
et voici le programme :
"MUTANTS"
mutant(z) - \rightarrowanimal(x)animal(y)conc(a,b,x)dif(b,nil)conc(b, c, y)dif(<,nil)conc(x, c, z);
conc(nil, y, y) \rightarrow;
conc(e, x, y, e, z) -> conc(x, y, z);
joli-mutant -> mutant(z) exp(z) :
exp(nil) ->;
exp(a.1) -> exp(1);
inimal("a"."1"."1"."i"."g"."a"."t"."o"."r".nil) ->;
\{nimal\langle"t"."o"."r"."t"."\bar{u}"."e".nil) \rightarrowanimal('c''. "a". "r". "i". "b". "o". "u". nil) ->;
animal ("o". "u". "r". "s".nil) <math>\rightarrow</math>\alphanimal("c"."h"."e"."\vee"."a"."l".nil) ->;
\alphanimal("\vee"."a"."c"."h"."e".nil) ->
animal("1"."a"."p"."i"."n".nil) \rightarrow;
animal('p''. "i". "n". "t". "a". "d". "e". nil) ->;
animal('n'''. "i", "b", "o", "u", nil) ->;
\alphanimal("b","o","u","q","u","e","t","i","n",nil) ->;
\alphanimal("c","h","e","v","r","e",nil) ->;
```
[!

r1

 $\prod$ 

rT

 $\Box$ 

IT

rr

**ITT** 

<u>STANDARD STANDARD STANDARD STANDARD STANDARD STANDARD STANDARD STANDARD STANDARD STANDARD STANDARD STANDARD S</u>

96

4.2 LOGIQUE ET BANQUES DE DONNEES. 4.2.1 UNE BANQUE DE DONNEES ADMINISTRATIVES. (par M. van Caneghem> Il s'agit d'une banque de données sur les villes des Bouches-du-Rhone qui est décrite par les relations: rt ville(x) qui dit que "x" est une ville des Bouches-du-Rhone. xxx(c,n) qui exprime que "c" est le code postal de la<br>ville "xxx" et "n" le nombre de ses habitants (en 1975). ville "xxx" et "n" le nombre de ses habitants (en 1975).  $\overline{\phantom{a}}$ L'accès à ces informations est fait à l'aide de : II. code-postal<v,c> *:* "c" est le code postal de "v". nder de la partie de la partie de la partie de la partie de la partie de la partie de la partie de la partie d<br>Décret de la partie de la partie de la partie de la partie de la partie de la partie de la partie de la partie<br> nb-habitantsCv,n) : "n" est le·nombre d'habitants de "v".  $=$  entre $(x, a, b)$  : verifie que a $\langle x \rangle$ b . ( - combien(p,n) : "n" est le nombre de fois où la relation "p" est vraie (à condition que "p" soit définie sans répétitions). somme<x,p,n) : "n" est la somme des valeurs de "x" telles volume wypy of the sout of somme desivated side x certes c:i -dessus). Voici quelques exemples d'utilisation <la question est donnée en clair entre parenthèses) :  $\texttt{\texttt{code-postal}}$  (cassis,c); (quel est le code postal de cassis?)  $c = 13260$  $\texttt{2code-postal}(v,13200);$ (quel ville a le code postal 13200?)  $v = -r$ les >nb-habitants(cassis,n); (combien est-ce qu'il y a d'habitants a cassis?) **T** n=5831  $\verb|Chb-habitants(v,n)|$  entre(n,1000,2000); (quels sont les villes qui ont entre 1000 et 2000 habitants?) **IT** v=alleins n=1041 v=cadolive n=1115  $v =$ condoux  $n = 1042$  $\blacksquare$ v=c:uges-les-pins n=1288 v=destrousse n=l205

a provincia de la construcción de la construcción

v \* ensues-la-redonne  $n = 1699$  $v$ \*eygalieres n=1284  $v$  maillane  $n=1430$ vmmaussane-les-alpilles n=1352 \*molleges n=1048  $v$ \*mouries  $n=1876$ v=plan-d-orgon n=1745  $v$ =rognes  $n=1426$ v=rousset n=1626 v=st-cannat n=1862 v=st-savournin n=1140  $\geq$ g(p, ville(x)) combien(p, n); (combien est-ce qu'il y a de villes)  $p=$ ville $(x)$   $n=100$  $\texttt{ge(p, nb-habitants(v,x).entre(x,1000,2000))}$  combien(p,n); (combien est-ce qu'il y a de villes qui ont entre 1000 et 2000 habitants?)  $\mu$ =nb-habitants(v,x).entre(x,1000,2000) n=16 >eg(<p,x>,<nb-habitants(v,u).entre(u,1000,2000),u>) somme(x,p,n); (combien est-ce qu'il y a de personnes qui vivent dans des villes qui ont entre 1000 et 2000 habitants?)

87

p=nb-habitants(v,x).entre(x,1000,2000) N=22179

A MATERIAL DE LA COMPANYA DE LA COMPANYA DE LA COMPANYA DE LA COMPANYA DE LA COMPANYA DE LA COMPANYA DE LA COM<br>LA COMPANYA DE LA COMPANYA DE LA COMPANYA DE LA COMPANYA DE LA COMPANYA DE LA COMPANYA DE LA COMPANYA DE LA CO

```
Et voici le programe :
    \forallde-postal(v, c) ->
      ville(v)\langle v, c, h \rangle;nb-habitants(v,n) ->
      ville(v)\langle v, c, n \rangle;entre(x, a, b) ->
      val(add(inf(a,x),inf(x,b)),2);
  combien(p,n) \rightarrow affecter(compteur,0) impasse;
  {\sf combien(p,n) \rightarrow}P
      val (add (compteur, 1), x)
      affecter(compteur, x)
      impasse;
  {\small \textsf{combine}}(p,n) \rightarrow {\small \textsf{val}}({\small \textsf{completeur}},n);\mathsf{some(x,p,n)} \Rightarrow \text{after}(\text{totaliseur},0) impasse;
  somme(x, p, n) ->
      Þ
      val (add (totaliseur, x), y)
      affecter (totaliseur, y)
      impasse;
  somme(x, p, n) -> val(totaliseur, n);
  "Les villes"
\frac{10}{2} ville(aix-en-provence) ->;
 \frac{1}{2} ville(albaron) ->;
  ville(allauch) ->;
  \forallille(alleins) \rightarrow;
  ville(arles) -\rightarrow;
     lle(velaux) \rightarrow;
   .111e (venelles) -);
  \forallille(ventaben) \rightarrow;
  \forallille(vernegues) ->;
  ville(vitrolles) ->;
   "code postal et nombre d'habitants"
                                      (13100, 114014) -> ;
  aix-en-provence
                                      (13123, 0) ->;
   albaron
                                      (13190, 11149) ->;
   allauch
                                      (13980, 1041) ->;
   alleins
                                      (13200, 50345) -> ;
   arles
                                      (13880, 2638) ->;
   velaux
                                      (13770, 2672) ->;
   venelles
                                      (13122, 1537) ->;
   ventabren
                                      (13116, 285) ->;
   vernegues
                                      (13127, 13441) ->;
    itrolles
```
# 4.2.2 INTERROGATION PAR EVALUATION D'UNE FORMULE LOGIQUE. ~par R. Pasero d'après A. Colmerauer)

Dans cet exemple on a portant sur des individus dont on connait le la ville d'origine et le fait lunettes. constitué une banque fait qu'ils portent de données nom, 1 • age, ou non des Tous ces renseignements sont résumés par une assertion telle que <sup>1</sup>

 $individu(candide, 20, constantinople, non)$   $\rightarrow$  ;

qui indique que l'individu nommé "candide" est agé de 20 ans, qu'il est né à "constantinople" et ne porte pas de lunettes.

On dispose également *de* relations élémentaires formules atomiques) portant sur ces données. <les

Le programme consiste à évaluer une formule logique construite à partir des formules atomiques, des connecteurs "et" ·t "ou" et des quantificateurs existentiel et universel portant ~ur des variables typées, c•est à dire dont le domaine des valeurs est précisé •

Ainsi, la question type que 1•on peut poser est du genre :

"quelles sont les valeurs de x appartenant au domaine D pour lesquelles la propriété P est vraie 7"

r~ *ce* qui est traduit par la formule

element $(x,ens(x,D,P))$ .

Par exemple, la question :

<1> dans quelle ville habite mimosa 7

se traduit par la formule <sup>1</sup>

element $(x, ens(x,ville, habite-a(mins, x)))$ 

(2) olive porte-t-elle des lunettes ?

se traduit par :

 $element(x, \text{pos}(x, \text{boolean}, \text{lunct}( \text{olive}, x))))$ 

r et enfin :

r·~

 $\begin{bmatrix} 1 \\ -1 \end{bmatrix}$ 

 $\overline{a}$ 

-..,

r<br>d

r

<3> quelles sont les villes ayant au moins un habitant age de moins de 20 ans et portant des lunettes 7

correspond à :

element $(x,ens(x,ville,existe(y,non,et(habitera(y,x),$ et(est-age-de<y,a>, et(inferieur(a,20),  $l$ unette $(y, \text{out}))$ ))))). Ces trois questions ont été pré-enregistrées et sont  $~\tau$  and the contribution of the contribution of the contribution of the contribution of the contribution of the contribution of the contribution of the contribution of the contribution of the contribution of the contrib

```
\times activées \, par "reponse-a-tout" qui écrit la question en clair
    suivie des réponses.
       Voici <mark>ce que c</mark>ela donne (les réponses de la machine sont
   précédées de "--->") :
\bar{\beta}>reponse-a-tout; 
. .
   dans quelle ville habite mimosa ? 
\bar{\mathbf{a}}\bar{a}---> aspres-sur-buech 
   olive porte-t-elle des lunettes ? 
   ---> non
   quelles sont les villes ayant au moins un habitant
   age de moins de 20 ans et portant des lunettes ? 
\sim--> severac-le-chateau 
   ---> aspres-sur-buech \mathcal{L}_{\mathbf{a}}
```
 $\overline{a}$ 

 $, ...$ 

Voici le programme complet *:* 

#### "(1) banque de donnees"

 $ville(smyrne)$   $\rightarrow$ ;

 $\tilde{\mathcal{L}}$ 

*r*   $\mathbf{r}$ 

```
individu(candide, 20, constantinople, non) \rightarrow;
 individu(cunegonde~20,constantinople,oui> ->; 
 individu(gontran,94,aspress-sur-buech,non) ->;
 individu(casimir, 2, several e-chateau, 0ui) ->;
 individu(clementine, 1, cucugnan, non) \rightarrow;
 individu(popeye,99,aspressaur-buech,oui) ->;
 individu(olive,99,aspress-sur-buech,non) \rightarrow ;
 individu(mimosa,1,aspres-sur-buech,oui) ->;
 individu(bip,15,pampelune,non) ->;
 individu(ignace,114,loyola,oui) \rightarrow;
 individu(balthazar, 87,jerusalem,non) ->;
 individu(gaspared, 96, smyrne, 0ui) \rightarrow;
 individu(melchior, 34, kartoum,non) \rightarrow;
 "(2) definition des types"
 type(x, non) \rightarrow nom(x);type(x, age) \rightarrow age(x);type(x,ville) \rightarrow ville(x);type(x, boolean) \rightarrow boolean(x);nom(candide) \rightarrow;
nom (cunegonde) \rightarrow;
 nom (gontran) -\nom(casimir) - >;~om<c:lementine> ->; 
\gammanom (popeye) \rightarrow;
m (clive) \rightarrownom(mimosa) ->;
 nom (bip) <math>\rightarrow</math>;nom (ignore) ->;
 nom(balthazar) \rightarrow;
 \neg \neg \neg (gaspard) \neg \neg;
 \lambda_{\text{eff}} .(melchior) \rightarrow;
 ace(20) -\;
 age (94) -\frac{1}{3}a.ge(2) \rightarrow;
 age(1) -\frac{1}{3}age (99) -\age(15) -\frac{1}{3}age(114) -\age (B7) -\frac{1}{3}age(96) -\};
 age(34) -\};
 ville(constantinople) \rightarrow;
 ville(aspres-sur-buech) ->;
 ville(severac-le-chateau) ->;
 ville(cucugnan) \rightarrow;
 ville(pampelune) \rightarrow;
  \pm le(loyola) \rightarrow;
 ville(jerusalem) ->;
```

```
ville (kartoum) \rightarrow;
\text{code}en(oui) \rightarrow;
booleen(non) ->;
"(3) listes des formules atomiques" 
atomique(habite-a(x, y)) ->;
atomique(est-age-de(x, y)) ->;
atomic(lunette(x, y)) ->;
atomique(plus-age(x, y)) ->;
atomique(inferieur(x, y)) ->;
atomique(different(x, y)) ->;
"(4) evaluation des formules atomiques" 
habite-a(x,y) -> individu(x,a,y,b);
e-t-age-de(x,y) \rightarrow individu(x,y,y,v,b);(<br>p.us-age(x,y) ->
    individu(x,a,v,b)individu(y,a',v',b')val (inf (a', a), 1); 
lunette(x, y) -> individu(x, a, v, y);
\text{inferieur}(x, y) \rightarrow \text{val}(\text{inf}(x, y), 1);different(x,y) \rightarrow diff(x,y);~(5) evaluation des formules" 
O'l 
vrai(p) ->
    atomique(p) 
    p; 
 \forall r \in I (non (p)) \Rightarrow\cdot non (vrai (p));
 \forallrai (et (p, q)) ->
    vrai(p) 
    vrai(q);\forallrai (ou (p, q)) ->
    vrai(p);
 \forallrai (ou(p,q)) ->
    vraid(q) ;
 \forallrai\{existe\langle x, t, p \rangle) ->
     type(x, t)vrai(p);\forallrai (tout (x, t, p)) ->
     \text{con} (vrai (existe(x, t, \text{non}(p))));
   \binom{n}{n}
```
.~J

'J

\_j

.. J

'\_j

J

'J

 $\mathbb{R}$ , ...

~J

1  $\Box$ 

.<br>أمم

~

```
"(6) definitions utiles"
 non(p) \rightarrowp 
     1 
     impasse; 
 non(p) \rightarrow;
 ".(7) calcul des reponses"
 reponser-artout ->question(i, q)element(y, q)ligne 
     exm ("--->")
     ex (y) 
   1 igne; 
   ement(x, ens(x,t,p)) \rightarrowtype(x,t)vrai(p)" (8) listes des questions"
 question(1,ens(x,ville,habite-a(mimosa,x))) ->
     exm("(1) dans quelle ville habite mimosa ?");
 question(2,ens(x,boolean,lunctte(olive,x))) ->
     exm("(2) olive porte-t-elle des lunettes ?");
\gammaquestion(3,ens(x,ville,existe(y,nom,et(habite-a(y,x),et(est-age-de(y,a),<br>\gamma et(inferieur(a,20),lunette(y,oui))))))) -><br>\gamma exm("(3) quelles sont les villes avant au moins un habitant")
     exm("(3) quelles sont les villes ayant au moins un habitant")
```
exm("age de moins de 20 ans et portant des lunettes ?");

5.1 DIF

---.

**F** 

 $\mathbb{R}$  .

 $\blacksquare$ 

~

~·(

 $\frac{1}{3}$ 

)

.--:

 $\blacksquare$ 

 $\frac{1}{\sqrt{2}}$ 

r

r

r

ra de la construcción de la construcción de la construcción de la construcción de la construcción de la construcción de la construcción de la construcción de la construcción de la construcción de la construcción de la cons

---- /"  $\mathbf{u}$  C.

Cet exemple est du à Michel van Caneghem.

Il s'agit de résoudre le célèbre problème de crypt -arithmétique dans lequel, en remplacant chaque ocurence des lettres s,e,n,d,m,o,r,y par un meme chiffre, on ait :

 $SEND + MORE = MONEY$ .

**In the case of the case of the case of the case of the case of the case of the case of the case of the case of** 

Une programmation conventionnelle oblige à prendre en compte deux problèmes simultanément : celui de l'addition proprement dite et le fait que deux lettres différentes sont remplacées par deux chiffres différents.

"dif" retardé, ces deux problèmes sont bien séparés : le prédicat "differents" met en place l'avance. On n'a plus ensuite qu'à et les "dif" se debloquent et à mesure que l'on avance dans l<mark>a</mark> Le programme est rendu plus clair, Au contraire, avec tous les "dif<mark>" à</mark> exprimer l'addition progressivement au fur .<br>résolution du problème. mais aussi plus efficace.

Voici la solution:

)jolie-solution;

9567 •1085 10652

```
r = \frac{1}{2}4 
       "RESOLUTION DE SEND+MORE=MONEY". 
      solution(s.e.n.d.m.o.r.y) ->
          differents(s.e.n.d.m.o.r.y.nil)
          somme(r1, 0, 0, m, 0)somme(r2,s,m,o,r1)somme(r3,e,o,n,r2)somme(r4,n,r,e,r3)somme(0, d, e, y, r4);
      somme(x, 0, 0, x, 0) -> / retenue(x);
      somme\langle r, x, y, z, r' \rangle ->
          retenue(r)
          chiffre(x)chiffre(y)val (\text{add}(r, \text{add}(x, y)), t)val (div(t, 10), r')
          val (mcd (t, 10), z);
      chiffre(0) \rightarrow;
      shiftre(1) \rightarrow;
      chiffre(2) \rightarrow;
      chiffre(3) \rightarrow;
      chiffre(4) ->;
      chiffere(5) \rightarrow;
      chiffre(6) \rightarrow;
      chiffre(7) \rightarrow;
      chiffre(8) \rightarrow;
      chiffre(9) \rightarrow;
  M 
   ) 
   1. 
 ·-
 _, .. 
   ' ( 
 -... 
      retenue(1) ->;
      retenue (0) -\frac{1}{2}differents(nil) -> ;
      differents(x, 1) -> hors-de(x, 1) differents(1);
      hors-de(x, \text{nil}) -> ;
      hors-de(x,nil) -> ;<br>hors-de(x,a.l) -> dif(x,a) hors-de(x,l);
       jolie-solution 
-> solution<s> jolie-sortie(s) 
. , jolie-sortie(s.e.n.d.m.o.r.\gamma) ->
  .... 
          exm(" ") ex(s) ex(e) ex(n) ex(d) ligne
          exm<sup>/"+"</sup>) ex (m) ex (o) ex (r) ex (e) ligne
          exm("-----") ligne<br>ex(m) ex(a) ex(n
                    ex(o) ex(n) ex(e) ex(y) ligne;
```
JI lUI

 $\overline{\phantom{a}}\,$   $\overline{\phantom{a}}\,$ 

 $5^{\circ}$ 

----------------------------------------------------------------- r-\_ *(*  5.2 GELER

--=

**r-=** 

r=

r=-

r·

rr·

ra de la construction de la construction de la construction de la construction de la construction de la constr<br>La construction de la construction de la construction de la construction de la construction de la construction<br>

r<br>L

**r** 

**r** 

r *r* .···

 $\binom{n}{\cdot}$ 

Le programme qui suit est du à A. Colmerauer. Il énumère des chemins sans boucle par l'utilisation du prédicat "geler".

Rappelons que "geler" retarde l'effacement du littéral sur lequel il affectée. porte tant qu'une certaine variable n'est pas

Il est utilisé ici pour construire un "bon chemin" qui est un chemin qui ne passe pas deux fois par la meme etape.

Pour cela, on calcule un chemin-possible-par-le-prédicat "chemin" que l'on valide au fur-et-à-mesure-par-le-prédicat<br>retardé - "bonne liste", ce qui premet de rejeter qui premet de rejeter automatiquement le chemin en cours de construction dès qu'on tente de lui adjoindre une étape qui y figure déjà.

 $\Gamma^{\mathbb{C}}$  . Voici la liste des chemins sans boucle passant par Marseille, Londres et Los Angeles suivie du programme:

 $\verb|phon-chemin(1);$ 

r'.W~-----'--------···· -- ·- ------

l=Marseille.nil l=Londres.ni-1 l=LosAngeles.nil l=Marseille.Londres.nil l=Marseille.Londres.LosAngeles.nil l=Marseille.LosAngeles.nil l=Marseille.LosAngeles.Londres.nil l=Londres.Marseille.nil l=Londres.Marseille.LosAngeles.nil l=Londres.LosAngeles.nil l=Londres.LosAngeles.Marseille.nil l=LosAngeles.Marseille.nil l=LosAngeles.Marseille.Londres.nil l=LosAngeles.Londres.nil l=LosAngeles.Londres.Marseille.nil >

نه **مو**اج په

```
Et voici le programme:
"chemins sans boucles"
bon-chemin(1) -> bonne-liste(1) chemin(1);
chemin(x.nil) \rightarrow etape(x);
chemin(x.x'.1) -> route(x,x') chemin(x'.1);
route(x, x') \rightarrow etape(x) etape(x');
etape (Marseille) ->;
etape(Londres) -\frac{1}{2}etape(LosAngleles) -\"listes sans repetitions"
bonne-liste(1) -> geler(1,bonne-liste'(1));
bonne-liste'(nil) ->;
bonne-liste'(x.1) -> hors-de(x,1) bonne-liste(l);
hors-de(x,1) -> geler(1,hors-de'(x,1));
hors-de'(x,nil) \rightarrow;
hors-de'(x,x'.1) -> dif(x,x') hors-de(x,1);
```
··------------------~---------------

### 5.3 LES ARBRES INFINIS

Il s'agit d'un programme extrait de l'article de Il s'agit d'un programme extrait<br>A.Colmerauer "Prolog and the infinite trees".

Ce programme concerne des automates représentés par des arbres infinis. Il peut etre utilisé de trois facons :

- pour minimiser cet automate,
- pour reconnaitre le langage accepté par cet automate,
- pour construire un automate à partir d'un ensemble de phrases acceptées ou rejetées.

Pour plus de détails on pourra se reporter à l'article précédent.

Ne pas oublier de faire "boucle" pour Ne pas oublier de faire "boucle" pour<br>l'interprèteur de travailler sur arbres bouclés. permettre <sup>à</sup>

Minimisation du nombre d'état d'un automate

```
automated(s1) \rightarrowetat-non-final(sl) 
  etat-final(s2)etat-final(s3) 
  flecter-<sub>4</sub>, s2fleche(sl,lettre-b,s3> 
  fleche(s2,lettre-a,s3)
  fleche<s2,lettre-b,s3> 
   flectre-a, s2flectre-b, s2);
```
 $\lambda$ automatel(s) equations(s,x) /;

s=non-final (final (final (final  $(x_1,$ final (final  $(x_3, x_2)$ , final (final  $(4, $3),$   $(1))$ , final (final (final (\*1, $*3)$ ,  $*2)$ , final (final (final (  $x_1, x_4, x_3, x_5, x_1)$ , final (final (final  $(x_1, f$ inal  $(x_3, x_4)$ ), final  $(x_2,$  $x3)$ ), $x1)$ ),final (final  $(x1,$ final (final  $(x3, z2)$ ,final (final  $(x4, z3)$  $\{1, 1, 2\}$ , final (final (final  $(1, 1, 1, 1, 1)$ ), final (final  $(1, 1, 1, 1)$ )  $,13)$ ,  $11)$ ))

 $x = id(2, final(2, 2))$ .id(1, non-final(2,2)).nil

Construction d'un automate à partir de phrases qu'il accepte ou refuse.

```
automate3<s>-> 
   accept(s,lettre-a.lettre-b.nil)
   accept(s,lettre-b.lettre-a.nil)
   refuse(s,lettre-a.nil)
   refuse<s,lettre-b.nil) 
   refuse(s,lettre-a.lettre-a.nil)
   refuse<s,lettre-b.lettre-b.nil) 
   refuse(s,lettre-a.lettre-a.lettre-b.nil)
   refuse(s,lettre-b.lettre-b.lettre-a.nil);
```
 $\gt$ solution $(x)$ ;  $x = id$  (3, non-final  $(1, 2)$ ).id  $(2, \text{non-final}$  (3, 1)).id  $(1, \text{final}$  (2, 3)).nil

..

r:

**r** 

r:

r:

r= ...,

 $\frac{1}{2}$ 

**r** 

r:

 $r^2$ ~

 $\vert$ 

r:

--

-

on mail.

 $\blacksquare$ 

```
99
     "AUTOMATES D'ETATS FINIS"
     "ANALYSE"
    accepte(s, nil, vrai) -> etat-final(s);
    accepte(s, nil, faux) \rightarrow etat-non-final(s);accepte(s, a.1, v) \rightarrow flere(s, a, s') accepte(s',1,v);
    etat-final (final (x, y)) -\frac{1}{2}etat-non-final(non-final(x,y)) ->;
    flectre(<e, x, y>, lettre-a, x) ->;
    fleche\langle \langle e, x, y \rangle, lettre-b, y) ->;
    "SORTIE"
    equations(p, s) -> sous-arbre(p, x) dedans(x, s, x);
    ded = \n\begin{bmatrix}\n\frac{1}{2} & -\frac{1}{2} \\
\frac{1}{2} & \frac{1}{2}\n\end{bmatrix}dedans(\langle n,p\rangle,x,jd(n,q),s,y) \rightarrowsimilarity(p,q) domine(p,u) domine(q,v)
        \mathsf{dedans'}\left(\mathsf{u},\mathsf{v},\mathsf{y}\right) dedans\left(\mathsf{x},\mathsf{s},\mathsf{y}\right)dedans' (nil, nil, x) \rightarrow;
    dedans' (p.u, n.v, x) -> dans (n,p> x) dedans'(u,v,x);
    dans(a, a, x) \rightarrowdans(a,b.x) \rightarrow dans(a,x);"SOUS-ARBRE"
    sous-arbre(p,x) \rightarrow union-sous-arbre(nil,p,x);union-sous-arbre(x,p,x) \rightarrow dans(\langle n,p\rangle,x);union-sous-arbre.(x, p, y) ->
        \mathsf{domine(p,u)} nouveau-entier(x,n) unions(<n,p>.x,u,y);
    unions(x, nil, x) \rightarrowunions(x,p,u,z) \rightarrow union-sous-arbre(x,p,y) unions(y,u,z);
    nouveau-entier(nil, 1) ->;
    nouveau-entier\langle \langle n, p \rangle, x, m \rangle -> suivant\langle n, m \rangle;
    suitvant(1,2) ->;
    suivan(2,3) ->;
    domine(\langle e, x, y \rangle, x, y, nil) ->;
    similarity(<e, p, q>, \langle e, x, y \rangle) ->;
    solution(x) ->automate3(s) equations(s,x);
    accept(s, x) \rightarrow accept(s, x, vrai);refuse(s, x) \rightarrow accepte(s, x, faux);
```
 $\mathbf{e}^*$ 

## 6 CONTENU DU DISQUE PRO-EX

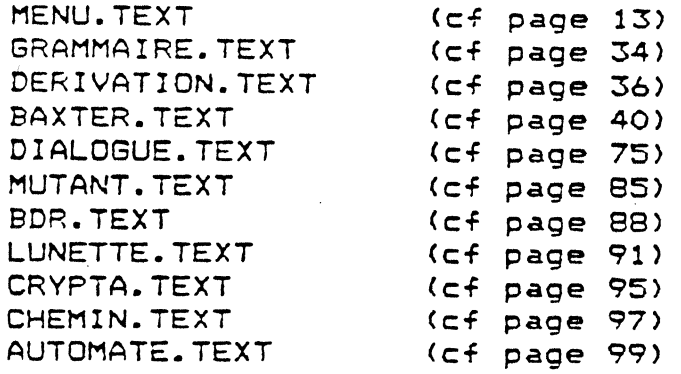

#### 7 REFERENCES BIBLIOGRAPHIQUES

Parmi la littérature sur Prelog qui devient très abondante, on peut citer les trois livres suivant:

R.KOWALSKI, Logic: for problem solving, North Holland, 1979.

W.F. CLOCKSIN, C.S. MELLISH, Programming in PROLOG, Springer Verlag 1981.

H. COELHO, How to solve it with PROLOG, Laboratorio nacional de engenharia civil, Lisbonne 1979.

Il faut également citer: 'Logic Programming newsletter' qui est un bulletin édité par 'Universidade nova de Lisboa'.

et bien sur tous en particulier le en - particulier - 1<br>réference PROLOG II. les document rédigés par notre equipe, manuel d'utilisation et le manuel de

(

1

*-:(* 

r:,

**r** 

r:

**r** 

r:

r:-

 $\Gamma_{\cdot}$ 

(